## **SOFTs: Financeiro: Estoaue: DU**

Benchmark: Link 727 (OEM Microtec) **Compatível** Com IBM PC

*revista dos usuários de microcomputadores ]*

**N° 18 Volume III Agosto 1984 ISSN 0101-6261 Cr\$ 2.200,00**

₫þ

 $\bullet$ 

*Extra!* **o Comprador de Micros Duas revistas em uma**

*8088* **Para Onde Vai o PC**

*TK Mundo* **Tela à Vista**

*80* **SORT Ajuda**

*Preço em Manaus, Santarém, Rio Branco, Altamira, Boa Vista, Macapá, Porto Velho, Ji-Paraná, Vilhena, Sonop. Alta Floresta: C \$ 3.000.00* 

*Debate* **Por que Pascal**

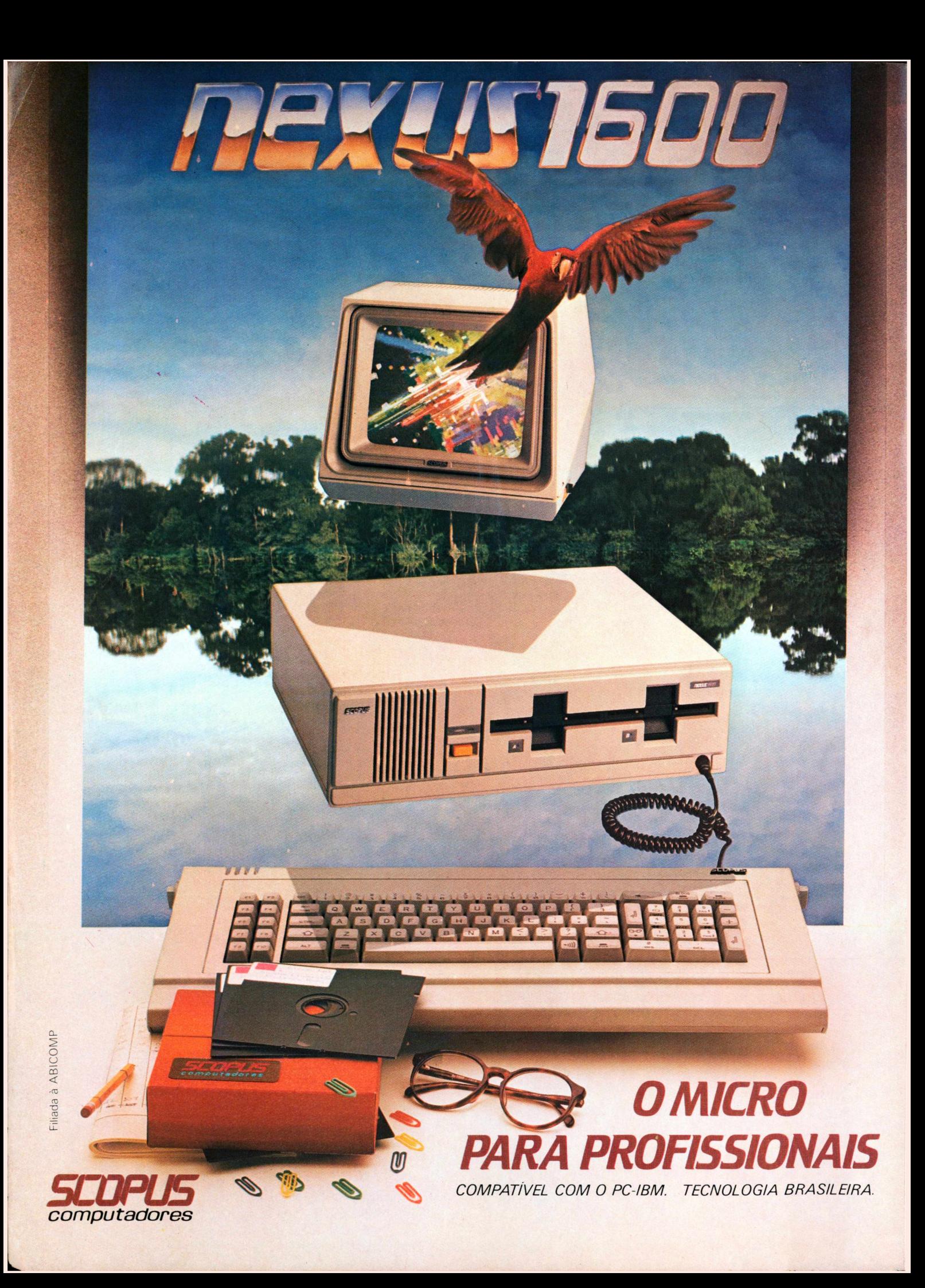

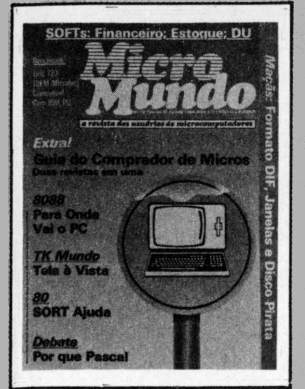

**Capa: Walte** 

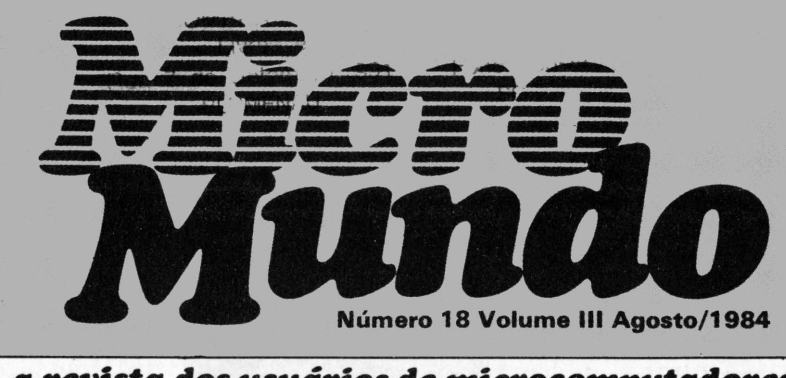

*a revista dos usuários de microcomputadores*

**Tiragem: 40 mil exemplares**

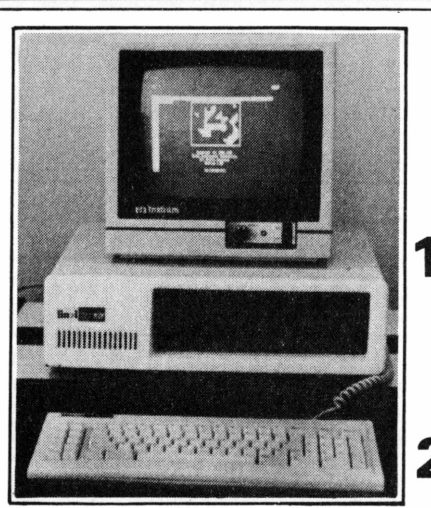

*Em análise, o Link 727, da Link.*

## **GUIA DO COMPRADOR**

*Suplemento especial, para quem quersaber tudo sobre os microcomputadores e periféricos disponíveis no mercado.*

## **14 INTERNACIONAL**

*A partir desta edição, seis páginas mensais sobre as novidades da microinformática nos EUA e no mundo.*

## **22 BENCHMARK**

*Testamos o Link 727, o micro da Link compatível com o PC.*

## **30 ANÁLISE DE SOFTWARE**

*Duplicador de arquivos em CP/M; Controle Financeiro e Controle de Estoque Industrial.*

## **48 ESPECIAL**

*Uma análise do impacto dos microcomputadores nas empresas.*

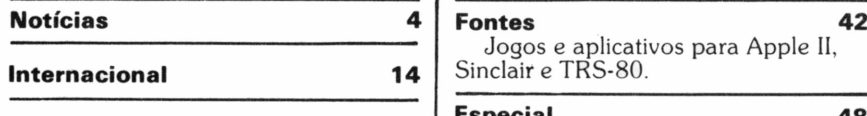

**Benchmark 22** O Link 727. da Link, em análise.

**Técnicas Et Técnicos 28** Soluções para eliminar IFs aninhados numa sentença.

**Análise de Software 30** Duplicador de arquivos, acompanhamento de finanças e controle de estoque.

Jogos e aplicativos para Apple II, **4** Sinclair e TRS-80.

#### **Especial 48**

O impacto dos microcomputadores na sua empresa.

**TK Mundo 52** Programa especial em Assembler para guardar telas no TK.

**Maçãs 54** Aprenda a transportar tabelas de valores, copiar disquetes e depurar programas extensos.

#### **Usos do Micro 60**

Apólices de seguro mais rápidas e CBBS do Pinto, o primeiro boletim privado em computador do Brasil.

**8088 64** Tendências do PC para enfrentar o futuro e manter a liderança.

#### **Debate 66**

Pascal: a linguagem de programação mais precisa e eficiente?

#### **MicroCPD**

O "Record" brasileiro.

**70**

## Novo MS 800, da Sisco

**SP -** Com projeto já aprovado pela Secretaria Especial de Informática - SEI, <sup>a</sup> Sisco está lançando o microcomputador MS 800, que tem sistema operacional compatível com o CP/M versão 2.2, o que lhe garante compatibilidade com uma grande quantidade de aplicativos e programas disponíveis nos mercados brasileiro e internacional.

Em sua configuração básica, o novo equipamento apresenta CPU de 128 Kb, microprocessador Intel 8085 com clock de 5 MHz, uma unidade de vídeo e teclado e unidade dupla de disquetes

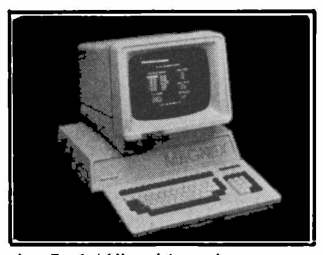

de 5 1/4", além de portas para conexão de impressoras seriais e transmissão de dados. Concebido dentro das novas perspectivas do mercado, o MS 800 pode ser utilizado para as mais variadas formas de aplicações, das científicas até as administrativas e comerciais.

## Expo Soft 84 no Hotel Nacional

**RJ -** <sup>O</sup> Centro de Convenções do Hotel Nacional abrigará, de 24 a 26 de setembro próximo, a <sup>I</sup> Exposição de Software e Serviços de Informática - <sup>a</sup> Expo Soft 84. dirigida a um público de usuários de micros, gerentes de CPD, técnicos e demais interessados. Promovida por Compucenter e revista **MicroMundo,** a mostra pretende apresentar as novidades em matéria de software de base, aplicativos para os

mais diversos equipamentos, serviços de time sharing, *bureaux* e consultorias.

Durante o evento serão também promovidas palestras técnicas, abertas à participação de todos os presentes. E, paralelamente, a Assespro - Associação Brasileira das Empresas de Serviços de Informática estará realizando o V Encontro Nacional das Empresas de Serviços de Informática.

## UNESCO recruta especialista em

Notícia§

## informática para o Uruguai

**RJ-**<sup>A</sup> UNESCO está recrutando um Especialista em Informática para seu Escritório Regional de Ciência e Tecnologia para América Latina e Caribe, com sede em Montevidéu, Uruguai. O candidato deverá possuir doutorado em informática e comprovar larga experiência profissional neste campo, nas á-

reas de educação e pesquisa. Deverá apresentar, ainda, excelentes conhecimentos do idioma espanhol, além de boa fluência em inglês.

O vencimento anual, livre de impostos, será de aproximadamente 25 mil a 30 mil dólares. Os interessados devem se dirigir à Comissão Nacional da UNESCO de seu país, onde poderão obter informações mais detalhadas, bem como o formulário correspondente de Curriculum Vitae, que deverá ser preenchido e enviado, juntamente com uma fotografia recente e fotocópias dos diplomas, até 31 de outubro, para:

Dr. Gustavo Malek - Director

Oficina Regional de Ciencia y Tecnologia de la UNES-CO para América Latina y el Caribe

Casilla 859

Montevideo - Uruguay. Telefones para contatos: 41-1807; 40-5734; 41- 2623; e 41-4317.

## Magnex lança consórcio de micros

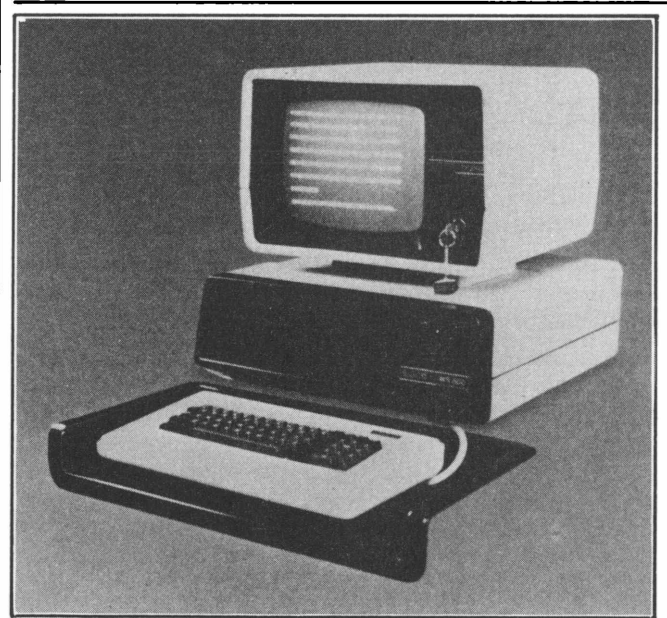

**ofertas do Consórcio lia- dores, da Magna-w.**

**0 Manager I está entre as clonal de Microcomputa-**

**SP -** <sup>A</sup> Magnex Eletrônica Ltda. está lançando o Consórcio Nacional Magnex, o primeiro consórcio de microcomputadores do país. Além de constituir uma forma econômica de financiamento de equipamentos, o Consórcio permite o acesso imediato a cursos completos e à utilização gratuita dos computadores da empresa, colocados à disposição nos Centros de Apoio Magnex.

"Um microcomputador ainda é um equipamento caro, e as formas de financiamento correntes não são acessíveis a todos", explica Octaviano Dun Pin Galvão Neto, diretor da empresa. "Com o nosso consórcio, pretendemos atingir profissionais liberais, pequenas e médias empresas e inclusive as grandes empresas que já têm seu crescimento planejado, mas hoje se encontram à margem do processo de aquisição de microcomputadores justamente por causa do preço".

O Consórcio Nacional Magnex inclui todos os quatro modelos de microcomputadores da empresa: o Manager I, o Manager Il-multiusuário, o Manager 1/TI e o Magnet. O Manager <sup>I</sup> reúne, por sua vez, dois modelos, um compatível com o Apple II e outro compatível com CP/M. No Manager I/TI, a empresa incluiu protocolos de comunicação compatíveis com computadores de médio e grande porte, de modo a transformá-lo também em terminal inteligente. Finalmente, o Magnet é um sistema composto de um Manager II-multiusuário e diversos Manager I/TI, formando uma rede de microcomputadores.

# **Dataiife tem respostaparatudo.**

| í

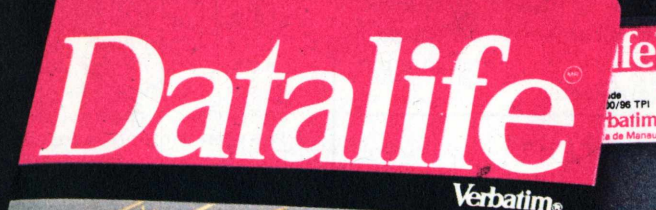

*2 Minidiscos* **%**

MD 550-01 **DIMA1FACE / DUU DENSDMX**

2 Minin

MD 525-01 **PLES FACE / DUPLA DE** 

*<u>erbatii</u>* 

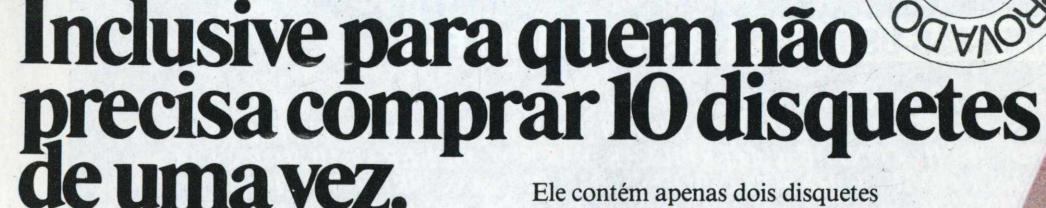

Datalife apresenta seu álbum duplo: uma embalagem adequada para quem precisa de um ou dois disquetes agora e só vai precisar de outros daqui a algum tempo. Em vez de você ficar comprando disquete solto por aí, que passa de mão em mão, com o álbum duplo você tem toda a segurança que existe.

e vem lacrado.

E o que tem dentro, você já conhece: Disquetes Datalife com certificação crítica, com desempenho muito além das normas tradicionais, e 100% livres de erros.

Disquetes Datalife - na embalagem normal ou no álbum duplo, a garantia total de um nome que é líder mundial em mídia magnética flexível.

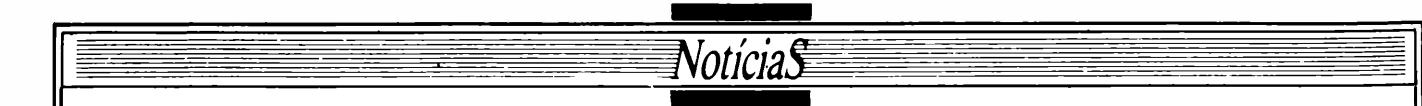

## Copec lança catálogo de softwares

**SP -** <sup>A</sup> Copec, software house ligada ao grupo Invesplan, está colocando em circulação um catálogo com uma grande variedade de softwares para diversas linhas de equipamentos. Entre eles, estão disponíveis um sistema de comunicação de

dados para os compatíveis com o Apple II, editores de texto e inúmeros aplicativos profissionais, que incluem pacotes financeiros, médicos e odontológicos.

Além de diferentes cursos, que vão desde a introdução aos micros a avançadas aná-

lises de sistema, a Copec também oferece serviços de instalação e manutenção de softwares, sendo que. no caso de seus próprios aplicativos. a empresa poderá alterar ou desenvolver produtos específicos para a necessidade de cada usuário.

## Curso de dBase II na Datalógica

**SP -** <sup>A</sup> Datalógica, distribuidora exclusiva dos produtos da Ashton-Tate norte-americana no Brasil, estará oferecendo de 17 a 19 de setembro próximo um curso de

dBase II, ministrado por profissionais treinados nos EUA.

As aulas terão por objetivo a formação técnica dos alunos, através de um enfoque centrado tanto nos aspectos gerais como no detalhamento dos comandos do dBase 11. nos modos interativo e programado.

## SOS abre filial em Santos

**SP -** <sup>A</sup> SOS Computadores inaugurou, no início de agosto, sua filial em Santos, passando a contar agora com cinco centros, em todo o Estado, para treinamento em processamento de dados. A

nova unidade adotará o mesmo esquema de trabalho dos núcleos da capital, com acesso direto dos alunos ao computador, através de aulas práticas que constituirão um terço de cada curso.

Além disso, os santistas poderão contar ainda com o "Clube SOS", promoção da empresa que permite a utilização dos equipamentos mesmo após o término do curso.

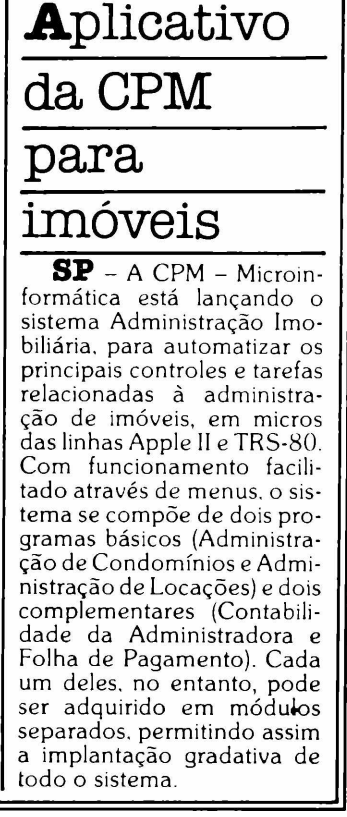

## SUA EMPRESA JÁ FEZ A COMPARAÇÃO? **Micro FCS x LOTUS 1-2-3**

## A PRICE WATERHOUSE E A ARTHUR ANDERSEN JÁ...

E concluíram que o Micro FCS atende das mais simples às mais complexas situações do planejamento econômico-financeiro e empresarial, pela vasta gama de recursos que o tornam mais flexível para os usuários. Faça como a PRICE, ARTHUR ANDERSEN, FIAT LUX, ERICSSON, KLABIN, METANOR CATERPILLAR, GENERAL ELECTRIC...escolha o mais avançado Sistema de Apoio às Decisões/

## ...SE VOCÉ QUER COMPARAR, SOLICITE UMA DEMONSTRAÇÃO.

#### **EMPRESAS USUÁRIAS FCS-EPS/Micro FCS**

*ICI, SHELL, METAL LEVE, HEUBl.EINj GENERAL ELECTRIC, RHODIA, IN TERTEC, INDÚSTRIAS VILLARES, NORTON, LEVIS, REFINAÇÕES DE MILHO BRASIL, COLGATE-PALMOI Il'E INDÚSTRIAS VOTORANTIM, EDITORA APRIL, CONFAB, CATERPILLAR, SANDOZ, GENERAL-MOTORS, CIA, UNIAO DOS REFINADORES, KODAK, JOHNSON &JOHNSON, ERICSSON, PRICE WATERHOUSE, APRIL CUL TURAL, UL TRAEÉRTIL, FIRESTONE, MPR, SINGER, LOJAS AMERICANAS, MERCEDES-BENZ, FIA T LUX, METANOR, CASAS PERNAMBUCANAS, CAC, NITROFÉR I'll. SAAB-SC 1\TA VISE KLAPIN, AR THUR ANDERSEN, LINHAS CORRENTE, PLÁSTICOS GOYANA, BANCO SAFRA...*

*execp/an* |||i-eps

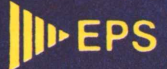

**São Paulo: Rua Frei Caneca, 1407 • 10.° andar • CEP 01307 - Tel.: (011) 284-0085 (KS) Rio de Janeiro: Rua Senador Dantas, 75 • cjtos. 2102/2103 • CEP 20531 • Tel.: (021) 262-0806**

# *PC2001: o 16 bits mais compatível com o mercado*

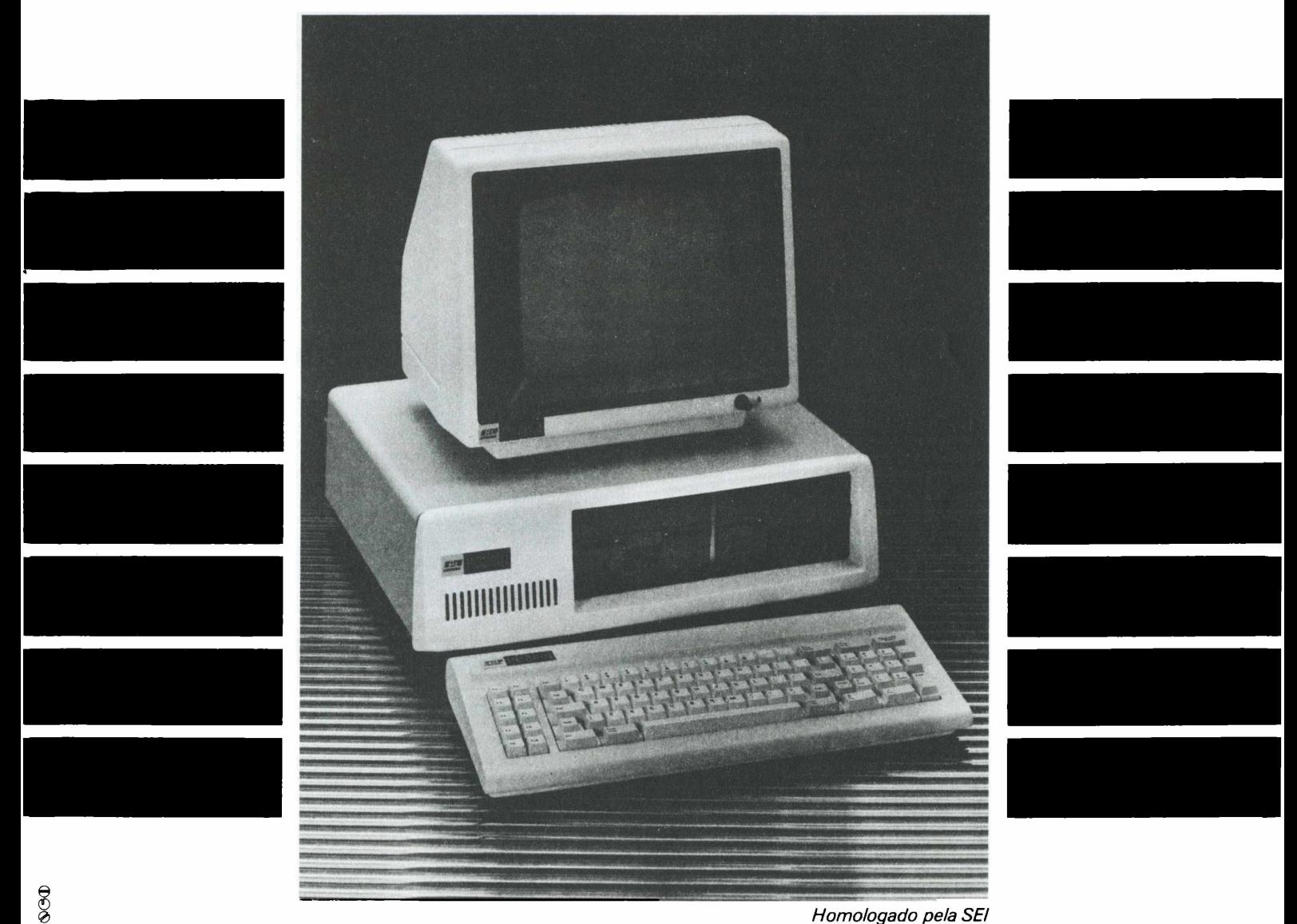

Homologado pela SEI

#### *COMPATÍVEL COM O IBM-PC*

O PC2001 é o mais completo e versátil microcomputador brasileiro de 16 bits, realmente compatível, em hardware e software, com *o PC da IBM, o micro que vendeu mais de 600.000 unidades em 2 anos nos Estados Unidos.*

#### *O MAIOR NÚMERO DE PROGRAMAS DO MERCADO*

São mais de 50.000 títulos, com tecnologia e preço nacionais, que incluem gerenciamento de bancos de dados, aplicativos *comerciais, financeiros e científicos.*

#### *MODULAR E EXPANSÍVEL*

Adicionando periféricos o PC2001 cresce, executando desde tarefas rotineiras até controles administrativos e de processos mais *sofisticados, atuando como concentrador de informações, termina! inteligente ou descentralizador de sistemas. ALGUNS DADOS TÉCNICOS*

Processador Intel 8088 de 16 bits, 5 MHz; memória ROM de 8 até 40KB e memória RAM de 64 a 512KB; cinco conetores de expansão de funções; monitores de vídeo em fósforo verde ou policromáticos; interface de até 16 terminais para multiusuários, são alguns dos detalhes do pequeno micro que trouxe ao Brasil a versatilidade de um grande sistema, já testado e aprovado por grandes *empresas no Brasil.*

#### *HOMOLOGADO PELA SEI*

O PC2001 é homologado pela Secretaria Especial de Informática, e tem completo suporte ao usuário: garantia de seis meses, treinamento, assistência técnica efetuada no cliente, além do preco mais acessível do mercado, que você ainda pode financiar *através do FINAME.*

*À venda em:*

 $\ddot{\phantom{0}}$ 

*SÃO PAULO: Ad Data - 282-0562 • Imarés - 881-0200 e 533-2111 • Microshop - 853-9288 • Sacco - 815-5367, 814-0598 e 853-5520 • SCI-289-0099 • Servimec - 222-1511 • Tiger - 212-9522; SOROCABA: MSM-33-0511; RIO DE JANEIRO: Micro's - 252-4232 • SCI - 294-9292; RECIFE: Microshop - 326-1525*

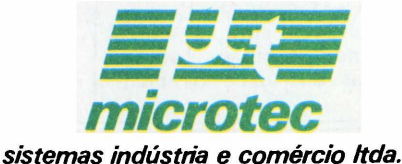

Calendário MicroMaq para setembro

**RJ -** <sup>A</sup> MicroMaq, que está criando um Centro de Informática para a realização de palestras, cursos e reuniões diárias, já definiu sua programação para o mês de setembro: às segundas e quartasfeiras, promoverá reuniões de usuários da linha Apple; às terças e quintas-feiras, reuniões de usuários da linha Sinclair: aos sábados, será a vez do "Clube do Color", para usuários do Color-64, fabricado pela Novo Tempo.

Além das reuniões, a empresa está organizando cursos nas áreas de eletrônica, telecomunicações, microprocessadores, sistemas de comunicação e computação. Os cursos têm duração de 20 a 40 horas e incluem desde Técnicas Digitais e Medidas Elétricas até Sistemas de Transmissão de Dados e Controle de Processos.

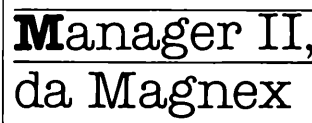

**SP -** <sup>A</sup> Magnex Eletrônica Ltda. está lançando no mercado nacional o Manager II, um micro multiusuário dotado de características inéditas de hardware e software. O novo equipamento tem tecnologia inteiramente nacional e consegue executar oito tarefas concorrentemente, desde que compatíveis com o sistema operacional CP/M. Com memória RAM de 192 Kb (expandível até 576 Kb), aceita até quatro unidades Winchester de 10 Mb e quatro drives de 8".

 ${\bf B}$ ani Informática

**BA -** Acaba de ser inaugurada em Vitória da Conquista a Bani Informática, oequipamentos, suprimentos, cursos, livros e revistas aos usuários baianos.

## Senac cria unidade de informática

Notícia§

**SP -** Dentro de sua filosofia de acompanhar as necessidades do mercado de trabalho, o Serviço Nacional de Aprendizagem Comercial - Senac inaugurou no início de agosto uma unidade de Informática. O novo departamento visa a aperfeiçoar profissionais e orientar pequenos e médios empresários na área da computação, devendo para isso desenvolver quatro tipos de programações: para o público em geral, para profissionais, para estudantes do primeiro ao terceiro grau e, finalmente, um centro de estudos e difusão de microinformática, onde profissionais e fabricantes poderão demonstraro desenvolvimento de seus produtos.

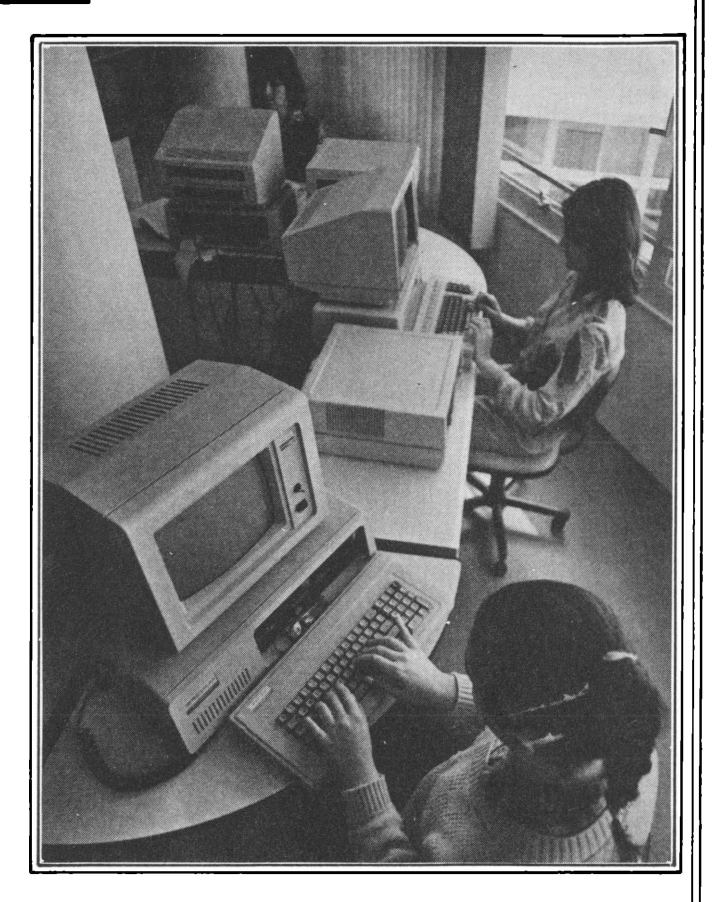

## Compucenter distribui no Brasil novos aplicativos da Microsoft

**SP**-Graças <sup>a</sup> um acordo operacional entre as duas empresas, os softwares lançados no mercado norte-americano pela Microsoft Corporation poderão ser adquiridos no Brasil através da Compucenter Microinformática. Entre eles, destacam-se

o Project e o Chart, recentemente lançados nos EUA. O usuário brasileiro terá acesso direto ao software original, com número de série e kit composto por: disquete, manual de instruções, certificado de garantia, registro e treinamento.

A mesma política de mercado se aplicará também a algumas promoções especiais. A partir de agosto, por exemplo, o Multiplan (planilha eletrônica) poderá ser adquirido no Brasil com 50% de desconto, através da Compucenter.

## CLADI promove encontro de automação em Recife

**PR -** <sup>O</sup> Centro Latino-Americano de Desenvolvimento da Informática - CLA-DI vai promover de 24 a 28 de setembro próximo, no Hotel Miramar, em Recife, o <sup>I</sup> Encontro Latino-Americano

de Sistemas Automatizados para Ciência e Tecnologia, sob patrocínio do CNPq, Subin, MRE, MIC, MEC, Prodasen, Serpro e da Secretaria Especial de Informática - SEI. Informações ou pedidos

de inscrição devem ser encaminhados à Rua José Gonçalves de Medeiros, 96 - Madalena - 50.000 - Recife - PE. Ou então pelos telefones<br>228-2923. 228-2877 e 228-2923, 228-2877 e 228-2716.

## Brascom tem novas instalações

**SP-** <sup>A</sup> Brascom está ampliando suas instalações, com a transferência do departamento de produção do BR 1000 e do Foxxy para um galpão de 2 mil metros quadrados no bairro de Santo Amaro, onde também funcionarão a seção de suprimentos e o almoxarifado.

Simultaneamente, a rede de revendas da empresa acaba de ser expandida, com o início de atividades do seu 27° representante, a Beldata Processamento de Dados, em Belém do Pará.

# **Na CompuShop o Júnior é o primeiro da classe.**

A CompuShop deu todas as condições para o Júnior Itautec desenvolver o seu talento.

O Júnior Itautec é o primeiro microcomputador da sua classe, sendo totalmente compatível com CP/M, tem 64 K de memória, interface para impressora, teclado profissional com todos os caracteres da língua portuguesa, teclado numérico reduzido e interface para discos de 5 1/4" ou, opcionalmente, de 8". Na pequena e média empresa a CompuShop e a Ramo fazem do Júnior Itautec um brilhante administrador. Ele prepara a sua contabilidade, controla o seu estoque, contas a pagar e a receber, além de fazer o seu faturamento e folha de pagamento. A CompuShop é a única loja especializada em microcomputadores onde você encontra o Júnior Itautec com TotaIWare.

TotaIWare é uma exclusividade CompuShop. <sup>E</sup> tudo o que você precisa para o seu sistema. TotaIWare é ao mesmo tempo hardware e software,

**Terfec** 

**CIM BASIC SET** 

serviço e confiabilidade, atendimento e orientação, treinamento e assistência técnica permanente.

Procure a CompuShop e conheça de perto os programas da Ramo e os planos especiais para o Júnior Itautec, a preços extremamente acessíveis dentro da sua classe de microcomputadores.

Se você não tiver tempo de vir até uma de nossas lojas, saiba que a CompuShop também dá "aulas particulares". É só pedir a visita de um dos nossos assessores.

A CompuShop tem o Júnior Itautec para entrega imediata e ainda instala o sistema na sua empresa.

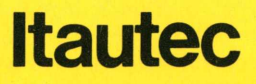

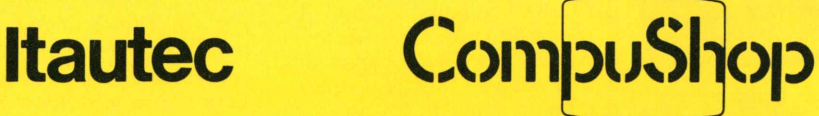

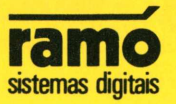

ဗ္

A loja especializada em soluções.

**SÃO PAULO:** R. Dr. Mário Ferraz, 37 - SP - Tel.: 815.0099 -Telex: (011) 36611 BYTE BR Av. Pres. Juscelino Kubitschek, 889 - SP - Tel.: 852.7700 **LONDRINA:** Av. Higienópolis, 465- PR - Tel.: 23.7110

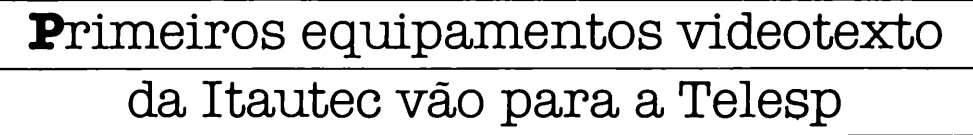

Notícias

**SP** -Todos os 10 primeiros sistemas de editoração videotexto 1-1000, fabricados pela Itautec. foram adquiridos pela Telesp. em fins de julho, para gravação e atualização do banco de dados de seu recente serviço de videotexto oferecido através da rede telefônica pública. Graças ao novo serviço, o usuário paulistano já pode ter acesso, em casa ou no escritório, a qualquer hora do dia. a uma variada gama de informações, desde resumos das notícias dos jornais, classificados e saldo bancário até um guia completo de restaurantes. hotéis, cinemas e teatros. passando por reservas de passagens e cotação do dólar.

Com o lançamento do sistema de editoração, a Itautec pretende atingir o mercado potencial dos fornecedores de serviços videotexto. empresas. instituições ou órgãos governamentais que distribuem informações específicas. além de empresas de telecomunicações ou outras que disponham de sistemas privados de videotexto.

A comercialização normal do produto está prevista para outubro, e a partir dessa data

a Itautec manterá, em seu centro educacional, cursos permanentes de treinamento para os usuários do novo sistema.

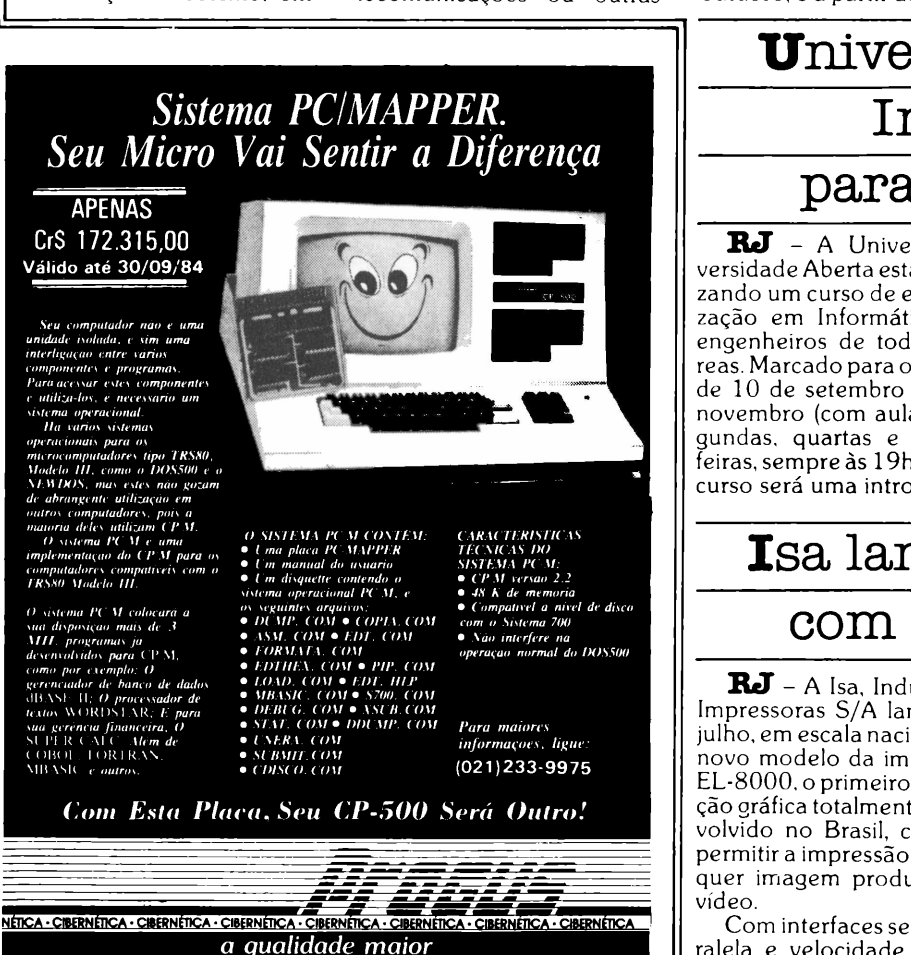

## Univerta dá curso de Informática para engenheiros

**RJ -** <sup>A</sup> Univerta Universidade Aberta está organizando um curso de especialização em Informática para engenheiros de todas as áreas. Marcado para o período de 10 de setembro a 12 de novembro (com aulas às segundas, quartas e quintasfeiras, sempre às 19h 30m), o curso será uma introdução à

arquitetura dos computadores, à programação e à microcomputação em particular. Ao lado das exposições teóricas, os alunos terão acesso aos micros profissionais EBC 4010, da Empresa Brasileira de Computadores e Sistemas Ltda. As inscrições já se encontram abertas.

## Isa lança impressora com opçáo gráfica

**RJ -** <sup>A</sup> Isa, Indústria de Impressoras S/A lançou em julho, em escala nacional, um novo modelo da impressora EL-8000, o primeiro com opção gráfica totalmente desenvolvido no Brasil, capaz de permitir a impressão de qualquer imagem produzida no

Com interfaces serial e paralela e velocidade de 100 cps, o novo modelo dispõe dos conjuntos de caracteres ASCII 96 e ASC1I brasileiro, sendo também compatível com o sistema Ivanita, dos micros Apple 11. Por sua versatilidade de recursos, a nova impressora pode ser utilizada para qualquer tipo de serviço na área de processamento de dados e de texto.

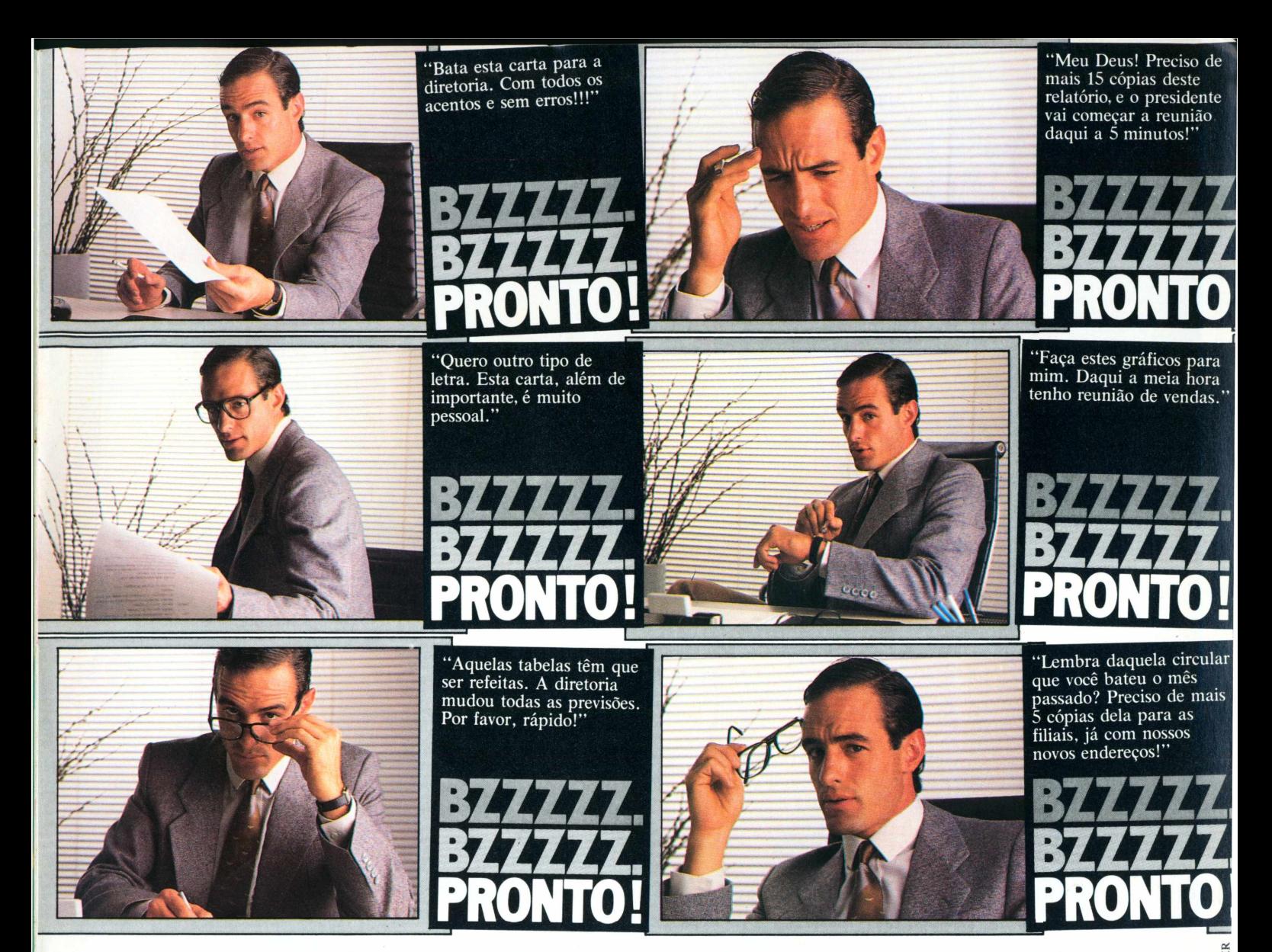

Se você tem ou pretende adquirir um micro para o seu escritório, não deixe de conhecer a Mônica da Elebra Informática. Melhor do que qualquer máquina de escrever ela passa para o papel todo o talento do seu computador, e você ainda ganha uma secretária mais feliz de presente.

## **IVIONICA. Asecretária da secretária eficiente.**

*Mônica. Impressora serial da Elebra Informática. 100 caracteres por segundo/ Impressão bidirecional, com procura lógica/Caracteres comprimidos e expandidos/ Capacidade Gráfica/ Qualidade Carta/Livre escolha de tipos pelo usuário/Compatível com a maioria dos melhores microcomputadores nacionais. Imprime em português correto, com acentos, cedilhas e tudo.*

*\*com Tipograf. Opcional na EI 6010.*

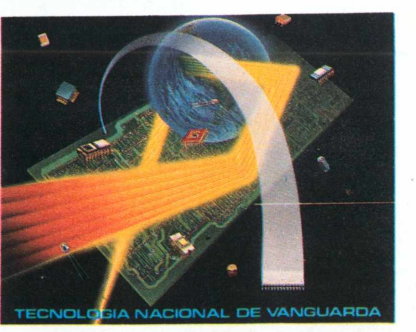

*<*  $\sim$ 

informática

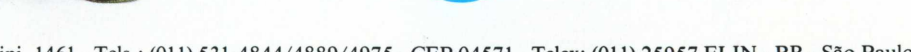

Elebra Informática S.A. - Av. Eng? Luís Carlos Berrini, 1461 - Tels.: (011) 531-4844/4889/4975 - CEP 04571 - Telex: (011) 25957 ELIN - BR - São Paulo - SP. Av. Rio Branco, 50 - 10? andar - Telefone: (021) 253-5596 - CEP 20.090 - Telex (021) 23481 DOCA - BR - Rio de Janeiro - RJ.

elebra

a ABICOMP

# **Você vai conhecer uma nova tecnologia. Fita DRB-60 AX, para impressoras matriciais**

## **Elebra/Prológica/Rima/Tally 1600/1800 e Honneywell.**

A fita DRB-60 AX para impressoras matriciais, possue características totalmente inovadoras e mais anatômicas, adaptando-se melhor a estes tipos

de impressoras.<br>- Na DRB-60 AX tudo é novo, a começar pelo seu design, onde os braços possuem uma curvatura diferente da convencional, diminuindo a área de<br>exposição da fita, com maior aproximação da cabeça de impressão, o

Com o novo sistema DRB-60 AX da DATA RIBBON, pelo ângulo de incidência da fita e pela tensão constante, o problema do nylon ser deslocado (levado para cima) pela serrilha do formulário contínuo em contato com a cabeça de impressão acabou definitivamente.<br>O sistema de tracionamento da DRB-60 AX possui dupla vantagem: tensão constante, sem pontos de atritos in

**Sistema de looping (muito próxi-mo da saída da fita).**

**—— Abertura de saída e entrada da fi-ta no cartucho (amarrotamento das bordas do nylon).**

**— Braços retos e mais abertos (maior facilidade de desprendimento da plataforma de encaixe).**

#### *DRB-60 AX*

A abertura de saída e entrada<br>da fita no cartucho foi redimensio<br>nada em ângulo coincidente em re-<br>lação a cabeça de impressão - eli-*\* minando pontos de atrito e propor*cionando um desgaste menor nas<br>bordas da fita. Isso colabora para<br>que exista menor esforço no tra-<br>cionamento, evitando alta tensão, *o que ocasiona quebras e queimas de motores e placas de comandos.*

**Sistema de cont não fixo (sujeito esprendimento** de **interior do carti**

**Pino de tracion. (material não rc**

**Quantidade de componentes no cartucho 07 (sete).**

*I Em resumo, as múltiplas vantagens da fita DRB-60 AX para impressoras matriciais são:*

Modelo convencional

- maior durabilidade da fita.<br>
 área de exposição da fita menor, evitando a captação de pó e o<br>
reseccamento prematuro do nylon entintado.<br>
 maior durabilidade e confiabilidade do sistema.<br>
 garantia de rendimento mínimo
- 

riscionamento suave, devido ao redimensionamento do cartu-<br>cho, do pino de tracionamento, do sistema de "looping" e da<br>eliminação da mola de contenção laminar.<br>fita projetada para serviços de larga escala, que exijam impre

*SEMPRE BOAS IMPRESSÕES"* BH - Rua Selenio, 264 - sala 202 - Tel. (031) 334.4768/334.7721

*O sistema de "loopin, também aperfeiçoado, tando que se desfaça du o uso continuo, com* **<sup>I</sup>** *mento e perda de tens equilíbrio da fita.*

*Pino de tracionamento da dupla ranhura de encaixe, redi impressora compatível com o sis*

*ção da fita é menor, evitando a captação de pó e o ressecamento prematuro do nylon entintado.*

*Por ter seus braços curvos e mais fechados, a área de exposi-*

*fechados) sobre a cabeça de impressão éque, desenhado dessa forma, funciona como câmara de compensação, reduzindo em 50% a distância entre a saída e entrada da fita do cabeçote impressor e também a de proporcionar a eliminação da mola de contenção laminar (causadora também de quebras e queimas de motores e placas de comandos) - que foi substituída por elemento fixo do cassete, melhor dimensionado e de maior*

*A vantagem dos braços curvos (mais*

*Outra novidade da DRB-60 AX é o sistema interno de "contra volta", que injetado quando da fabricação do cartucho, faz parte integrante do cassete, não havendo possibilidade de desprender-se durante o uso.*

*flexibilidade.*

*Na DRB-60AX, um fatorimportante é a diminuição dos elemen*tos fixos na composição do cartu-<br>cho, que nas fitas convencionais<br>são de 07 (sete) e nesse novo mo-<br>delo de apenas 05 (cinco). Isso<br>presenta um ganho de produtivida*de, custo e performance com a área útil também redimensionada,*  $pa$  *um melhor ac da fita.*

*mensionado para uso em qualquer tema - proporcionando um encaixe rápido e perfeito.* – A DATA RIBBON oferece ainda opções de nylon entintados nas cores: Preto, Azul, Verde, Vermelho e Rôxo, em todos<br>os seus modelos de fitas impressoras, Elgin, Globus M200/B300/B600, Prológica S700, Grafix 80/100 (epson) et

- Rua Lord Cockrane, 775 - Ipiranga/SP - CEP 04213 - PABX (011) 914.2266 - Telex (011) 34.224/24143<br>- Rua Senador Dantas, 75 - 20º cj. 2015/16 - Centro/RJ - Tels. (021) 220.3465/220.7483

*confeccionada em material técnico resistente, não atritante. com*

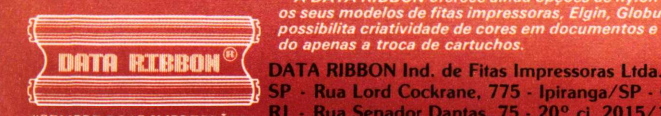

#### **Honestos, ladrões e malucos**

Solicito que se façam as devidas correções nas linhas 500,530 e 560 do programa Honestos, Ladrões e Malucos publicado na página *32* do n° 15 de **MicroMundo.**

**José Ricardo Machado da Silva,** Florianópolis, SC.

*• Testamos novamente o programa e ele está absolutamente correto. O que pode estar acontecendo é que, na hora da impressão, os sinais de dois pontos e ponto e vírgula se confundem. Observe nas linhas 500 e 530: o correto é sempre ponto e vírgula. Quanto à linha 560, veja nas linhas 240 e 450. Nestas, a variável OK é definida com os valores <sup>1</sup> e 0, respectivamente. A variável OK, neste caso, é o que chamamos de uma variável lógica. Bom jogo!*

#### **Arquivo simulado**

Possuo um TK e uma de suas desvantagens é a falta das instruções DATA READ e RESTORE. Por isso comprei a revista **MicroMundo** n° 15 onde aparece o artigo "Arquivo Simulado". Tentei copiar o programa, mas minha dificuldade foi a falta de um programa para montar a rotina em código de máquina.

**Ariel Rosenberg,** Caxias do Sul, RS.

• O *que terá acontecido, Ariel? O programa para montar a rotina em código de máquina foi publicado na referida matéria. Confira lá, na página 47.*

#### **Robô**

Tenho um TK-85 e, a partir da revista **MicroMundo** n° 13, escrevi o programa Robô. Só que todas as vezes que digito RUN NEW LINE aparece o seguinte na tela: ROBOT/VOCE DEVE TEN-TAR DESTRUIR 5 ROBOTS / LA VAI UM ROBOT / DI-GITE QUALQUER TECLA PARA CONTINUAR. Eu digito qualquer tecla e aparece isto: /1020. O que está acontecendo? **Fausto Bato,** São Paulo, SP.

*• Está havendo um erro de sintaxe na linha 1020. É isto, pelo menos, o que esse código que aparece na tela está indicando. Você precisa verificar se não está usando alguma variável que não tenha sido definida anteriormente. Por garantia, como a impressão do programa não está 100%, aí estão as três linhas onde julgamos que pode estar ocorrendo o erro: 220 PRINTAT B,A;"x" 1020 PRINTAT F+T,G" 1030 LET H=PEEK (I-tfPEE K 16398+256\*PEEK <sup>1</sup> 6399))*

#### **Submarino**

Não consegui rodar o programa Submarino, publicado em **MicroMundo** n° 15. Gostaria então de um esclarecimento quanto às observações sobre a linha 100, principalmente no que diz respeito a space inverso; esta mesma linha, aliás, está dando erro de sintaxe.

**Mário Tavares Filho;** Volta Redonda, RJ.

• O *programa está certo. Em primeiro lugar, o leitor deve observar se digitou algum sinal de dois pontos (:) na linha 100, pois o correto é ponto e vírgula (;). Muitas vezes, por falha de impressão, os dois se confundem e o erro de sintaxe deve terdecorrido da troca de um pelo outro. Quanto às observações sobre a linha 100, descrevemos apenas aquilo que está entre aspas. Para o space inverso, o seu procedimento deve ser o seguinte: aperte a tecla SHIFT mais a tecla Graphics e mais Space. O resultado é um quadradinho escuro.*

#### **Maxxi**

Sou programador de computadores e engenheiro ligado à microeletrônica digital, trabalhando atualmente com um equipamento Maxxi, da Polymax. Além dos cartões normais, este micro recebeu um cartão de expansão de memória e outro para 80 colunas, além de uma interface IBM para máquina de escrever, para edição de textos e cartas.

Ocorre, no entanto, que desde sua aquisição em dezembro do ano passado o e-

quipamento nunca funcionou normalmente, apresentando sempre uma série de problemas. Primeiro, ao ser solicitada, a máquina IBM dispara, imprimindo diversos caracteres aleatórios. Além disso, quando é utilizado durante a execução de um programa (em dBase II), o micro "pára" completamente: nenhum caracter digitado no teclado passa para o vídeo, inclusive CR.

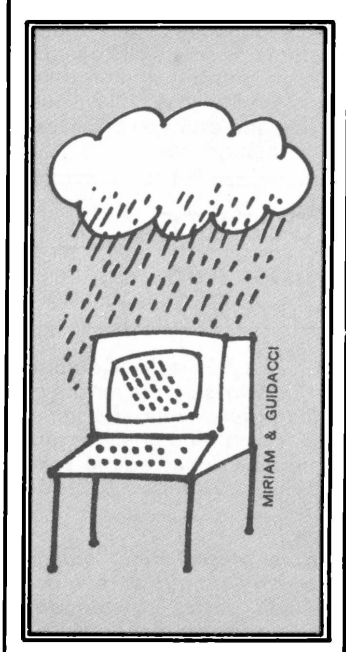

Gostaria, portanto, de saberse existe algum problema em ligar a máquina IBM como periférico no Maxxi, que aliásjá foi completamente trocado pelo fabricante, sem nenhum resultado. Outra coisa: será que um estabilizador de voltagem com filtro para ruídos poderia ajudar a resolver essas dificuldades?

**Jacques Ivo Krause,** Florianópolis, SC.

*• Fica difícil, assim <sup>à</sup> distância, estabelecer um diagnóstico, mas nos parece que o problema está na interface para conexão da máquina de escrever IBM, inclusive pelo fato de o micro já haversido inteiramente trocado pelofabricante. Com relação ao dBase II, dois aspectos devem serressaltados: de um lado, a incompatibilidade existente entre placas de vídeo, placa de CP/M e expansão de memória (já vimos, inclusive, isso acontecer comfreqüência); de outro, o uso do comando SET do dBase II para configuração do programa. Quan-* *to a uma boa instalação elétrica, ela pode não sera solução para seus problemas, mas poderá prevenir inúmeros outros. Dê notícias.*

#### **Teimo Lógica**

Gostaria de obter o endereço da empresa Tekno Lógica, de Porto Alegre, que disporia de interfaces para TK e de EPROM-72 K.

**Jorge Cavalcanti Boucinhaa** *Natal, RN.*

*• A empresa fica na Av. São Pedro, 1.062 - Porto Alegre, RS. CEP 90.000. O telefone é: (0512)42-8549.*

#### **Color Computer**

Gostaria de sugerir à revista **MicroMundo** a criação de uma seção dedicada à família dos Color Computer, que já contam com uma expressiva penetração no Brasil.

**Carlos Eduardo P. M. Rocha,** Belo Horizonte, MG.

*• Sugestão anotada.*

#### **READ, DATA e RESTORE**

Possuo um TK 85, com 16 Kb de memória, e costumo ler, nas revistas, programas que não foram elaborados para este micro, mas que podem ser facilmente adaptados para ele. Existem, porém, três instruções que não consigo adaptar: READ, DATA e RESTORE. Seria possível utilizá-las em meu micro.

**Priscila N. Vidal,** Rio de Janeiro, RJ.

*• Consulte o artigo "Arquivo Simulado", publicado em* **MicroMundo** *n° 15, de maio último, página 46. Ali, você vai encontrar as explicações para suas dúvidas.*

#### **Errata**

Em sua edição n° 15, de maio passado, na seção Benchmark, **MicroMundo** *errou ao incluira Tecnocoop Informática Ltda., do Rio de Janeiro, entre as empresas prestadoras de serviço de manutenção para os micros Logus III, da Logus. Até o presente momento, a Cooperativa referida* não *oferece assistência técnica para este equipamento.*

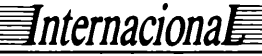

## Um formato que pegou

O *IBM-PC II também vai utilizar disquetes de 3 1/2 polegadas*

**E** provável que a IBM lance o PC II nos Estados Unidos em setembro. Ainda não se sabe muito sobre ele, exceto que deverá utilizar unidades de disco para disquetes de 3 1/2 polegadas. Mas os drives não serão fabricados pela Sony, como os do mesmo formato utilizados pelo Macintosh da Apple; deverão ser fabricados pela Shugart ou Tandon.

Com isso ficam ameaçados os sistemas de disquetes de 3 1/4" da Tabor e os de 3" da Hitachi, pois os sistemas de 3 1/2" estão se tornando muito populares. Até demais, a ponto de ser difícil hoje em dia encontrar disquetes nesse formato nas lojas nos EUA, que estão com o estoque muito baixo.

## PC mais barato

*IBM corta os custos para atacar os concorrentes*

*AIBM reduziu <sup>o</sup> preço nos EUA de toda a sua linha de computadores pessoais em 18 a 23 por cento. O PC com 256 K RAM e um drive custa agora nas lojas 1,995 dólares; anteriormente o mesmo PC "entry-level"com um drive e 64 K RAM custava 2,104 dólares. Também o PCjr, que continua vendendo pouco, teve seu preço reduzido de 699 para 599 dólares (sem o drive) e de 1,269 para 999 dólares (com um drive). Também o*

*PC XTe o Portable Computer tiveram seus preços diminuídos,sendo que o Portable tem agora uma nova versão com dois drives que já está nas lojas custando 3,020 dólares.*

*Os preços mais baixos servem para aumentar a demanda destes computadores e ameaçar a sobrevivência dos fabricantes de compatíveis, enquanto a IBM prepara o lançamento de novos produtos.*

## Philips vai fazer um micro MSX

O *padrão para compatibilidade em hardware e software ganha terreno*

**0** padrão MSX, proposto pela software house Microsoft para compatibilidade de software em computadores pessoais, recebeu um grande impulso com a decisão da Philips holandesa em fabricar e colocar no mercado europeu um computador MSX, talvez ainda no Natal deste ano. Já existem cerca de 200.000 computadores MSX no Japão e várias máquinas com o mesmo padrão deverão chegar ao mercado norte-americano até o primeiro semestre de 1985.

Além de tentar estabelecer a compatibilidade em hardware e software entre várias marcas de computadores pessoais, o padrão MSX também se aplica a outros itens eletrônicos domésticos como os aparelhos de som e o videodisco.

Esta "primeira geração" de computadores MSX ainda se destina basicamente a jogos, com limitações na memória e quase nenhum software aplicativo. Porém os

primeiros micros deste tipo a serem vendidos nos EUA terão pelo menos 64 K de memória RAM e poderão utilizar armazenamento de dados em drives, ao contrário da atual geração de 16 K.

A Microsoft prevê cerca de 22 fabricantes de hardware trabalhando em computadores MSX para o mercado americano no ano que vem. E ainda há mais novidades: os computadores MSX empregam três chips: o Zilog Z80 ou equivalente como processador central, um chip para o vídeo e outro para o som. Porém já existe em protótipo uma versão VLSI (very large scale integration) que combina os três chips em um microprocessador, o que tornará muito mais fácil e barata a fabricação de computadores MSX e a criação de adaptadores MSX para o hardware já existente. E este mesmo chip MSX condensado vai custar apenas 10 dólares até o fim do ano, quando entrar em produção.

## Cresce a família Compass

Nouo *Compass II tem slots para expansão de memória ROM*

**A**Grid Computers, fabricante nos Estados Unidos do portátil Compass (do tamanho de uma pasta de executivo) tem agora vários produtos novos, inclusive o Compass II, com módulos de memória ROM a serem acrescentados pelo usuário.

Com os três novos modelos, a família Compass já inclui sete computadores, custando de 3,450 a 7,997 dólares. O Compass está entre os mais sofisticados computadores do tipo pasta, roda software MS-DOS, usa memória bubble não volátil e exibe na tela 25 linhas por 80 caracteres.

Dois novos modelos do Compass II utilizam módulos de memória ROM, que ex-

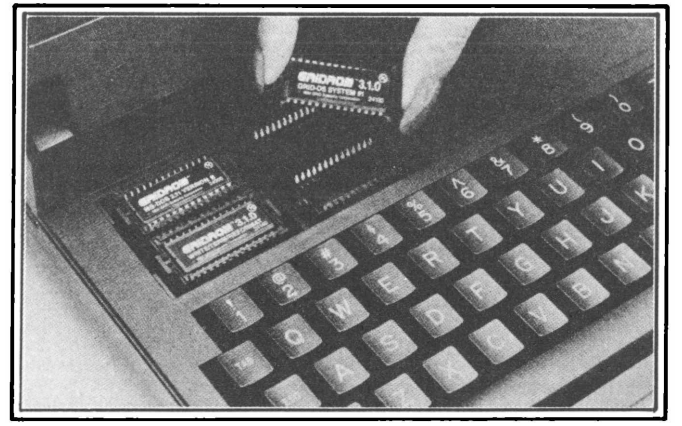

**O portátil Compass II recebe módulos de memória ROM em quatro slots de expansão, totalizando 512 K bytes.**

tendem a capacidade de memória e armazenamento para outros 512 Kbytes. O

painel acima do teclado pode ser removido, deixando à mostra quatro slots para módulos de 128 K ROM.

A Grid está vendendo agora os módulos com seu sistema operacional Grid-OS e alguns aplicativos, mantendo o compromisso de lançar sistematicamente novos pacotes sob MS-DOS.

Os módulos ROM tem uma importância especial em um computador como o Compass, que utiliza memória bubble para armazenamento, em lugar de disquetes removíveis. Antes os dados e o software ficavam na memória bubble não volátil; agora o software, ou parte dele, vai para o módulo ROM, deixando 384 K de memória bubble livres para os dados.

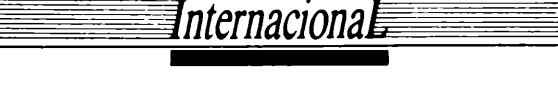

### A Sinclair volta a atacar

Os *ingleses lançam um computador pessoal/profissional por apenas 499 dólares*

Já está <sup>à</sup> venda na Inglaterra o QL, novo micro da Sinclair Research, que até o fim do ano estará disponível nos Estados Unidos por 499 doláres.

O QL utiliza um microprocessador Motorola 68008 de 16 bits, da mesma família do processador empregado pela Apple no Macintosh. Possui 128 K de memória RAM, que pode ser expandida a 640 K. O QL já vem com linguagem Basic e quatro aplicativos: um processador de texto, uma planilha eletrônica, um sistema de gerenciamento de banco de dados e gráficos com oito cores. O micro utiliza um sistema<br>operacional próprio. o operacional QDOS, e armazena os dados em pequenos tape drives chamados Microdrives.

Ao que tudo indica, o QL vai elevar o nível de sofisticação do mercado de micros de menor custo, sendo um salto significativo (QL vem de Quantum Leap) a partir dos micros Sinclair surgidos em 1981 (vendidos inicialmente por 200 doláres e mais tarde aprimorados e mais baratos, na faixa dos 150 doláres), o mesmo equipamento que deu origem no Brasil a micros como os TKs e o Ringo.

Pela segunda vez Sir Clive

Sinclair poderá estar escrevendo seu nome na história dos micros pessoais. Sua idéia é que qualquer pessoa utilizaria um pacote tipo Visicalc, ainda considerado um típico produto para computadores profissionais, desde que fosse barato. Por isso o QL tem a capacidade de um computador para uso comercial, porém dentro da faixa de preço dos micros pessoais.

O QL não é exatamente compatível com nenhum software disponível hoje em dia e seus programas ainda estão sendo preparados por vários indivíduos e firmas. Além disso, é viável que muitos programas atualmente desenvolvidos para o Macintosh sejam facilmente transferidos para o QL.

O Microdrive, cercado de todas as patentes possíveis contra as cópias, armazena 100 K de memória e recebe cartuchos em vez de disquetes, que deverão custar cada um 2,50 doláres.

O QL inclui um teclado, dois Microdrives embutidos, duas saídas seriais RS-232, uma saída para cartucho ROM, saída para joystick, gerador de sons e uma saída para ligação a redes locais. O monitor não está incluído,

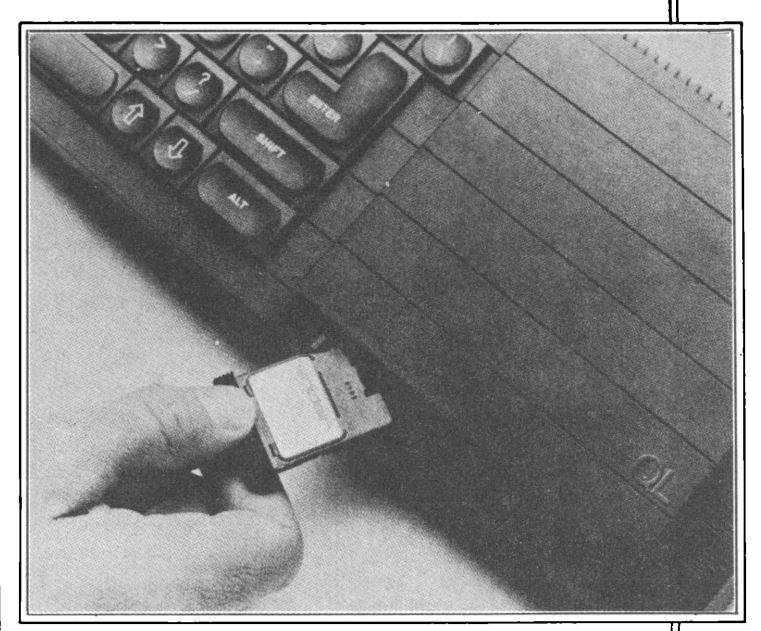

**O QL da Sinclair introduz um tape drive para cartuchos e já vem com programas para processamento de texto, banco de dados, spreadsheet e gráficos.**

mas qualquer monitor ou aparelho de televisão colorido ou preto e branco pode ser utilizado. O vídeo tem 85 colunas de caracteres.

E o que a Sinclair espera que o usuário faça com um computador mais potente? Processamento de texto seria a primeira resposta, pois quem experimenta dificilmente volta â velha máquina de escrever. Entretanto a empresa acredita que os principais usos serão aqueles que ainda não podemos imaginar, fruto do esforço de literalmente milhares de programadores, que deverão ampliar a capacidade da máquina a um ponto hoje desconhecido.

## Conversando com o computador

*Lançada interface em linguagem natural para operar com banco de dados*

Depois do lançamento da R:base, série de banco de dados relacionais para micros, a Microrim, de Washington, EUA, agora anuncia um novo produto, o R:base Clout, interface em linguagem natural que serve para facilitar o uso da série original.

O Clout permite ao usuário extrair informações de um banco de dados através de perguntas em Inglês ou outra língua (já existem versões em Francês, Alemão e Japonês). O programa fornece inicialmente um vocabulário de 300 frases, que

pode ser expandido para 500 termos ou frases e permite que um único campo receba vários sinônimos.

Se uma palavra de comando for escrita de forma errada, o sistema de checagem pede uma confirmação. <sup>É</sup> se <sup>o</sup> programa não entende um comando, o Clout continua <sup>a</sup> solicitar - em linguagem natural- mais esclarecimentos até que possa entender e responder o pedido.

O Clout opera apenas com os bancos de dados criados pelos três produtos da linha R:base (os gerenciadores 2000, 4000 e 6000) e

com o Microrim Extended Report Writer. O programa necessita de 256 K de memória e é recomendado para discos rígidos, apesar de funcionar em sistemas com dois drives. A interface para linguagem natural roda nos sis-<br>temas operacionais PCtemas operacionais PC-DOS, MS-DOS, CTOS, BTOS e Unix.

O Clout ainda não utiliza inteligência artificial, mas emprega alguns de seus conceitos. O usuário precisa apenas aprender a formular perguntas específicas. A pergunta"A IBM é uma empresa grande?", por exemplo, é

pouco específica e podería ser interpretada em termos de vendas, quantidade de ações ou número de empregados.

O software foi criado para o executivo que quer lidar com o computador sem conhecimento prévio e também deverá ser vendido diretamente a fabricantes de hardware para ser incluído em novos sistemas. O Clout custa 195 dólares; o R:base 2000, o mais simples dos três, custa 295 dólares; o 4000 custa 495 dólares e o R:base 6000 multiusuário custa 1,995 dólares.

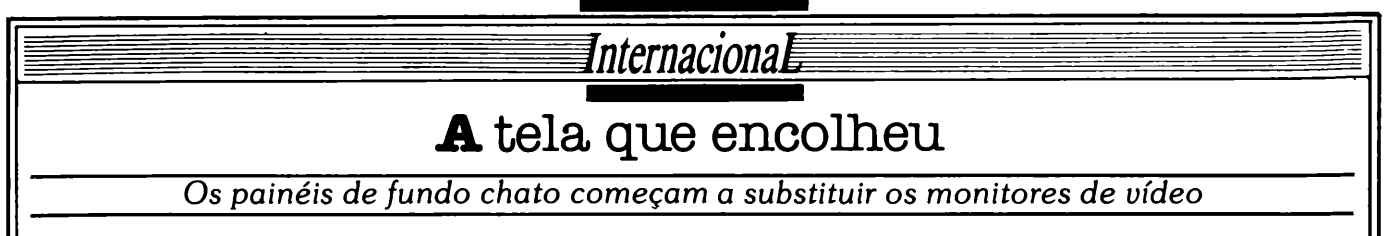

Além da tecnologia de semicondutores CMOS, que permite o funcionamento à pilha, outro fator está aperfeiçoando o computador portátil: a tela cada vez menor.

A miniaturização do hardware levou os fabricantes em busca de alternativas para os monitores de vídeo usados pela maioria dos computadores. Com isso já estão no mercado displays de cristal líquido ou eletroluminescentes, reduzindo bastante o peso, tamanho e consumo de energia em relação aos tradicionais monitores.

Inventado nos anos trinta para aplicações militares (como o radar) ou equipamentos de medição, a tela CRT (cathode ray tubes) em si não é propriamente o problema, e sim o que está por trás. A imagem é criada por um feixe de elétrons disparados por um canhão de raios catódicos que faz brilhar pequenas partículas de fósforo. O tubo é profundo pois o canhão precisa estar atrás da tela, distante o bastante para que o fósforo atue corretamente.

Além de ser corpulento, o monitor CRT precisa de alta voltagem para disparar o feixe de elétrons, o que descarta o uso de pilhas. O peso se deve em parte à fonte de alimentação, vidro e partes magnéticas.

Comparado com outros desenvolvimentos na indústria de computadores, a tecnologia para o display parecia avançar muito pouco. Porém o quadro começa a mudar com o surgimento de novos produtos - alguns já <sup>à</sup> venda, outros ainda em laboratório. Dos painéis de fundo chato que começam a substituir o CRT, o mais usado é o display de cristal líquido (LCD), já presente em micros portáteis de váriostamanhos.

O Radio Shack Model 100, um dos primeiros portáteis à pilha, tem um LCD capaz de exibir oito linhas de texto. O novo portátil da Hewlett Packard já exibe 16 linhas. O Apple IIc, recém-lançado, surgiu com um display de 25 linhas fabricado pela Sharp japonesa, talvez a maior fornecedora de displays de cristal líquido nos EUA.

O LCD, que começou com

apenas uma linha de texto em calculadoras e relógios, consome pouca energia, basicamente porque usa a luz ambiente refletida para se tornar legível.Já o CRT tradicional produz a sua própria luz, pode ser usado em ambientes pouco iluminados, porém consumindo muito mais eletricidade. Neste aspecto, o display de cristal líquido tem a vantagem de usar apenas 200 miliwatts de eletricidade, o que proporcionou a difusão dos computadores realmente portáteis.

Ainda que os fabricantes queiram colocar as 25 linhascompletas de texto na tela de seus micros, como padronizado nos monitorestradicioproblemas. Pouca resolução, ângulo de visão limitado e caracteres pequenos são desvantagens em relação ao velho CRT. Para superá-las, os pesquisadores têm experimentado várias alternativas nos últimos anos, como a que resultou no MiniGraphic, produto da Panelvision que emprega a técnica active matrix. O MiniGraphic ainda é muito pequeno (5 1/4 por 4 polegadas) para um computador que se leve a sério, porém deverá crescer bastante até o ano que vem, aumentando a velocidade, o contraste e o ângulo de visão e possibilitando que a tela seja ampliada sem perda de claridade nos caracteres.

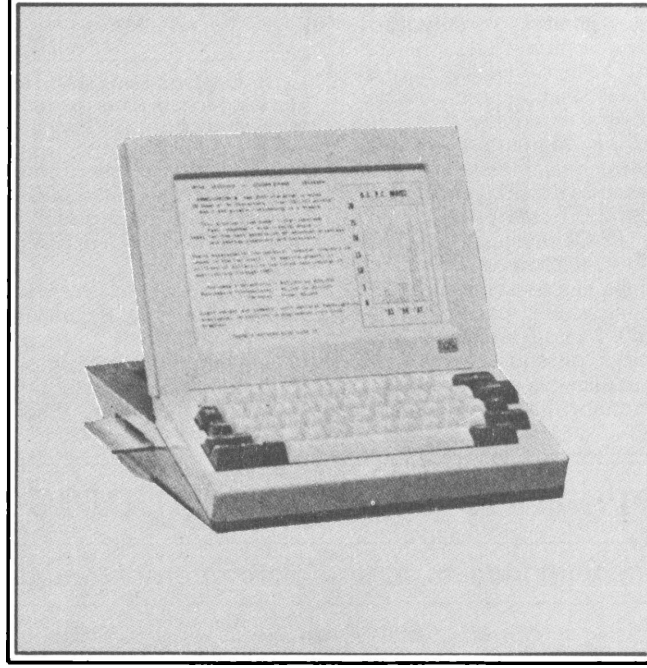

**O PV 2000 será lançado em 1985 nos EUA pela Panelvision e utilizadisplayde cristal líquido medindo 10 1/2 por 7 1/2 polegadas.**

nais, o fornecimento ainda é bem menor do que a demanda. Apenas a Apple tem acesso hoje a quantidades ilimitadas de displays deste tipo. Por isso muitos fabricantes de portáteis resolveram aceitar os tamanhos menores, como 16 linhas por exemplo, desistindo momentaneamente de esperar pelos incertos LCDs de 25 linhas.

Mas o display de cristal líquido também tem os seus

O MiniGraphic tem boas chances comerciais, apesar de enfrentar a concorrência de outro tipo especial de display, que poderá substituir efetivamente os vídeos CRT nos micros de amanhã. Trata-se do display eletroluminescente, conhecido como EL, que ao contrário dos LCDs convencionais, produz a sua luz e não funciona satisfatoriamente à pilha. São porém mais portáteis, pois têm

fundo chato de pouca profundidade. Mas custam mais caro. Até hoje o único micro que usa um display EL é o Compass, da GRiD Systems, cujo alto preço reflete em parte os custos do EL.

Felizmente para a GRiD e outros fabricantes, o preço e o peso do display EL começam a diminuir. A Sharp já tem o seu, com 25 linhas de 80 caracteres e a Finlux, dos Estados Unidos, está vendendo um display deste tipo por 700 dólares a unidade. Ainda assim a demanda permanece maior do que a oferta, como acontece com os LCDs. Os fabricantes encontram problemas de produção, como um display defeituoso em cada quatro unidades feitas.

Outros obstáculostambém devem ser superados para o sucesso de um display alternativo. Cada vez que um novo método é desenvolvido, é preciso criar igualmente um dispositivo que permita a comunicação com o computador. Os display drivers, como são chamados, podem ser tão caros e tão pesados como o próprio display.

Há ainda dificuldades quanto à compatibilidade, pois os displays nem sempre são criados para o micro e sim visando aplicações militares, de forma que a maioria dos ELs não são compatíveis com os micros já existentes.

LCDs e ELs são as principais tendências para a miniaturização do vídeo, mas não as únicas. Há os displays EP, que utilizam partículas magnetizadas para criar imagens similares às de uma tela LCD, porém com melhor definição e consumindo ainda menos energia. Outras tecnologias, como o vácuo fluorescente ou o gás plasma são viáveis apenas para aplicações científicas e militares devido a seu alto preço.

Independente da tecnologia que irá se impor, tudo indica que os painéis de fundo chato irão se tomar em breve um padrão para micros, alimentando um setor da indústria que espera crescer 34 por cento ao ano nos Estados Unidos, segundo uma pesquisa de mercado da firma Frost & Sullivan, de Nova York.

## A CLAPPY TÉM O MICROCOMPUTADOR EXATO.

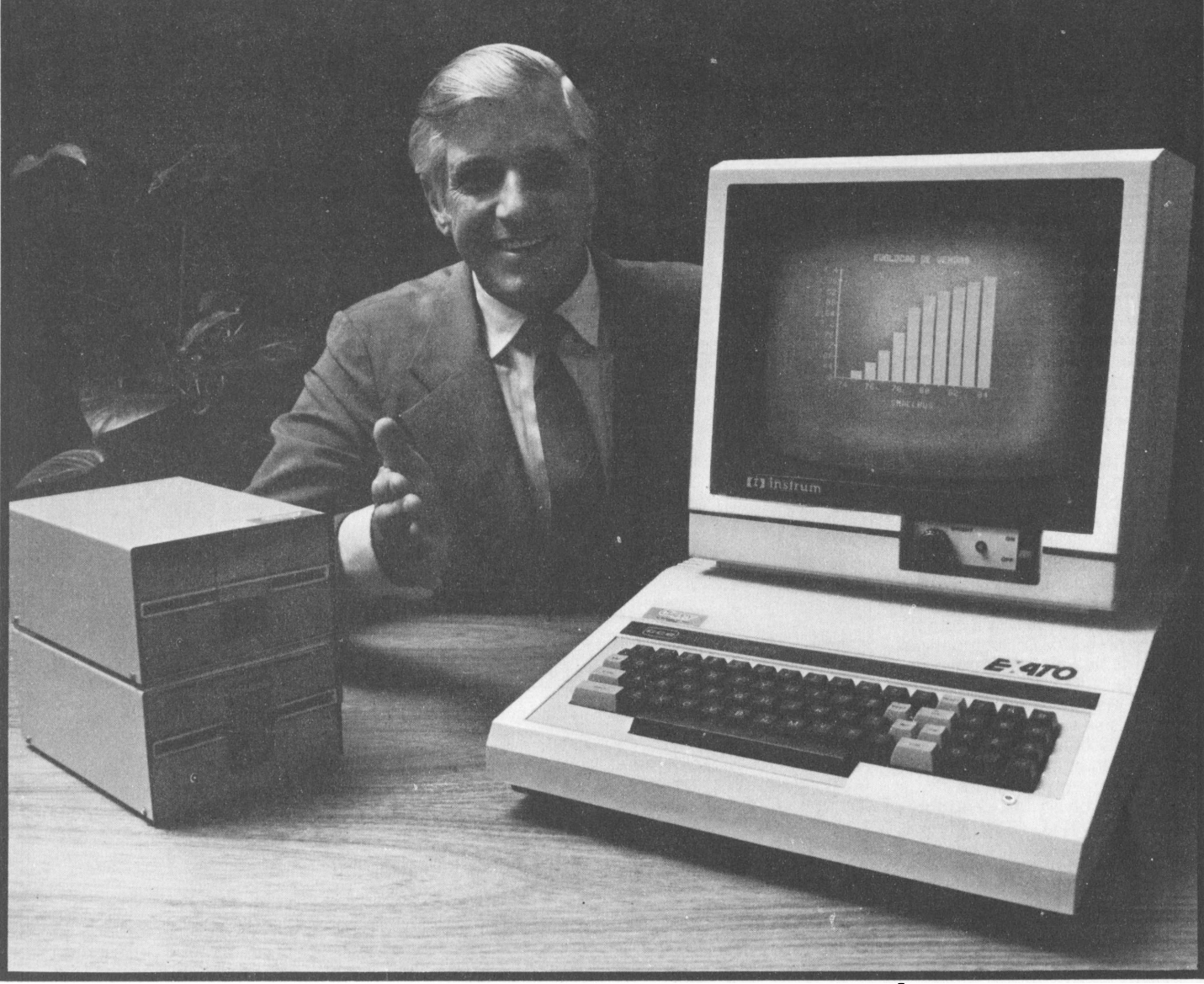

## NÃO É EXATAMENTE O QUE VOCÊ QUERIA?

Exato é o mais recente lançamento da tecnologia CCE.

E na Clappy você encontra o Exato por um precinho bem exato. Seja comprando ou fazendo leasing.

Encontra também a equipe de consultores mais técnica do mercado, cursos de programação e operação, linhas completas de micros, periféricos, suprimentos e softwares.

Clappy também implanta e instala sistemas e dispõe de assistência técnica própria

da melhor qualidade. Venha à Clappy. Você vai tersempre o que você precisa. Não é exatamente o que você queria? Aplicativos Comerciais: Contabilidade, Controle de Estoque, Folha de Pagamento, Contas a Pagar e Receber.

CPU com 48 k, <sup>1</sup> drive, <sup>1</sup> interface de drive e <sup>1</sup> monitor Instrum. 12 ORTN's mensais Leasing em 36 meses.

<u>Aplicativos de</u> Apoio: Planilha Financeira, Processamento de Dados, Mala Direta, Cadastro,Controle Financeiro. E a Clappy ainda cria aplicativos específicos <u>p</u>ara casos específicos.E só pedir.

Venha à nossa loja ou solicite a visita de um representante.

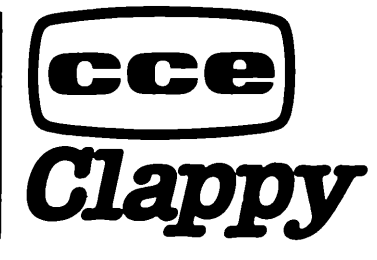

Centro: Av. Rio Branco, 12 - Loja e sobreloja - Tel.:  $(021)$ 253-3395.

Centro: R. Sete de Setembro, 88 - Loja Q (galeria) -Tels.: (021) 222-5517-222-5721.

Copacabana: Rua Pompeu Loureiro, 99 - Tels.: (021) 257-4398 236-7175.

Aberta diariamente das 9 às 19 horas e aos sábados das 9 às <sup>14</sup> horas.

Estacionamento próprio.

Assistência Técnica: 284-3349.

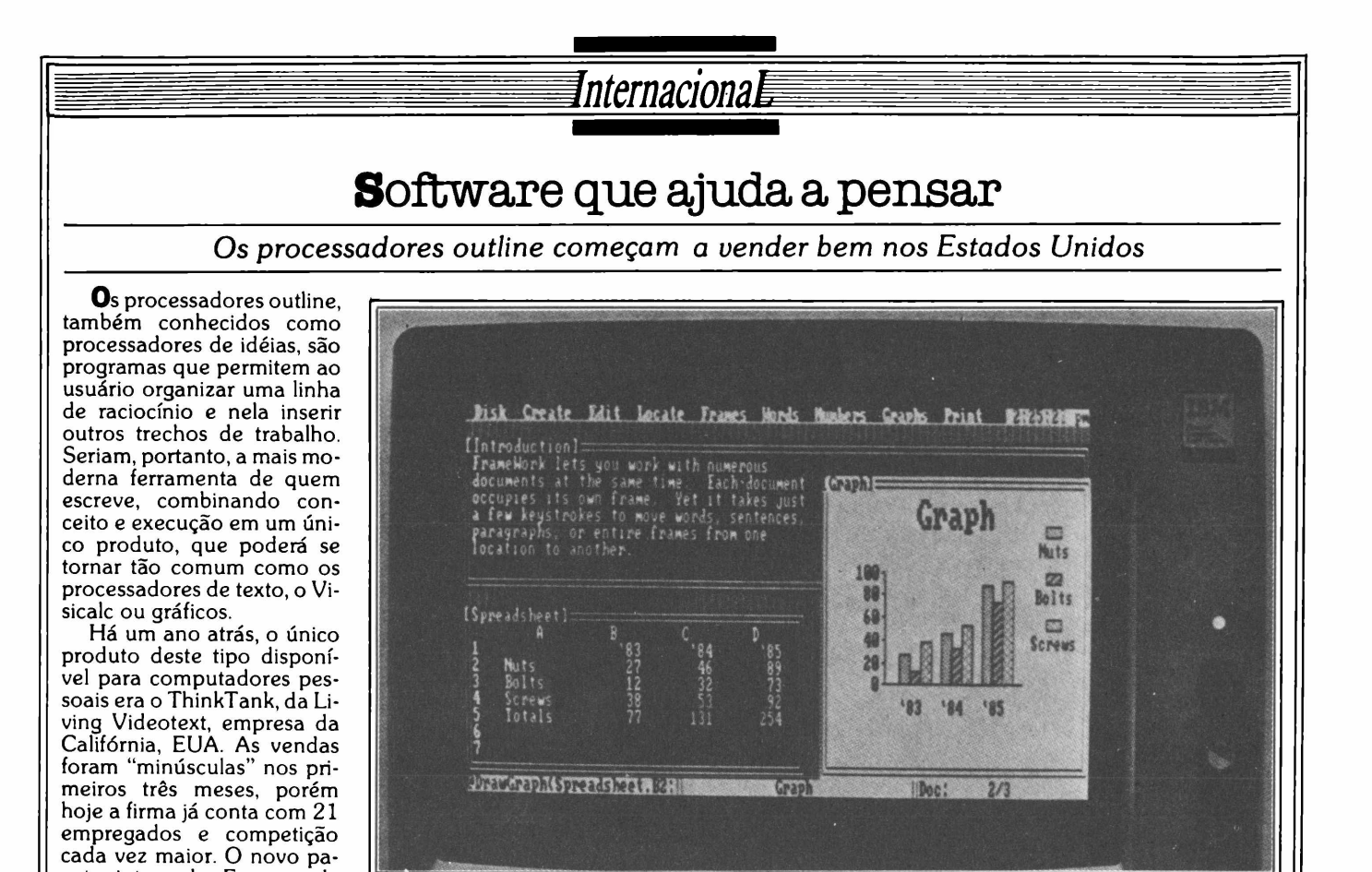

O Framework é um processador outline que utiliza molduras para organizar o raciocínio.

lar informações rapidamente, qualquer trecho pode entrar randomicamente; na realidade pode entrar bem antes que o autor tenha qualquer idéia sobre o que o tópico virá a.incluir.

Um editor outline seria, portanto, uma facilidade para recuperar estruturas hierárauicas de informação aplicada à confecção de um documento. A medida em que a informação começa a ser acumulada, ela pode ser reorganizada, receber títulos e ser estruturada na forma de tópicos. Desta maneira, qualquer informação pode tor-

nar-se uma categoria principal, assim como outras informações serem designadas como subordinadas, mesmo que nenhuma estrutura tenha sido determinada previamente. A informação subordinada não fica limitada a títulos ou frases curtas: podem ser trechos mais longos - ou, no caso do Framework, planilhas, gráficos ou mesmo outros tópicos.

Já que o usuário pode iniciar o processo escrevendo qualquer idéia para ser organizada posteriormente, o software também é chamado de processador "brainstorm". O ThinkTank, por exemplo, é vendido mais como um organizador do raciocínio do que uma ferramenta para auxiliar o processo de escrever.

Mas ainda há muito caminho a ser percorrido. São produtos que utilizam em processamento de texto a estrutura de árvore, a mais simples estrutura de dados da tecnologia de banco de dados. São softwares que ainda estão em sua infância, mas ninguém é capaz de prever como será realmente quando a idéia amadurecer.

**Mod. e DW 1011 12 MB Não Formatados**

cote integrado Framework, da Ashton-Tate, por exemplo, usa um processador outline no centro de seu funcionamento. Também a Select Information Systems, que desenvolve processadores de texto na Califórnia tem agora o Freestyle, um outline que permite ao usuário continuar a organizar o material enquanto escreve o produto

Na tela os processadores outline são de uma simplicidade decepcionante, ao mesmo tempo difícil de descrever. Mas vamos tentar: basicamente o produto permite que o usuário crie um outline, como os tópicos de um texto. Já que o computador tem capacidade de manipu-

final.

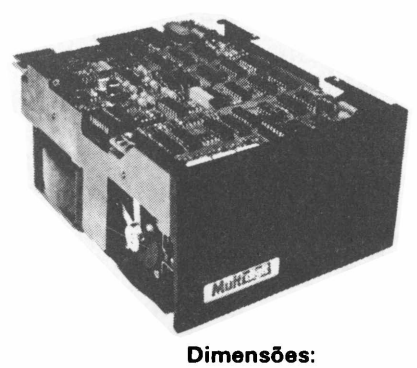

**146 x 203 x 82,5**

## **MultElsit** Fone: (0512) 88-1033 **PIONEIRISMO TECNOLÓGICO A SERVIÇO DA INFORMÁTICA BRASILEIRA.**

Aproveite a experiência acumulada de quem foi o primeiro no projeto, fabricação e comercialização de discos Winchester. 0 nosso suporte *<sup>é</sup>* do peso e qualidade de quem colocou no mercado, junto aos maiores fornecedores de sistemas, quase 1.700 unidades de discos e mais de 600 controladores. Podemos oferecer 3 tipos de discos Winchester, <sup>1</sup> tipo de floppy e 4 tipos de controladores.

**Venha discutir conosco as suas aplicações** *Chame em São Paulo o Sr. Waldir Sandrinifone (011) 522-6314 e em Porto Alegre o Sr. Raimundo Cuocolo fone (0512} 88-1033.*

# **Nunca compre uma coisa que você nãovaiusat**

**TK85** 

Leve logo um microcomputador TK 85, porque ele é realmente fácil de usar: já vem com manual de instruções, que ensina,em português claro,

a linguagem Basic.

A partir daí, você pode preparar seus próprios programas ou utilizar as cenfenos de programas que já existem no mercado,para cadastrar clientes, controlar estoques, manter em ordem o orçamento familiar, fiscalizar a conta bancária, estudar matemática, estatística, jogar xadrez, guerra nas estrelas, e o que mais você puder imaginar. <sup>E</sup> além disso tudo, o TK 85 tem também o preço mais acessível do mercado. Peça uma demonstração.

**TK 85,0 micro que você pode usar.**

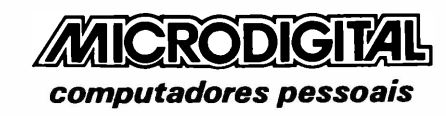

## PCs na rede

Internaciona

*AT&T lança um micro capaz de se comunicar como um telefone*

 $A$ AT&T - cuja estrutura interna sofreu sérias modificações devido à solução de uma questão judicial com o governo dos Estados Unidos em janeiro deste ano - acaba de lançar o seu microcomputador - <sup>o</sup> AT&T Personal Computer, compatível com o IBM PC e baseado no microprocessador 8086.

Apenas uma questão legal pode explicar por que uma empresa do porte da AT&T ignorou o mercado de computadores por tanto tempo para finalmente marcar sua presença de forma tão súbita. Sempre houve especulações sobre o impacto de uma possível investida da AT&T no mercado de micros, mas o monopólio sobre o serviço telefônico garantido pelo govemo americano proibia esta diversificação.

O PC 6300 utiliza o sistema operacional MS-DOS 2.1 e pode ser ligado por rede a supermicro 3B2/300 (recém-lançado), aos novos minicomputadores também da AT&T e aos telefones PBX. É justamente a possibilidade de conexão a redes de telecomunicações a que diferencia o PC da AT&T dos outros compatíveis com o PC da IBM.

O hardware é baseado no computador M24 da Olivetti e produzido pela associada européia da AT&T. O microprocessador possui clock de 8MHz (duas vezes mais veloz do que o da IBM), 128 Kbytes de memória RAM, RS-232 e Interface paralela. Tudo isto está dentro da placa principal, deixando sete slots livres para placas de expansão de fornecedores independentes.

A AT&T produz a sua própria placa de memória, que pode acrescentar até 640 K de memória extra tomando partido da arquitetura de 16 bits reais do 8086.

Mas a importância deste novo micro não está no hardware. Ou seja, não se trata de mais um compatível com o IBM PC, e sim outro veículo para que a AT&T venda o que conhece melhor-comunicações. E neste ponto a AT&T atingiu uma das poucas áreas vulneráveis da IBM.

Quando a AT&T lançou recentemente a sua linha 3B de supermicros e minis, também foi lançada a 3BNet, rede local com conexão para máquinas que usam MS-DOS. E com o lançamento de um micro com MS-DOS foi lançada também uma rede muito mais ampla, a Information Systems Network (ISN).

Usuários em empresas podem ligar o PC da AT&T à rede 3BNet para acessar o supermicro da AT&T com Unix. Daí é possível conectar a 3BNet à ISN para acessar o Sistema 75 e sistemas telefônicos PBX de 85 ramais. Além disso, a AT&T eventualmente irá adicionar um telefone intemó ao micro, permitindo discagem automática através de modem ou discagem manual através do teclado do micro.

Praticamente todo mundo nos Estados Unidos tem equipamento ligado à rede AT&T. E agora a empresa está montando uma nova rede com um computador no lugar do telefone. Quando tudo estiver pronto, qualquer pessoa com o PC da AT&T poderá fazer ligações inte-

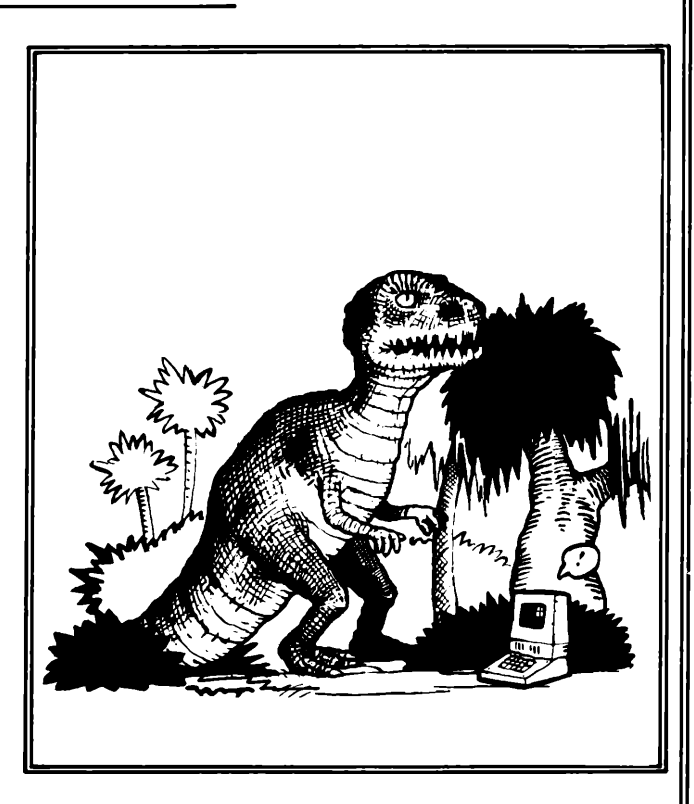

rurbanas, enviar uma carta eletrônica para a sala ao lado ou a qualquer outro ponto do país. Aí então a rede de dadosserá tão extensa quanto a rede telefônica, que tem sido bastante aprimorada

nos últimos cem anos. <sup>É</sup> importante observar também que o novo micro tem um pequeno dispositivo chamado context switching, uma espécie de tecla de pausa de dados. Trocando em miúdos, o micro foi criado para servir de sistema monousuário capaz de dialogar através da rede 3B multiusuária com micros, minis, o grande porte da emprega ou com a rede telefônica. É exatamente isso que os fabricantes de olho na automação do escritório vêm tentando obter há anos.

Um outro dado: a IBM<br>confirmou recentemente recentemente que sua rede local não estará pronta nos próximos dois anos. Isto significa que ainda não existe uma solução única para ligar o IBM PC em rede, exceto através de redes de companhias independentes. Agora há também a opção da AT&T.

Portanto, muito mais importante do que o micro em si, é a capacidade de comunicação agora oferecida pela AT&T.

## Jogo avançado

#### *Novo video game da Atari tem gráficos ainda melhores*

AAtari lançou nos Estados Unidos o ProSystem 7800, um equipamento para video games custando 150 dólares e quase com a mesma riqueza de imagens das máquinas de fliperama. Desta vez os gráficos são ainda

melhores do que qualquer video game ou computador Atari.

Usando um novo chip, chamado Maria, feito sob encomenda, o 7800 pode gerar 256 cores de uma vez em

gráficos de 320 X 192 dots. Também podem ser gerados simultaneamente mais de 100 objetos de qualquer tamanho em movimento. Será vendido ainda um teclado opcional para transformar o 7800 em um computador de

4 K, capaz de ser expandido para 20 K.

O ProSystem já incorpora os dois novos games Rescue on Fractalus e Ballblazer, da Lucasfilm, firma do produtor e diretor de cinema George Lucas.

VOCE TEM MUITO O QUE APRENDER® NO CTM  $A\pm(1,0)$ 

PERS

OR HEL TO 4 **INRUT AS IH** GO PRINT AS (H) NEXT H  $IF A5(3)$ FUE J-2 TO 49  $V = A S$ 

 $A<sup>2</sup>$ 

 $140$ NEKT 150 vains **Corporation** 

**OILIADIA** 

O CTM - Centro de Treinamento Microshow está se firmando como um dos mais modernos núcleos de formação profissional para o nosso mercado.

E onde você pode encontrar os melhores cursos e seminários para se aperfeiçoar e se desenvolver tecnicamente.

Com instalações adequadas, salas e laboratórios equipados, o CTM adota métodos de ensino modernos e dinâmicos que facilitam o processo de aprendizagem.

Sua equipe de treinamento é composta por profissionais que reúnem sólida experiência não só em ensinar, mas também em produzir e realizar.

Você aprende com quem faz. Absorve o conteúdo teórico e assimila muito da experiência e da vivência prática necessária ao seu dia-a-dia.

O CTM oferece também consultoria em treinamento para empresas, podendo inclusive montar  $\bullet$  cursos que atendam suas necessidades

específicas. No CTM você aprende

a dominar a máquina para obter com ela um desempenho ainda melhor.

CTM-CentrodeTreinamento

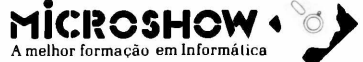

Av. Passos, 91-6° andar - Centro Rio de Janeiro. Tels.: 222-3983 e 222-8222.

#### **Cursos oferecidos pelo CTM:**

Programação:

Introdução em Microcomputadores • Linguagem Basic ••Basic Avançado • Cobol • DBase II • Visicalc • Wordstar • CP/M -MP/M • Teleprocessamento • Banco de Dados • HP 12C e 41 CV.

#### Manutenção:

Lógica e Técnicas Digitais • Microprocessadores de 8 e 16 bits • Interfaces e Periféricos • Transmissão de Dados.

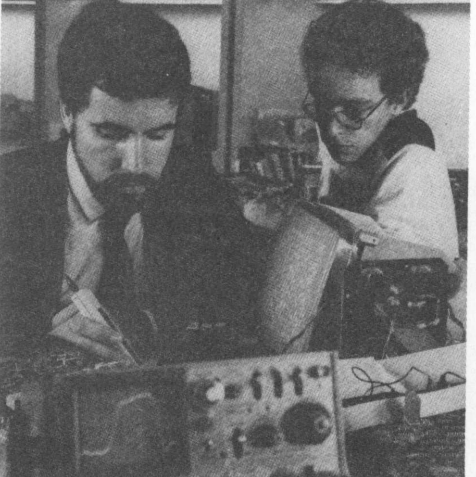

**FERNANDO MOUTINHO**

Benchmark

# **Link 727, da Link**

Comercializado pela Link Tecnologia, empresa paulista que o compra em regime OEM àMicrotec, o Link 727 vemse destacando entre os compatíveis nacionais com o IBM-PC, não só pela sua completa compatibilidade (a nível "operacional"), como também por ter se tornado alvo de um processo da IBM norte-americana. Além de boa documentação, acabamento razoãvel e de todos os recursos das linguagens, programas e sistemas operacionais disponíveis para a linha PC, o Link 727 conta ainda com rotinas especiais de diagnósticos, que testam regularmente todos os seus componentes. Tudo isso, somado à possibilidade de se tornar multiusuário (através de placa), faz deste equipamento uma boa opção entre os micros nacionais de sua faixa.

Benchmark **MicroMundo** deste mês é com o Link 727, um micro que durante a realização do teste ganhou, coincidentemente, súbita notoriedade junto aos órgãos de imprensa,

I

mesmo aquela não especializada. Falaremos desta notoriedade daqui a pouco...

O Link 727 é comercializado pela Link Tecnologia, uma empresa paulista que está no mercado há dois anos e que iniciou suas atividades desenvolvendo aplicativos para microcomputadores. A Link, aliás, desenvolveu um dos aplicativos mais inteligentes e fáceis de se utilizar, em termos de software nacional: um pacote de contas a pagar/receber que já incluía, naquela época, o conceito de janelas.

O Link 727 é comprado na modalidade OEM (Original Equipment Manufacturer) pela Link de outra empresa paulista, a Microtec. A área real de atuação da Link é marketing, credenciamento de revendedores e principalmente suporte.

Lançado oficialmente em novembro do ano passado, o 727 teve seu projeto original aprovado pela Secretaria Especial de Informática em maio deste ano. Segundo dados da própria empresa, já foram instalados 120 desses equipamentos.

A Link comercializa ainda o micro Link 323, um equipamento compatível com o Apple II.

Vamos falar um pouco sobre a súbita notoriedade que o Link 727 vem recebendo indiretamente nos últimos dias. Trata-se de um equipamento compatível com o IBM Personal Computer - o que não é nada demais na medida em que já existe em nosso mercado uma dúzia de micros compatíveis com o IBM-PC. Mas o fato é que a IBM Corporation, não a IBM Brasil, está movendo uma ação judicial contra dois fabricantes nacionais de equipamentos nacionais com-^ patíveis com o seu IBM-PC, a Softec e a ' Microtec, esta última justamente a fornecedora original do Link 727.

De repente, a comunidade de microinformática se encheu de perguntas. Qual será o resultado destas ações? O que acontecerá com a Softec e a Microtec (e, por extensão, com a Link)? Qual a razão para este processo?

Em primeiro lugar, não há margem para tantas surpresas: processos deste tipo são mais ou menos comuns no exterior (aqui no Brasil, está correndo já há algum tempo o processo Sinclair *versus* Microdigital), haja vista dois processos recentes - IBM *versus* Compaq, ganho pela IBM, e Apple *versus* Franklin, ganho pela Apple.

Prever o ganhador da ação é difícil. Sabe-se apenas, de antemão, que esta resposta vai levar um bom tempo para ser dada. Existem outros aspectos: sempre há espaço pra negociações de ambas as partes, mesmo com o processo em andamento, além do fato de a SEI não considerar o software como passível de direito autoral. E o software está no centro da questão, uma vez que as rotinas do BIOS (Basic Input Output System) é que estão sendo reclamadas pela IBM Corporation, como sendo uma cópia de suas rotinas.

E o que pode acontecer com a Softec e com a Microtec? Se estas empresas ganharem a questão - nada, além de muita publicidade gratuita. Se perderem, ou compram um BIOS alternativo no exterior ou desenvolvem o seu próprio - <sup>e</sup> vale lembrar que <sup>a</sup> Compaq levou apenas duas semanas para escrever o seu BIOS próprio e compatível com o IBM-PC...

#### **Hardware**

compatibilidade do Link 727 com o IBM-PC começa pelo microprocessador utilizado, o Intel 8088, com clock de 4,77 MHz, que processa dados em jseus registradores de 16 bits e

transfere 8 bits simultaneamente, através de seu bus interno, surgindo daí a | denominação "híbrida" de 8/16 bits. **<sup>I</sup>**

Nos Estados Unidos, aliás, boa parte dos compatíveis com o IBM-PC (e elesjá passaram de 40) utilizam como microprocessador o Intel 8086, que é absolutamente compatível com o 8088, ao mesmo tempo em que é um 16/16 bits, ou seja, processa e transfere simultaneamente 16 bits.

Em princípio,'o Link 727 pode endereçar diretamente até <sup>1</sup> Megabyte de memória, mas em termos práticos há ainda uma dependência do sistema operacional e o MS-DOS 2.0, por exemplo, possibilita endereçar até 640 K.

I

O Link 727 já é entregue com 256 K na placa principal e toda essa memória é protegida por circuitos de verificação de paridade, sendo, inclusive, testada por ocasião do Boot.

Recentemente, a IBM anunciou que o IBM-PC também não mais teria 64 K de memória na versão mínima de hardware. Junto com este fato (que a Link, aliás, já havia lançado), a IBM anunciou também uma redução de preços da ordem de 30%, exatamente para fazer frente aos compatíveis, que lá costumam ser bem mais baratos do que o original.

Falando em Boot, o seu tempo pode parecer elevado (em torno de 40 segundos), especialmente se você está acostumado com uma máquina de 8 bits, mas todo este tempo é devido ao processamento de diagnósticos, que testam todos os componentes do 727.

Durante a realização deste Benchmark, tive alguns problemas relacionados com picos de energia: todas as vezes em que isto acontecia, o Link 727 interrompia o seu funcionamento e, alguns segundos mais tarde, surgia na tela o código indicativo do problema. Estasrotinas de diagnósticos realmente funcionam.

O 727 pode utilizar discos de 5 1/4" de face simples ou dupla, em qualquer combinação, e a Link está oferecendo disco rígido do tipo Winchester, embutido no próprio gabinete do micro - assim como ocorre com os discos flexíveis.

Por falar em gabinete, ele segue o mesmo design do IBM-PC - com um

## $\!$ Benchmar $\,$ K $\,$

gabinete denominado central, que contém o processador, memória, placas de expansão, fonte de energia, acompanhado de teclado destacável e monitor de vídeo. Podería, no entanto, ter o seu acabamento um pouco melhorado: há alguma coisa que não me agrada nele - não sei se <sup>a</sup> cor ou até mesmo <sup>a</sup> textura da pintura.

O teclado, destacável do gabinete, é ligado a este por intermédio de um cabo espiralado, mas o plug de conexão se localiza na parte traseira do gabinete reduzindo com isso a mobilidade própria dos teclados com cabo espiralado. Por outro lado, este é bem mais leve que o do IBM-PC, devido, principalmente, ao uso intensivo de plástico injetado. O teclado do Link 727, no entanto, tem alguns outros problemas, como asteclas excessivamente sensíveis, além de não me parecersólido: Ou seja, sofre daquele mal que o Flávio Serrano (colaborador desta revista) tanto abomina: você pressiona o centro do teclado e ele cede... Além disso, não estão disponíveis as duas posições de utilização, que tornam bem mais agradável o teclado do IBM-PC.

Os gráficos, as cores e as várias opções para apresentação de textos são um dos pontos fortes do 727. A Link está comercializando o 727 com um monitor de vídeo da Videocompo com

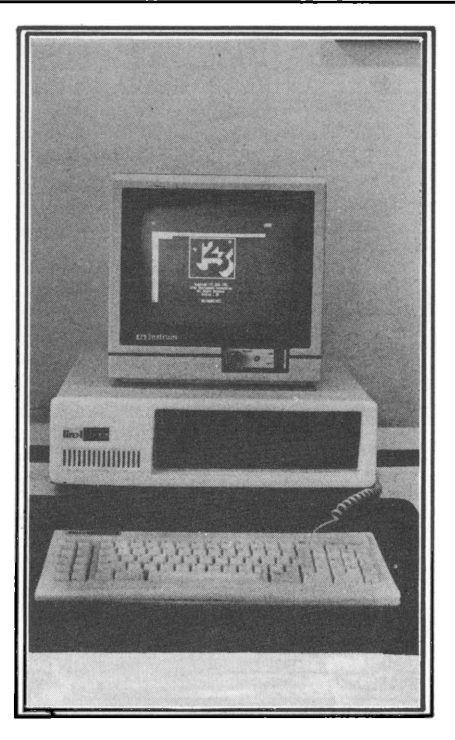

12 polegadas, fósforo verde e tela antireflexiva. Além dele, esta disponível um monitor a cores de 14 polegadas, também da Videocompo.

O Link 727 dispõe ainda de 5 slots para conexão de novos dispositivos e expansões. Este número pode parecer pequeno, ainda mais se você levar em conta que pelo menos dois destes slots já irão sair preenchidos da fábrica, um para o controlador de discos flexíveis e outro para a placa gráfica de vídeo. Na verdade, porém, muitas das placas disponíveis para o IBM-PC e seus compatíveis são multifunção, ou seja, agregam várias expansões em uma única placa, como, por exemplo, uma expansão de memória para 512 K e uma saída serial e outra paralela numa mesma placa. (Aliás, aqui vai um alerta: o desenvolvimento e fabricação nacional de placas de expansão para compatíveis com o IBM-PC não está acompanhando o excepcional crescimento que este segmento de mercado esta apresentando.)

A Link está oferecendo a possibilidade de o 727 tornar-se multiusuário através da utilização de uma placa que possibilita a ligação de até 8 terminais de vídeo.

Por falar em terminais, os equipamentos compatíveis com o IBM-PC costumam ser os preferidos para aplicações que envolvem comunicação de dados, especialmente aquelas que envolvem computadores da própria IBM e de porte bem maior. Isto se deve ao fato de estarem disponíveis, principalmente no

## GRAFIX MX 80/100 **as impressoras brasileiras com a**

**tecnologia mais vendida do mundo.**

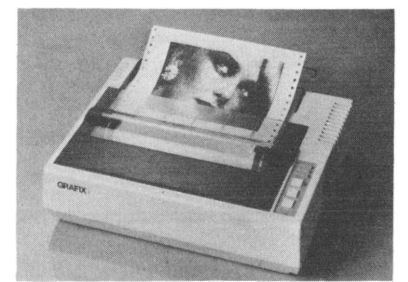

Compre para seu microcomputador, a 1? impressora matricial brasileira *(compatível com todos os micros nacionais),* que escreve fluentemente em português, com todos os acentos, cedilhas e caracteres especiais da nossa língua.

Além de escrever com dezenas de tipos gráficos diferentes *(se necessário até em japonês)* em alta velocidade -100 c.p.s. com procura lógica, imprime também gráficos, desenhos e imagens de alta resolução; 120 pontos/polegada.

Venha na SACCO, conhecer as impressoras GRA-FIX MX 80/100, e assista uma demonstração com um microcomputador de 16 bits.

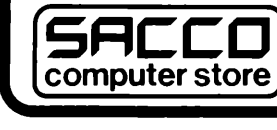

Al. Gabriel Monteiro da Silva, 1229 J. Paulistano - Tel.: (011) 852-0799 01441 - São Paulo - S.P.

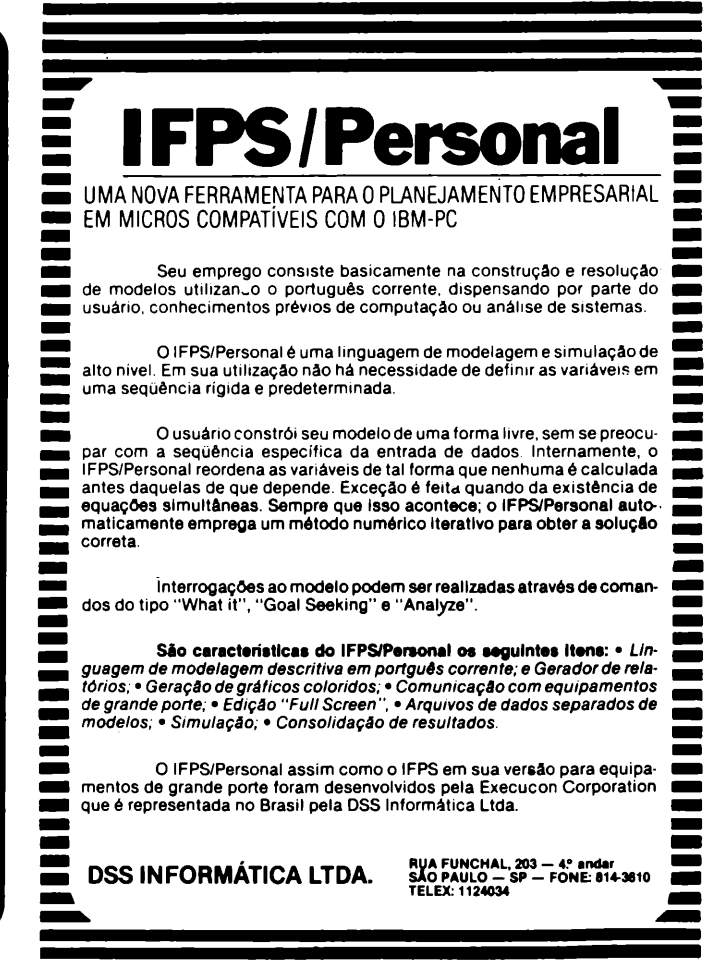

## Benchmarl

mercado externo, inúmeras placas de emulação de terminais e softwares de apoio. Mesmo que o seu problema não seja comunicação com computadores de maior porte, o Link 727 já dispõe de uma interface RS-232-C que possibilita também a comunicação com outros computadores através, por exemplo, de uma rede local, ou mesmo de um serviço do tipo Cirandão, que brevemente estará disponível via Embratel.

O 727 oferece ainda um fonte com potência de 110 w, capaz de suportar sem problemas a conexão de dispositivos e placas de expansão. E - fato iné dito em nosso mercado de micros! - <sup>é</sup> garantido por um ano contra defeitos de fabricação, o que certamente dá uma tranqüilidade maiorao usuário. (Veja na Tabela <sup>I</sup> um resumo com as principais características de hardware do Link 727.)

#### **Sistema operacional**

alar dos sistemas operacionais para o IBM-PC e seus compatíveis está se tornando uma trabalhosa tarefa, tantos são os disponíveis. Outro dia, organizando uma lista deles, relacionei quase <sup>10</sup> - <sup>e</sup> estes eram, rigorosamente,

os mais conhecidos e divulgados. Aí vai a lista: DOS 1.1 e DOS 2.0, da dupla IBM/Microsoft; UCSDp-System, da Softech; BITS, da Boeing Computer Services; Oasis-16, da Phase One; CP/ M-86 e ConcurrentCP/M-86, ambos da Digital Research; QNX, da Quantum; e o Sisne, desenvolvido pela Scopus. A rigor, qualquer um destes sistemas operacionais pode ser executado no Link 727, embora a empresa esteja oferecendo o Sisne da Scopus e o DOS 1.1 e o 2.0,

ambos da Microsoft. Vamos começar pelo Sisne.

O Sisne versão 1.6 é compatível com o DOS 1.1, apresenta a mesma interface com o usuário do CP/M-80, sendo bastante conciso em seu diálogo. Fácil de ser utilizado, vem inclusive acompanhado de um disco com um programa de auto-instrução, tem reduzido conjunto de comandos/utilitários, embora ele seja bastante flexível. Ao contrário do CP/M-80, o Sisne possibilita controle pelo usuário, em caso de erro de E/ S em disco, com opções do tipo: aborta, retry ou ignore.

Outras características do Sisne incluem: mensagens e diálogo em português com o usuário; utilitários para comparar o conteúdo de arquivos e discos flexíveis; data e hora do último acesso feito a um arquivo registrado no diretório; execução de arquivo de comandos, inclusive com passagem de parâmetros e mesmo em tempo de Boot; e utilitário para configuração dos dispositivos de hardware.

A Link está reproduzindo a documentação do Sisne, mas aqui, infelizmente ela não apresenta a mesma qualidade gráfica da original. Mesmo assim, a documentação em si é muito boa. (Veja na Tabela II.A os comandos/utilitários do Sisne.)

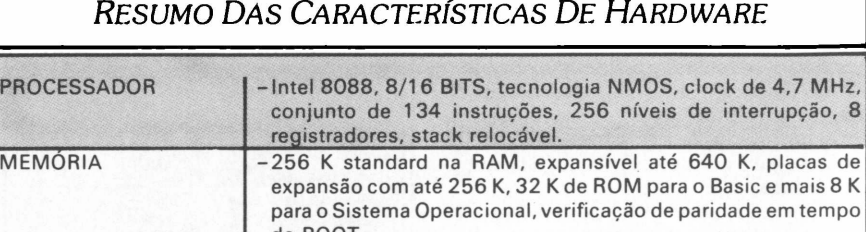

de BOOT. VÍDEO -Monitor mono (12") ou policromático, (14") fósforo verde, tela anti-reflexiva, modo texto com 40 ou 80 colunas - 25 linhas, média resolução 200 x 320, alta resolução 200 x 640, conjunto de caracteres especiais, atribuição de vídeo reverso, piscante e intensidade. TECLADO -Tipo QWERTY, maiúsculas e minúsculas, com repetição 85 teclas, 10 programáveis, bloco numérico separado, destacável do gabinete, controlado por microprocessador Intel 8748.

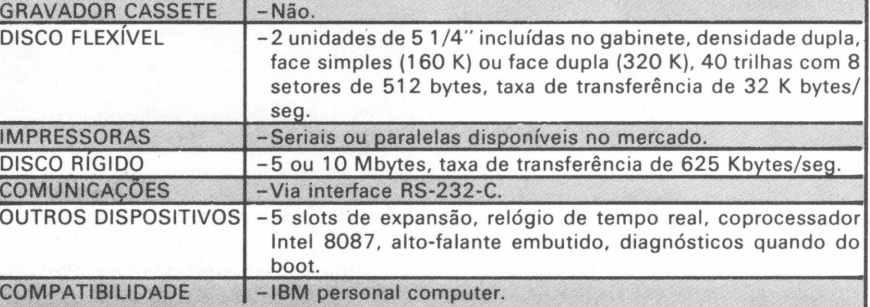

#### TABELA <sup>I</sup>

Vamos falar agora sobre o DOS 1.1, considerado o "patriarca" dos sistemas operacionais para o IBM-PC.

O DOS 1.1 também é baseado no CP/M-80, - costumo dizer, aliás, que <sup>o</sup> tempo que você gastou aprendendo o CP/M-80 não foi em vão, uma vez que agora poderá utilizar o DOS, o Sisne e tantos outros sem qualquer dificuldade. Trata-se de um sistema não-configurável, no que se refere ao acréscimo de novos dispositivos. No mais, suas característicassão absolutamente idênticas às apresentadas pelo Sisne. <sup>I</sup>

A documentação do DOS 1.1 está em inglês, bem como o diálogo com o usuário. (Veja na Tabela 11.B os comandos/utilitários do DOS 1.1.)

Já o DOS 2.0 é considerado um caminho para o sistema operacional Unix, uma vez que suas características se aproximam bastante das apresentadas por este polêmico sistema operacional. Na verdade, a própria IBM já liberou uma versão do Unix para uso no IBM-PCXT.

O DOS 2.0 é compatível com a versão 1.1, a nível de programas e arquivos

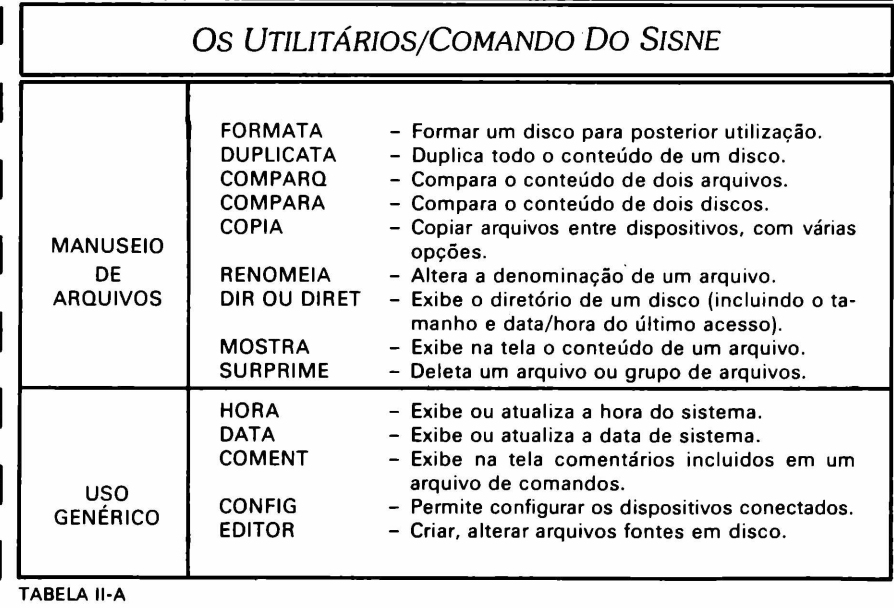

Mas se você não está absolutamente interessado em programar, ou mesmo se deseja ter uma aplicação pronta rapi-damente, <sup>o</sup> Link 727 - seguindo uma

 $\,$ Benchmar $\,$ K $\,$ 

MANIPULAÇÃO DE ARQUIVOS

> USO GENÉRICO

de dados; suporta diretórios hierárquicos similares aos do Unix. Seu conjunto, aliás, é similar ao do Unix, estando, inclusive, disponível a famosa interface Shell. Suporta discos rígidos do tipo Winchester e necessita de um mínimo de 128 K de memória para sua execução.

#### **Linguagem de programação**

s linguagens de programação para o IBM-PC e seus compatíveis também formam uma verdadeira Torre de Babel, tamanhas são a variedade de forne- $\blacktriangle$ cedores e a disponibilidade de  $\blacksquare$ linguagens e dialetos.

Querem uma pequena lista?

Aí vai: Compilador Cobol-86, da Digital Research; APL\*Plus/PC, representado aqui pela Compucenter; Basic Compiler, da Softech; Compiladores Cobol e Basic, da própria IBM; Fortran, da Supersoft; Janus/ADA, da RR Software; C Compiler, da Telecon; Basic-88, da Scopus; Pascal/MT+, também da Digital Research; e muitas mais.

No Link 727, está disponível o interpretador Basic armazenado na ROM do micro, além do chamado Basic Avançado, que está armazenado em disco. No caso de você utilizar o equipamento com o sistema operacional Sisne, está disponível o interpretador Basic-88, desenvolvido também pela Scopus.

Vamos começar pelo Basic Avançado, disponível juntamente com o DOS. Uma coisa que me agradou logo de saída foi a capacidade de edição em toda a tela (full-screen) - você anda livremente com o cursor, alterando, incluindo e excluindo caracteres, que são imediatamente exibidos.

Suas principais características incluem: suporte para programação estruturada; controle pelo programa, em caso de erro; manipulação direta de joystick e light-pen; variáveis numéricas, com precisão simples ou dupla; comunicação com outros programas Basic e Assembler; suporte para arquivos seqüenciais e diretos; manipulação de sons; funções para manipulação de caracteres e data/ hora; funções trigonométricas; excepcionais comandos para geração de gráficos de média e alta resolução, inclusive a cores; controle do gravador cassete; etc.

Realmente, é um Basic onde não faltam recursos. (Veja na Tabela III um resumo com comandos representativos do Basic.)

Já o Basic-88, da Scopus, implementa quase todas as facilidades acima, com exceção dos comandos para geração de gráficos e sons, que a Scopus está prometendo liberar ainda este ano.

A documentação do Basic Avançado, bem como o diálogo com o programador, estão em inglês. No Basic-88, estão totalmente em português.

TABELA II. B

tendência de outros compatíveis es-<br>trangeiros do IBM-PC, – já vem acompanhado de três pacotes de software bastante conhecidos: o WordStar 3.0, talvez o mais conhecido processador de textos para micros (com Mailmerge, para preparação de mala direta, já incluído); o Reportstar, para geração de relatórios formatados pelo próprio usuário; e o Datastar, para armazenamento e recuperação de informações, também li-<br>
video, além de interface sevremente especificados pelo usuário

REM DEBUG PAUSE TIME **DATE** MODE LINK EDLIN EXE2BIN

> três pacotes, bem como seus diálogos com o usuário, já foram traduzidos para o português.

- Interrompe <sup>o</sup> processamento por um tempo deter-

#### **Testes de desempenho**

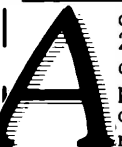

configuração avaliada incluía 256 K de memória, dois acionadores de disco flexível, monitor profissional, placa gráfica para o vídeo, além de interface se-

Toda a extensa documentação destes i ou modem.

#### *Comandos Representativos Do Basic*

*Os Comandos Utilitários Do Dos*

DIR - Exibe o diretório de um disco.<br>RENAME - Renomeia um arquivo. RENAME - Renomeia um arquivo.<br>TYPE - Exibe um arquivo na te TYPE - Exibe um arquivo na tela.<br>CHKDSK - Informações sobre espaç mazenados.

minado.

I

COMP - Compara o conteúdo de dois arquivos.<br>FORMAT - Inicializa um disco.

ERASE - Deleta um arquivo<br>DIR - Exibe o diretório d

COPY - Cópia de arquivos.<br>DISKCOPY - Duplica um disco. DISKCOPY - Duplica um disco.<br>COMP - Compara o contei

FORMAT - Inicializa um disco.<br>SYS - Copia o sistema or

CHKDSK Informações sobre espaço em disco, e arquivos ar-

Copia o sistema operacional.

Ligador para programas compilados. - Editor de textos (modalidade : linha).<br>- Converte arquivos exe para com. Converte arquivos exe para com.

- Exibe comentários na tela. - Utilitário para depuração.

- Acerta/obtém <sup>a</sup> hora - Acerta/obtém <sup>a</sup> data.  $-$  Redirecionamento de E/S.

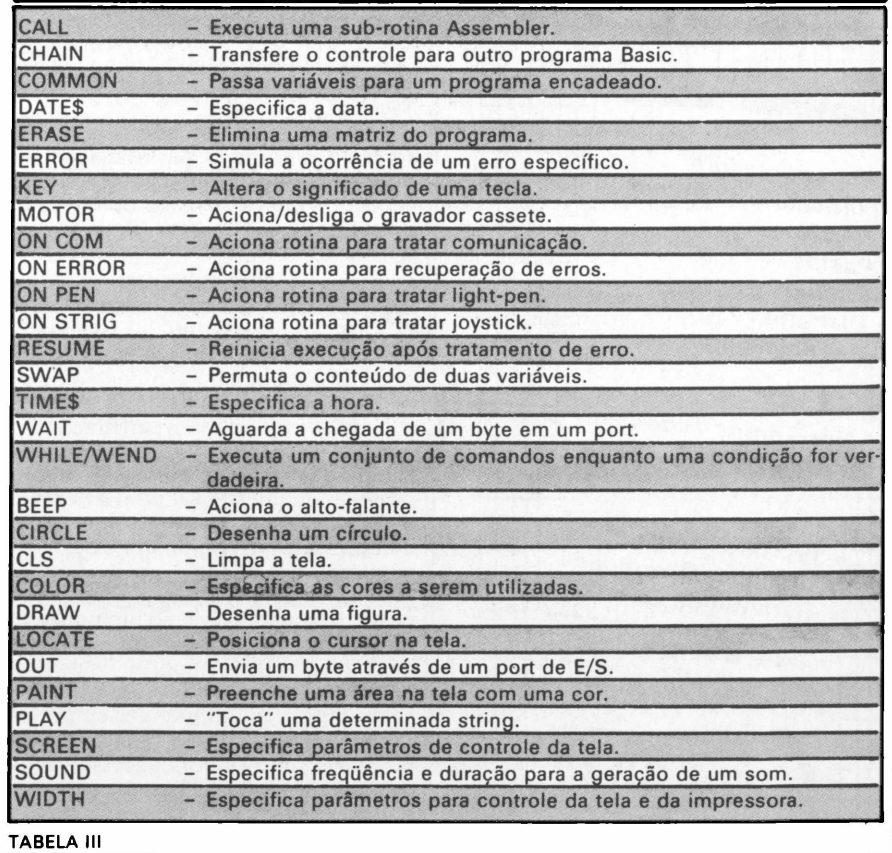

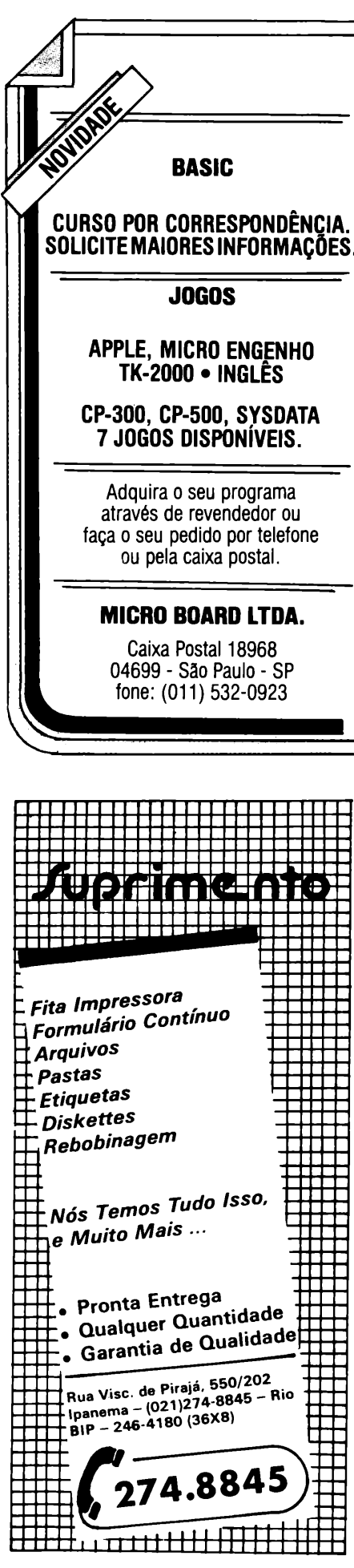

#### $\,$ Benchmar $\,$ K $\,$ ------ : Os *Resultados Do Benchmark* ADIÇÃO - 00:00:18<br>DIVISÃO - 00:00:24 TESTES  $-00:00:24$ <br> $-00:01:25$ ARITMÉTICOS EXPONENCIAÇÃO<br>SENO (5.000 X)  $00:01:14$ **MANIPULAÇÃO** RIGHT\$ - 00:00:20<br>LEFT\$ - 00:00:20 DE LEFT\$ - 00:00:20<br>MID\$ - 00:00:23 **STRINGS**  $-00:00:23$ (5.000 X) TESTES GERAÇÃO ARQUIVO 64 K - 00:00:57<br>LEITURA ARQUIVO 64 K - 00:00:30 **DE** LEITURA ARQUIVO 64 K - 00:00:30<br>CÓPIA DISQUETE "FULL" - 00:00:51 E/S CÓPIA DISQUETE "FULL" (160 K)

#### TABELA IV

Os programas de Benchmark foram executados utilizando-se o Basic Avançado, que acompanha o DOS 1.1, e os seus resultados podem ser vistos na Tabela IV. Trata-se de um Basic Interpretado e, portanto, seus resultados não são dos melhores. Apenas para termos uma idéia, com a utilização de um Compilador Basic poderiamos ter resultados com tempo de execução, em média, quatro vezes menor.

Embora se trate de um micro que utiliza processador 8/16 bits e com clock de 4,77 MHz, os resultados do Benchmark, quando comparados com os de uma máquina de 8 bits típica (no caso, um compatível com o Apple II), não apresentam diferenças muito significativas. Como nos velhos contos policiais, a culpa recai-elementar...- nas costas do Interpretador Basic e suas conhecidas **<sup>I</sup> processar Microtec** ineficiências.

As exceções ficam por conta dos resultados apresentados pelos testes que envolvem operações de E/S e os testes aritméticos com as funções de exponenciação e seno.

O único problema que o Link 727 apresentou foi logo na instalação - <sup>o</sup> vídeo não funcionava! Liguei para o revendedor Link e a placa de vídeo foi substituída.

#### **Conclusões**

ertamente, um dos segmentos  $^{\mathrm{i}}$ de mercado que mais está se expandindo é o dos compatíveis com o IBM-PC, e isto se deve bastante à penetração que

estes equipamentos vêm tendo junto a grandes empresas, que já dispõem de um CPD central e desejem utilizar estes micros com softwares de natureza gerencial e em projetos de comunicação de dados.

A Link está oferecendo uma proposta de comercialização um pouco diferente das demais, com muita ênfase em treinamento e suporte. Estas duas palavrinhas têm efeitos quase mágicos sobre o pessoal das grandes empresas.

O equipamento me agradou como produto, muito embora necessite ainda de algumas modificações no seu design<sup>e</sup> no teclado - de resto, <sup>o</sup> produto está muito bom.

Procession, executivo programas cuasi-<br>
Simulator e o Lotus 1-2-3), aceita placas<br>
de expansão, lê/grava discos do IBM-<br>
PC e dispõe da mesma interface com o<br>
usuário – como, por exemplo, o teclado. A compatibilidade do Link 727 com o IBM-PC me pareceu estar no nível "operacional", ou seja, utiliza o mesmo . processador, executa programas clássi-Simulator e o Lotus <sup>1</sup> -2-3), aceita placas de expansão, lê/grava discos do IBM-PC e dispõe da mesma interface com o usuário - como, por exemplo, o teclado. Este nível de compatibilidade é o mais completo que um equipamento pode atingir.

No mais, se você está interessado em um compatível nacional com o IBM-PC. o Link 727 é uma opção que não pode faltar no seu processo de seleção.

## **IBM desiste de**

**SP -** <sup>A</sup> IBM - International Business Machines Corporation não confundir com a filial brasileira) e a Microtec assinaram um acordo, a 17 de agosto passado, pondo fim ao processo cautelar que a empresa americana vinha movendo contra a brasileira, acusando-a de utilizar no seu microcomputador, PC 2001 (compatível com o IBM-PC) um BIOS ("Basic Input Output System") idêntico àquele desenvolvido por ela para seu micro pessoal.

George Charles Fischer, advogado da Microtec, conta que a IBM constatou tal identidade adquirindo um PC 2001 no mercado e submetendo-o a análise.

De qualquer maneira, para evitar uma prolongada batalha judicial, a Microtec, conforme explica sua diretoria em comunicado distribuído à imprensa, preferiu introduzir algumas modificações no BIOS do PC 2001, basicamente no que diz respeito às seqüências de instruções do controle de vídeo e de disquetes.

Sem abrir mão do seu ponto de vista, segundo o qual ela é titular dos direitos autorais sobre os programas e documentação a que se refere a ação, a empresa americana se comprometeu em arcar com as custas processuais e a não promover qualquer outra medida judicial relativa à utilização, pela Microtec, no passado, do BIOS que a IBM entende ser semelhante ao seu.

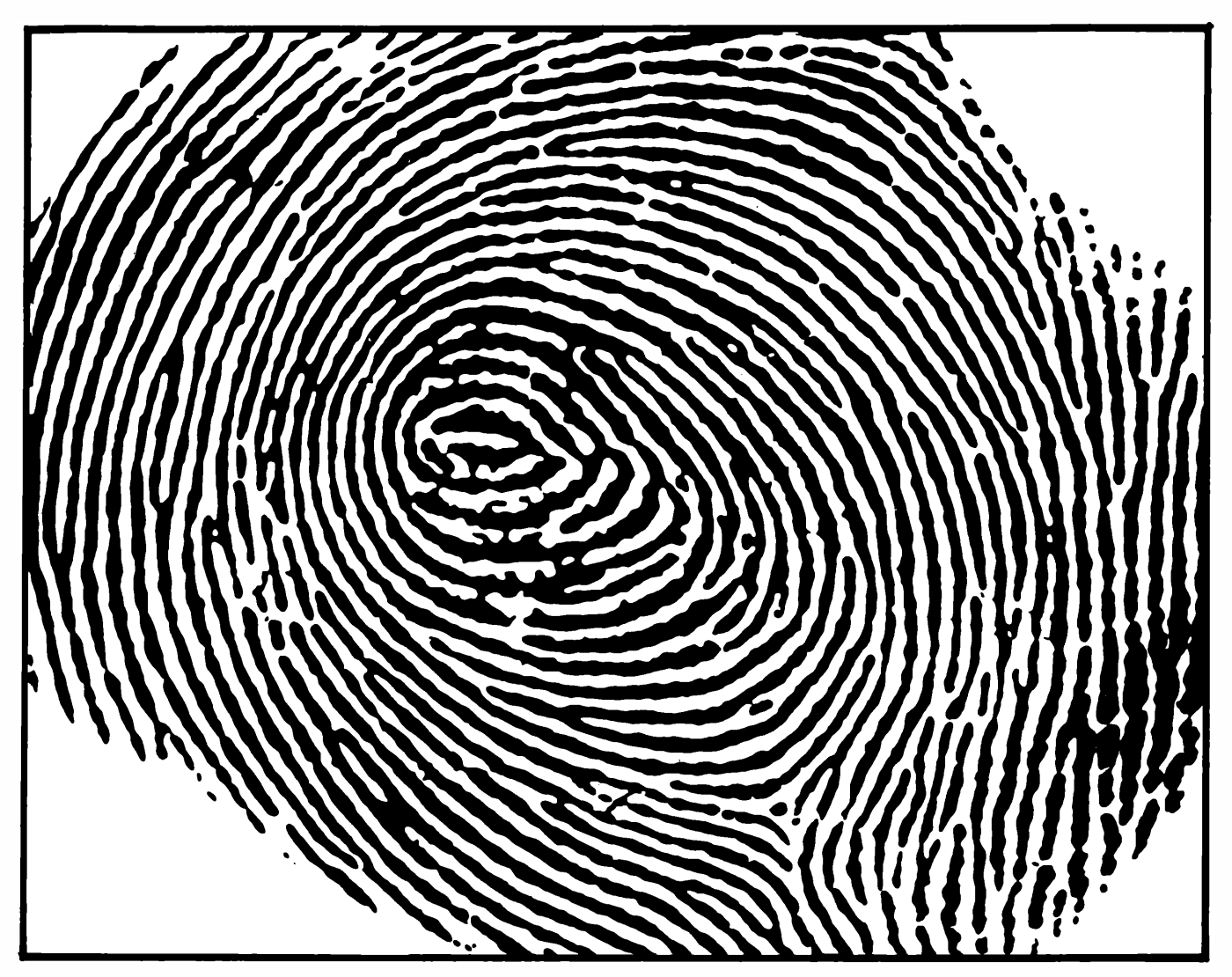

A Çompumicro vai deixar você com a melhor impressão do Unitron APII

Não existe nada mais pessoal do que uma impressão digital. Ela é única. Ninguém tem igual. O mesmo acontece quando você compra o seu UNITRON AP II na COMPUMICRO.

Aqui você tem um atendimento personalizado e exclusivo. O que este atendimento tem de exclusivo? E que na COMPUMICRO você tem todas as informações do produto antes mesmo da compra. Ou seja, nossa equipe de analistas,

todos de nível superior, estuda o seu caso e indica-lhe a melhor configuração para as suas necessidades. Se você não puder vir ao nosso escritório, onde será recebido com todo conforto e terá à sua disposição um analista com todo o tempo disponível para mostrar-lhe o produto, nós iremos até você. E após a compra continuamos oferecendo nossa assessoria, prestando-lhe assistência técnica, etc...

E sabe quanto você paga a mais por isso? Nada.

Venha comprovar. Estamos esperando por você.

Pessoalmente.<sup>2</sup><br>COMCLIFTRO **INFORMATICA EMPRI** Rua Sete de Setembro, 99 - 11? andar Tel.: PBX (021) 224-7007 CEP 20050 - Rio de Janeiro - RJ

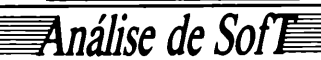

**EU30 MACHADO DE AZEVEDO**

# *Controle Financeiro*

*Acompanhamento de finanças para compatíveis com o Apple II*

<sup>O</sup> aplicativo Controle Financeiro, da Intelligent Software, de São Paulo, para micros compatíveis com o Apple II, destina-se às operações de acompanhamento e controle orçamentário em pequenas e médias empresas. Bastante ágil e simples, possibilita controlar até 800 transações por disquete e, além de emitir inúmeros relatórios (previsáo, valores realizados, folha de balanço, entre outros), permite a criaçáo de gráficos de barra, linha e análise de tendências, que podem,ser impressos ou exibidos (a cores, inclusive) no vídeo. Com excelente documentação, que inclui um disquete auto-executável (para fins didáticos), o Controle Financeiro não apresenta dificuldades para quem tenha um mínimo de conhecimento em microcomputaçáo.

m uma economia inflacionária como a nossa, onde os gestores financeiros precisam manter o controle do dinheiro que está entrando, onde está sendo aplicado, bem como saber reinvestir imediatamente as disponibilidades, para que não sejam corroídas pela desvalorização da moeda torna-se fundamental a existência de uma ferramenta ágil e precisa que sirva aos administradores no encaminhamento financeiro de suas decisões, assim como efetuar projeções com base em dados históricos e que, por conseguinte, possam ser o mais próximo possível da realidade do mercado onde atua a empresa.

O software Controle Financeiro desenvolvido e comercializado pela software house paulista Intelligent Software para equipamentos compatíveis com o Apple II (como é o caso do Unitron AP-II, Exato, da CCE, ou Microengenho, dentre tantos) visa a suprir basicamente a necessidade das empresas quanto ao controle das rubricas de receita e despesas, possibilitando a emissão de relatórios e gráficos para análises do orçado com o realizado, assim como projeções com base no realizado até o momento.

#### **Recursos**

Este pacote permite a criação de até 100 categorias por disquete (utilizando-se vários disquetes, poderiamos implementar o controle financeiro de várias empresas ou famílias). Uma categoria orçamentária pode ser entendida como rubricas de despesas e receitas do tipo contas bancárias, imóveis, móveis, ações, equipamentos, cartões de crédito, dívidas a prazo, rendimentos e despesas gerais com salário de pessoal, materiais de escritório, contas de água, luz e telefone. Através do jogo de contas de fontes e contas de aplicação, o usuário fará o registro das transações mensais. Em cada disquete, podemos ter até 800 transações envolvendo o registro de entradas e saídas de recursos financeiros.

Entre outros recursos, este software controla simultaneamente até cinco contas bancárias, mantendo a seqüência numérica de até cinco talões de cheques, lida com lançamentos mensais automáticos (até cinco por conta bancária), permitindo a repetição automática todo mês, numa determinada data, de uma entrada ou saída programada uma

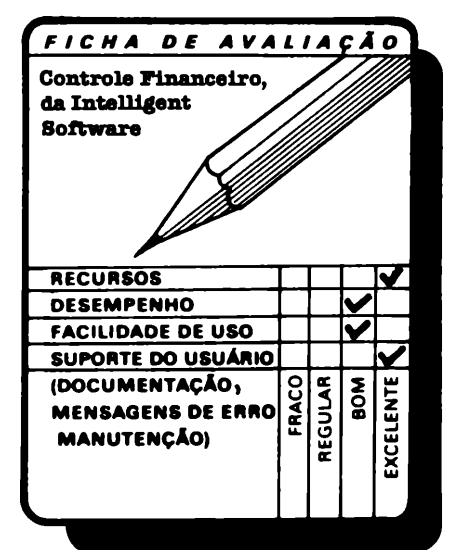

única vez.

Dentre os seus relatórios, vale a pena ressaltar os de previsão, valores realizados, folha de balanço (demonstrando receitas, despesas e valores líquidos real/previsto/diferença), resumo de despesas e rendimentos, relatório de atividades para talões de cheque, relatório de atividades para todas as transações ou segundo critérios de seleção.

Um recurso bastante interessante nesse software, e pouco visto em aplicativos do gênero, refere-se à criação de gráficos de barras, que através de um histograma dão uma visão comparativa das transações reais com as previstas para qualquer categoria específica de orçamento; os gráficos de linhas, que permitem plotar até três categorias de orçamento ao mesmo tempo; e finalmente o gráfico de análise de tendências, com base em informações reais atualizadas, fornecendo uma curva projetada para uma determinada categoria de orçamento. Todos esses gráficos são exibidos no vídeo (no caso de se utilizar um monitor colorido, as curvas serão identificadas por cores distintas) e poderão ser armazenados em disco para posterior uso ou então impressos, caso o usuário possua uma impressora com recursos gráficos - acompanhada, logicamente, do software de suporte apropriado. Devido à diversidade de impressoras no mercado, a Intelligent Software resolveu não fornecer esses recursos junto ao Controle Financeiro.

O aplicativo possui também uma função para configuração de hardware, onde o usuário pode adequar o software ao equipamento de que dispõe. Alguns itens configuráveis se referem ao slot, onde está a impressora: se a impressora é de interface serial ou paralela, se suprime ou não o LINE FEED, os caracteres ASCII para impressora de 132 ou 80 colunas, assim como o número de drives disponíveis.

Além desses recursos, o pacote provê facilidades para se estender o arquivo de dados, quando o número de transações exceder a 800, bem como para se manter cópias de segurança do disquete de dados. Todas as rotinas existentes no software são acessadas através de menus auto-explicativos, que facilitam muito o seu manuseio.

#### **Facilidade de uso**

O Controle Financeiro é um software com razoável abrangência de recursos, mantendo-se em um nível bastante assi-

## *nálise de So.*

milável para usuários com um mínimo de conhecimento em operação de micros. Sua documentação é bastante completa, com bom índice e assuntos agrupados em capítulos bem divididos; além disso exemplifica todas as telas, relatórios e gráficos disponíveis no sistema.

Junto com a documentação e o disquete de programas, o usuário poderá adquirir um disquete totalmente autoexecutável com uma demonstração completa dos diversos recursos do software e o seu modo de operação. E aconselhável a utilização desse tipo de treinamento para aqueles usuários inteiramente inexperientes no manuseio de aplicativos do gênero para micros, pois agilizaria o processo de instalação e uso efetivo do produto.

Com razoável facilidade, pode-se percorrer todas as rotinas do Controle Financeiro, orientando-se por menus auto-explicativos, telas de bom nível, relatórios simples e objetivos e gráficos bastante práticos e úteis. A criação das categorias de orçamento, a alimentação de valores e demais informações relativas às transações previstas e realizadas, assim como a extração dos relatórios e gráficos previstos pelo sistema não apresentam também nenhuma dificuldade.

As únicas funções que exigem um pouco mais de cuidado do usuário me-

nos técnico são as de obtenção de gráficos na impressora e a que pemite a configuração do hardware em utilização. Embora a documentação do produto explicite o assunto, não custa nada, em caso de dúvida, uma consulta à Intelligent Software para maiores esclarecimentos, durante a instalação do pacote.

#### **Desempenho**

Os testes efetuados em um equipamento Unitron Ap-II foram completados com sucesso, em todas as funções mencionadas no pacote.

Em pouco tempo de operação conseguiu-se montar um disquete com um orçamento de pequeno porte e o posterior acompanhamento, com a emissão dos respectivos relatórios e alguns gráficos no monitor. A impressão dos gráficos não me foi possível, devido à falta de recursos.

A operação do Controle Financeiro apresenta bom desempenho com tempos compatíveis com o equipamento, e em nenhum momento se mostrou enfadonha. Muito pelo contrário... E é impressionante como os gráficos têm uma comunicação muito mais imediata do que os números de um relatório.

#### **Conclusão**

Trata-se, enfim, de um software ágil,

muito bem documentado, de operação agradável e com uma gama razoável de recursos úteis nas atividades de orçamentação, acompanhamento e controle das finanças de um estabelecimento. A possibilidade de se plotar barras, curvas e fazer projeções é algo que precisa ser muito bem visto, pois complementa muito bem os números apresentados nos relatórios, permitindo ao analista financeiro visualizar espacialmente determinados sintomas e comportamentos.

Os recursos e o suporte ao usuário são os pontos altos desse pacote. Dá gosto conhecer um software, que apresenta soluções simples para um assunto tão visado como o controle financeiro. O manual, intitulado Guia do Usuário, tem uma concepção bastante didática e prática, com índice, uma boa visão geral do sistema, um curso aplicativo referente à implantação, exemplos de operação das diversas funções, telas, relatórios e gráficos, uma seção de referências gerais abordando objetivamente assuntos vitais da operação do software e, finalmente, um glossário de termos técnicos, de grande utilidade para os não inicializados em computação.

Em termos gerais, podemos dizer que é um software de bom nível e que vale a pena ser incluído na lista para seleção daqueles que estejam necessitando de um aplicativo desse gênero.

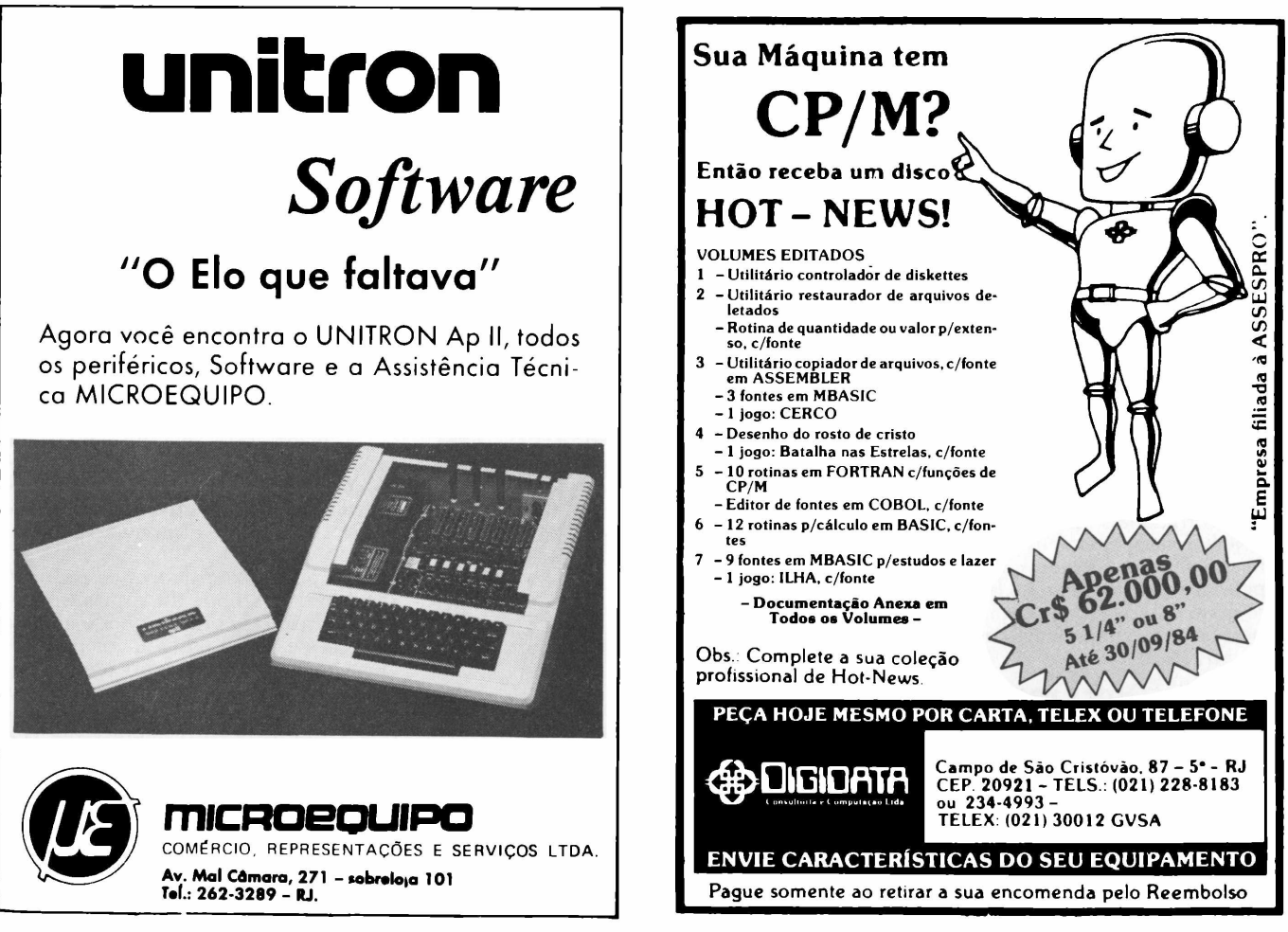

**ELSO MACHADO DE AZEVEDO**

*nálise de So.*

*DU Duplicador de Arquiuos em CP/M*

O aplicativo DU - Duplicador de Arquivos, produzido pela Pronac - Projetos Nacionais e comercializado pela Digidata (ambas do Rio de Janeiro) para equipamentos com sistemas operacionais compatíveis com CP/M ou MP/M, executa com sucesso e rapidez a maioria dasfunções do PIP, relativas a transferências de arquivos e organização de disquetes. Seusinúmerosrecursos, acessíveis até a iniciantes, aperformance obtida e a excelente documentação de apoio fazem dele um software de alta qualidade, indispensável em ambientes CP/M.

manutenção de arquivos em disco é uma tarefa muito tra-<br>balhosa porém evidentebalhosa, porém evidente-<br>mente necessária. Não há mente necessária. como fugir do trabalho de organização de disquetes: tirar daqui,colocar ali,copiar daqui para acolá... É uma atividade infindável.

Se a coisa em um ambiente amador dispende já tempo e paciência, imagine como deve ser o dia-a-dia em uma software house com produção a todo vapor, catalogação e controle, manutenção e distribuição dos produtos.

Alguns sistemas operacionais para micros já trazem embutidos recursos para esse tipo de trabalho, enquanto outros não, cabendo então ao usuário desenvolver seus próprios métodos ou adquirir no mercado utilitários que satisfaçam as suas necessidades. O sistema operacional CP/M, por exemplo, possui o já afamado PIP (Peripheral Interchange Program) para efetuar transferências de arquivos de um lado para outro. Esta operação do PIP, por não ser muito cômoda, despertou na software house Pronac - Projetos Nacionais Ltda., do Rio de Janeiro, o interesse no desenvolvimento do utilitário DU - Duplicador de Arquivos, que executa quase todas as funções do PIP, só que de uma forma mais adequada e bem mais objetiva. Concebido em 8080 pela Pronac, o DU está sendo comercializado pela Digidata, também do Rio de Janeiro, para equipamentos com sistemas operacionais compatíveis com o CP/M ou MP/M.

#### **Recursos**

O DU, assim como o PIP, é utilizado em funções de duplicação de arquivos e programas. Analisando-se comparativamente os dois, vale a pena frisar algumas das vantagens do DU sobre o PIP:

• o DU ocupa 2K de espaço para armazenamento enquanto o PIP ocupa 8K;

• seu processamento é, em cerca de 1/3, mais rápido;

• o DU apresenta recursos adicionais de interação com o operador, através dos quais os arquivos são apresentados um a um. O operador pode então decidir copiar, ou não, interromper a seqüência ou mesmo automatizar a cópia. Nessa última modalidade, os nomes dos arquivos vão sendo exibidos no vídeo, porém obedecendo a um dos três critérios: copiar tudo incondicionalmente, cobrir apenas aqueles que existirem no disco de destino ou acrescentar apenas os que não existirem;

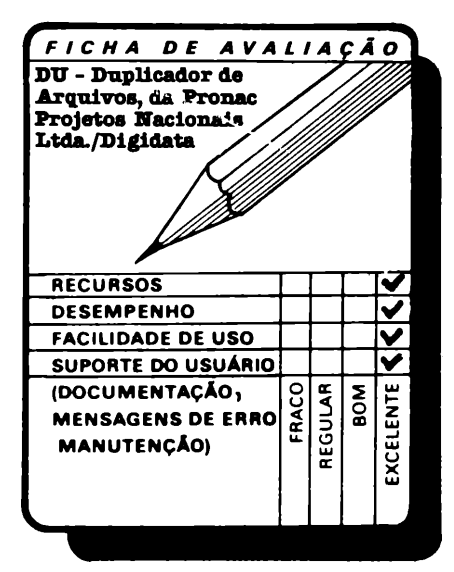

• não é necessário a constante informação do drive de origem e destino, já que o utilitário tenta descobri-los sozinho, através da letra que o próprio sistema operacional exibe (A DU = do drive A para o B, E  $DU =$  do drive E para o F). Para modificar o default, basta que operador informe as letras correspondentes;

• permite troca de discos, de destino, e de origem, quantas vezes forem necessárias, desde que estejam inicializados, em qualquer densidade ou número de faces aceitas pelo equipamento, sem o incômodo "R/O" do sistema operacional;

• <sup>o</sup> DU possui <sup>o</sup> recurso de duplicação de sintaxe, que evita a redigitação de comandos em caso de repetição de uma determinada operação várias vezes;

• possui ainda código de finalização de sintaxe em símbolo explícito (letra F), sendo portanto perfeitamente compatível com XSUB - <sup>o</sup> que já não acontece com o PIP, que não pode ser incluído em fila XSUB;

• <sup>o</sup> usuário não necessita deletar cópias antigas em um disquete, para obter mais espaço em disco, pois o próprio DU se encarrega de recobrir áreas em desuso (ao contrário do PIP, que causa problema de WRITE ERROR, devido a cópias anteriores).

O Duplicador de Arquivos trabalha com o 1-0 standard do CP/M, evitando desta forma problemas de transferência de arquivos com tamanho superior a 512K. Também não necessita ser configurado, em termos de caracteres especiais de controle de cursor, para os vários tipos de vídeos disponíveis no mercado.

Não podemos esquecer os recursos referentes aos tipos de cópias aceitas pelo utilitário. O produto pode efetuar a cópia de todos os arquivos que iniciem por um determinado prefixo, todos que terminem por um sufixo ou mesmo todos os arquivos de um disquete. Outro recurso interessante fica por conta da conversão de minúsculas para maiúsculas: sempre que o operador digitar comandos em minúsculo, o software automaticamente converterá para maiúsculo, evitando erros de digitação e tomando a operação mais segura.

#### *tálise de Sa*

#### **Facilidade de uso**

Não existe nenhum empecilho na utilização imediata do utilitário, mesmo por pessoas sem qualquer experiência anterior de operação do pacote. A documentação é sucinta, mas bem objetiva, apresentando exemplos bastante elucidativos do modus operandis e dos recursos oferecidos.

A experiência obtida pelo pessoal da Pronac, no desenvolvimento de software em CP/M, levou-os consequentemente a uma grande vivência do problema de cópias e manutenção de disquetes através do PIP. O resultado é algo extremamente prático, evitando-se a todo o momento a redundância de informações e uma sintaxe pesada demais, que tornasse enfadonha a operação do utilitário, a ponto de causar falha§ de utilização.

E muito oportuno o símbolo de finalização de sintaxe utilizado, permitindo que^se manuseie o DU em filas XSUB, assim como os recursos de minúsculo/maiúsculo, e a possibilidade de trocas de disquete fonte/destino sem ter que dar novo boot no sistema operacional.

#### **Desempenho**

O desempenho desse utilitário é,

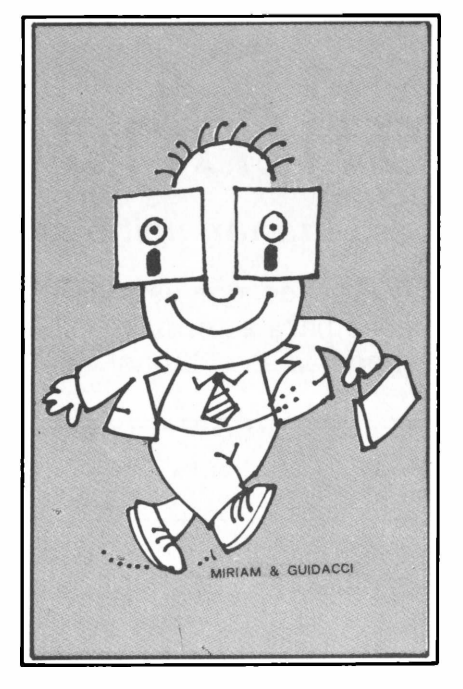

realmente, o seu cartão de visitas. Efetuamos testes que abordassem todos os recursos do software em um equipamento Sistema 700, da Prológica, com duas unidades de disquetes com 5 1/4" e duas de 8", e o DU desempenhou

muito bem a sua tarefa de carregar arquivos de um lado para o outro.

Salta aos olhos a diferença de tempos na utilização do PIP e do DU. Procuramos transferir arquivos pequenos e grandes, tanto de disquetes de 5 1/4" para os de 8" quanto o inverso, e não tivemos nenhum problema.

A transferência de arquivos em bloco e a exibição dos nomes no vídeo, para que o operador confirme a operação, são recursos que agilizam demais o trabalho de cópia de arquivos, eliminando tempos de "set-up" com reinformações de dados redundantes - <sup>o</sup> que, num processo com vários arquivos somados, causa uma considerável perda de tempo.

#### **Conclusões**

Creio que os "CPMistas" vão qostar muito desse utilitário. Quem desenvolve software em grande quantidade sabe a trabalheira que *é* manter a casa arrumada. E o PIP pode ser substituído pelo DU na maioria das funções. Não digo todas, pois afinal o primeiro atua em um espaço maior do que o segundo se propõe trabalhar.

Eis aí, enfim, mais um utilitário bem transado e que vale a pena possuir entre as ferramentas de trabalho, para quem dispende muito tempo copiando arquivos de um disquete para outro.

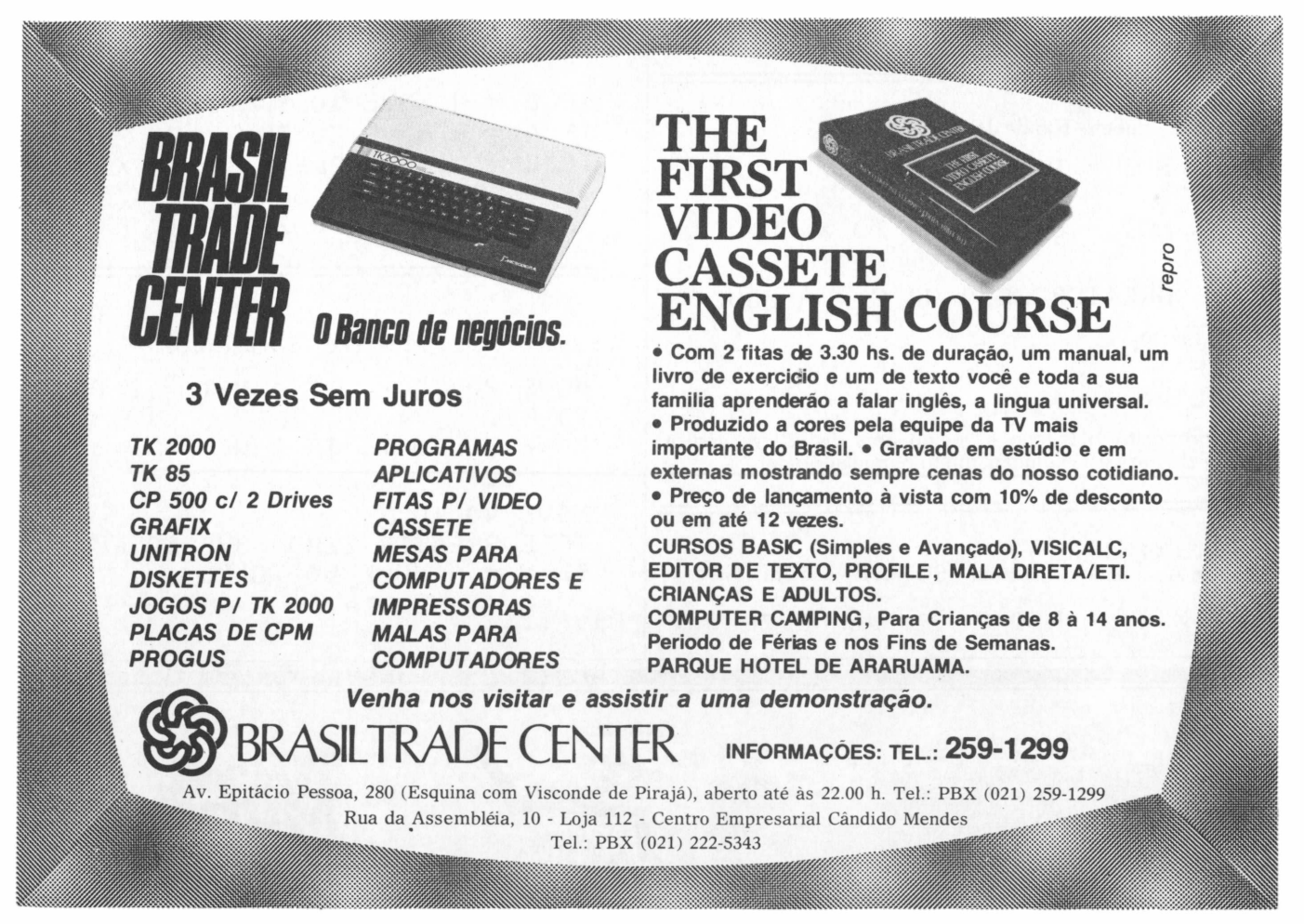

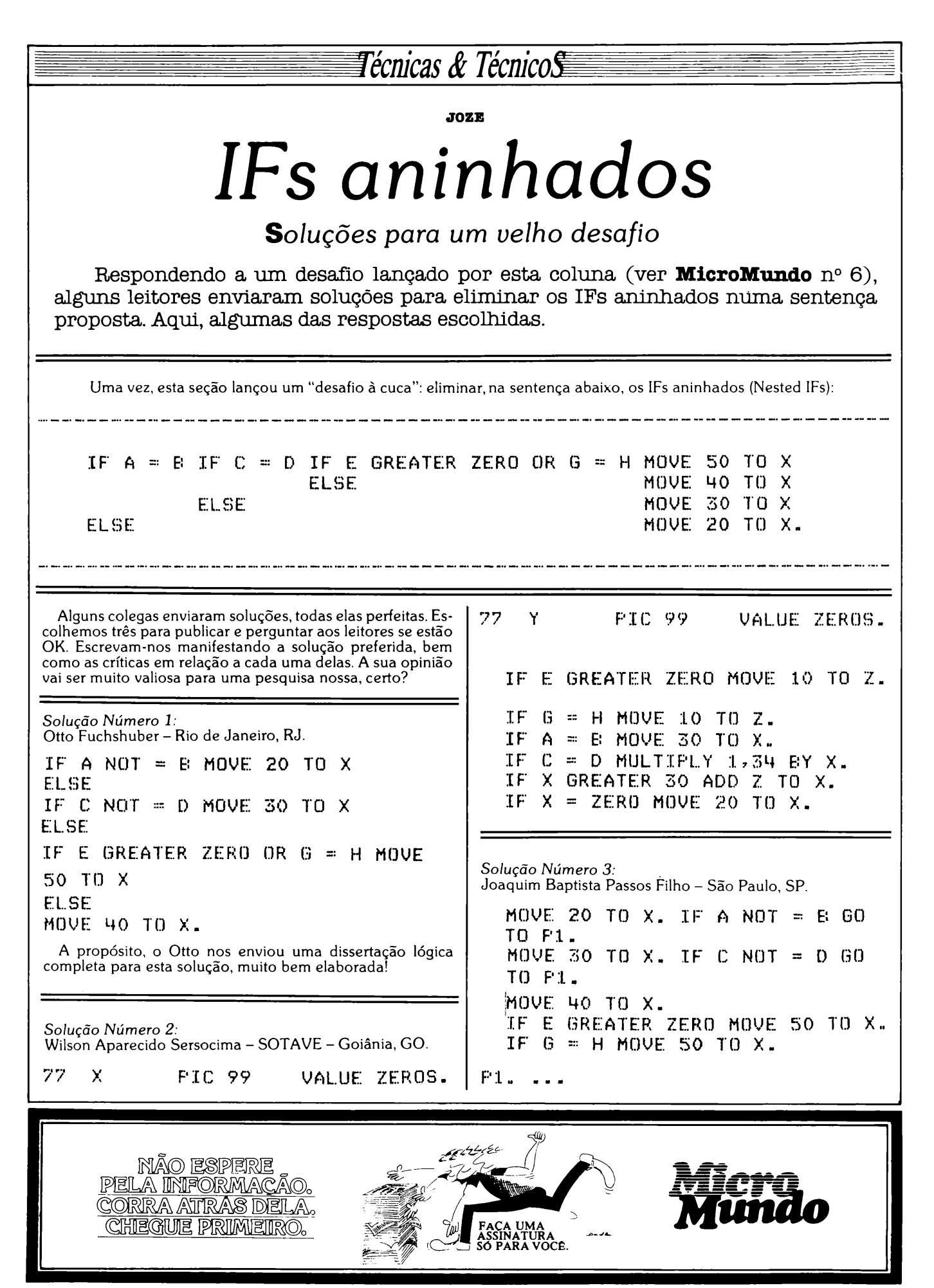

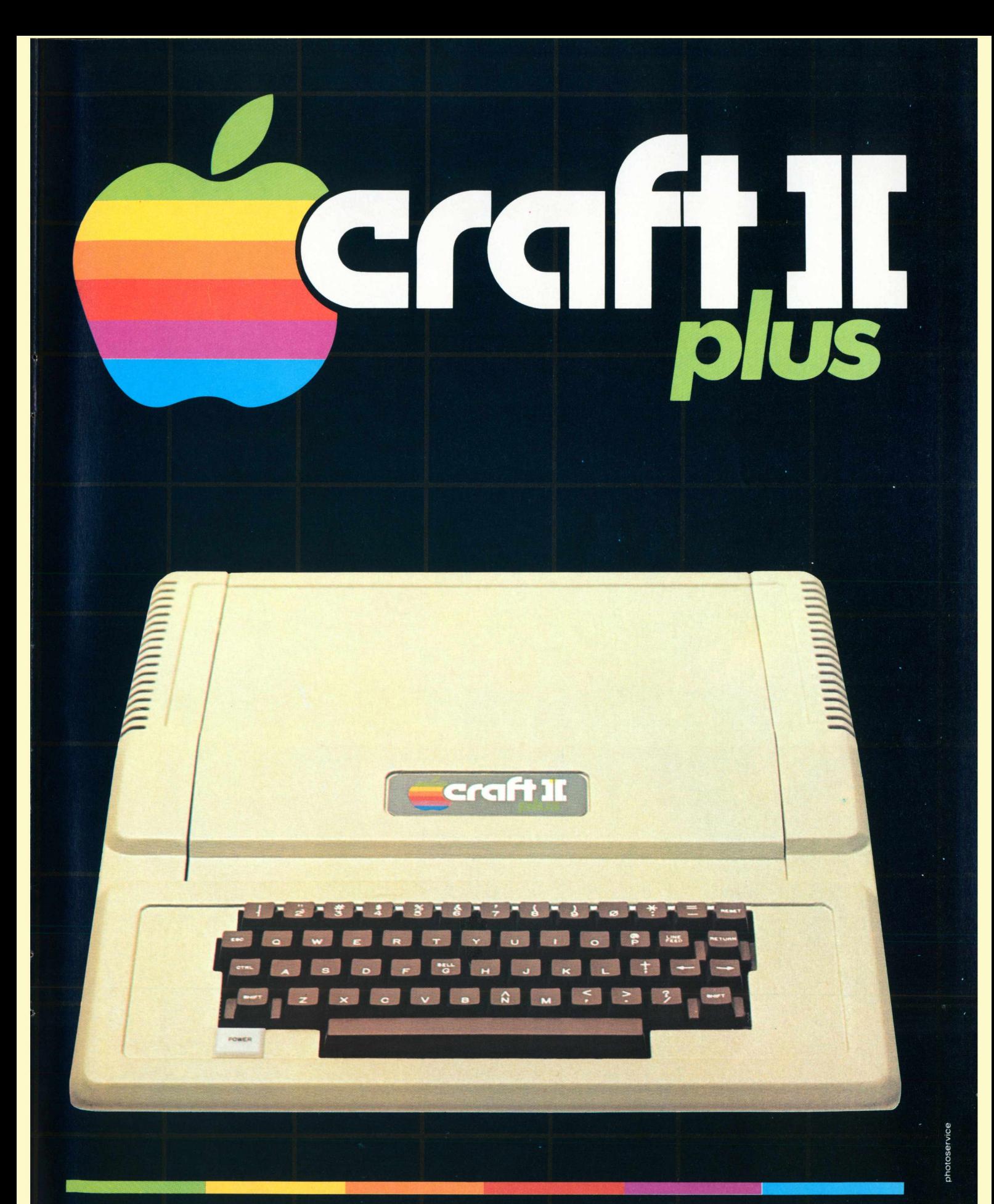

Microcomputadores CRAFT a extensão de sua mente.

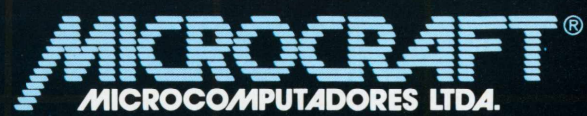

.<br>Av. Brig. Faria Lima, 1.698 - 1.º andar - Cj. 11 - CEP 01452<br>Tels.: (011) 212-6286 e 815-6723 - São Paulo - SP - Brasil

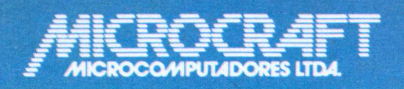

• RAMCARD • SOFTCARD • VIDEOTERM • SOFTVIDEO SW • PROGRAMMER • PROTOCARD • INTF. DISKS • INTF. PRINT • SATURN 128K RAM. • SATURN 64K RAM. • SATURN 32K RAM. • RANA QUARTETO • MICROMODEM II • MICROBUFFER II • MICROCONVERTER II ■ MICRO VOZ II ■ ULTRATERM ■ ALF 8088 CARD ■ A800 DISK CONT ■ MULTIFUNCTION CARD ■ SUPERSERIAL

> **MICROCRAFT MICROCOMPUTADORES LTDA.** Administração e Vendas: Av. Brig. Faria Lima, 1698 - 1? andar - Cj. 11 - CEP 01452 Fones (011) 212-6286 - 815-6723 - 814-0446 - 814-1110 Telex: (011) 21157 MCPT (BR) - São Paulo - SP - Brasil \*

## **Os Kits de Micro Chegaram!** APPLEKIT - Kit de microcomputador tipo Apple®

**Componentes para montagem de um microcomputador APPLEKIT completo.**

## **microcontrol**

IT 65010

**Sistemas de Controles Tels.: (011) 814-0446 e 814-1110 São Paulo - Brasil.**

**APPLEKIT 65100** 

11111111

**APPLEKIT 65020** 

**APPLEKIT 65200** 

*Â*

*Á*

APPLEKIT 65300

**APPLEKIT 65400** 

APPLEKIT 65000 Placa de circuito impresso. APPLEKIT 65010 Conjunto de soquetes, conectores, resistores e capacitores. APPLEKIT 65020 Conjunto de semicondutores, TTL's, LSI e memórias (As memórias EPROM são fornecidas com gravação). <mark>APPLEKIT 65100</mark> Conjunto de teclado alfanumérico com 52 teclas e componentes, circuito im**presso. <sup>I</sup> APPLEKIT 652ÕÕ] Fonte de alimentação tipo chaveado. <sup>I</sup> APPLEKIT 653ÕÕ1 Caixa de microcomputador em poliuretano. <sup>|</sup> APPLEKIT 654ÕÕ1 Manual de montagem e teste de micro.**

APPLEKIT é 100% compatível com os cartões periféricos da MICROCRAFT. **Apple <sup>é</sup> marca registrada de Apple lnc.**

# **o Cobra 210 Compare seu micro com ele**

## **e veja o quevocê está perdendo**

Já está no mercado o Cobra 210, o micro da Cobra.

Mais bonito e mais avançado do que os outros micros de uso profissional quevocê conhece.

Se é mais bonito no desenho, o Cobra 210 é mais avançado na tecnologia. Fruto de experiência de 7 anos daCobra na área demicrocomputadores, o Cobra 210 incorpora características inovadoras que fazem dele um equipamento de fácil utilização, grande flexibilidade e aplicabilidade.

Podendo trabalhar com três sistemas operacionais-SOM, SPMeMUMPS-, <sup>o</sup> Cobra <sup>210</sup> <sup>é</sup> um micro voltado para aplicações profissionais empequenas emédias empresas, processamento distribuído e setorial emgrandes organizações, entrada e comunicação de dados, automação de escritórios e processamento científico.

Toda a parte eletrônica do Cobra 210 está contida numaúnica placa. Estamesmafilosofia de construção foi aplicadaaos outros equipamentos da família Cobra 200: o TI 200, terminal inteligente assíncrono e o TR 207 remoto síncrono. Esta padronização, além de diminuiros custos de fabricação - reduzindo assim o preço final para o usuário -, também permite que um terminal da linha possa ser facilmente transformado num micro.

Compatível como Cobra 305, o Cobra 210já chega comumagrande evariada biblioteca de software.

Compatível comtoda a famíliaCobra, o 210 é uma excelente porta de entrada para a mais completa linha de equipamentos e sistemas disponíveis no mercado.

Contate afilial daCobramais próxima devocê para conhecer o Cobra 210 de perto.

Depois, faça você mesmo as comparações.

**i ∎ il Cobra 210**<br>O Micro da Cobra.

Rio de Janeiro, RJ - (021) 265-7552 - São Paulo, SP - (011) 826-8555 Rio de Janeiro, RJ – (021) 205-7532 – São Paulo, SP – (011) 820-8333<br>Porto Alegre, RS – (0512) 32-7111 – Florianópolis, SC – (048) 222-0588 Brasília, DF-(061) 273-1060 -Salvador, BA -(071) 241-53<sup>5</sup> <sup>5</sup> Curitiba,PR-(041) 234-0295-Belo Horizonte, MG-(031) 225-4955 Recife, PE-(081) 222-0311 - Fortaleza, CE-(085) 224-3255
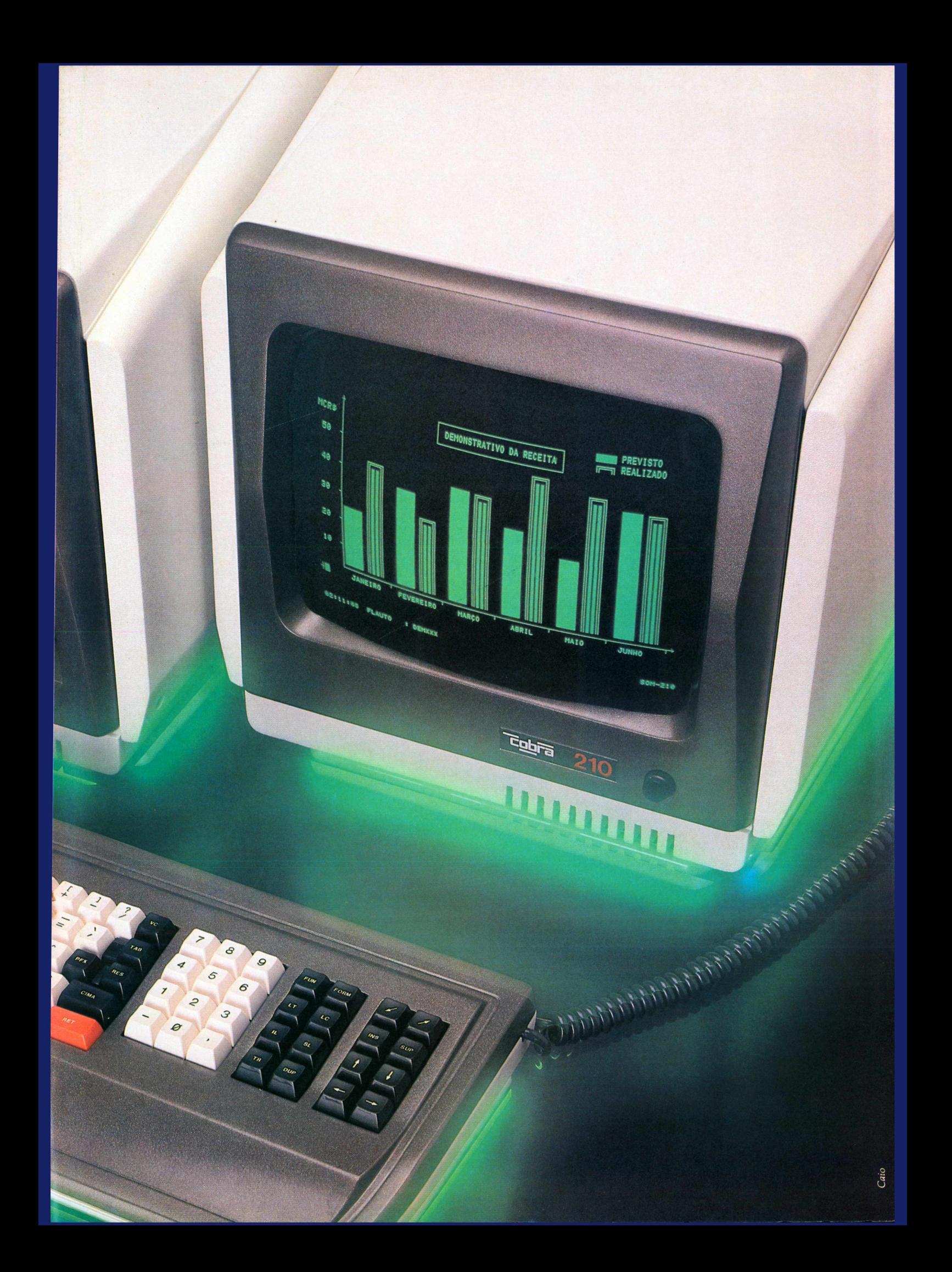

#### **EL80 MACHADO DE AZEVEDO**

*nálise de So.*

*SCE/I*

#### *Sistema de Controle de Estoque Industrial*

Lançado pela Monk Micro-Informática Ltda., de São Paulo, para micros compatíveis com o modelo III do TRS-80, o SCE/I - Sistema de Controle de Estoque Industrial permite controlar o processo de fabricação nas indústrias de pequeno porte. Combinando um cadastro de matérias-primas e outro de produtos acabados, possibilita um duplo acompanhamento de estoque. Apesar de algumas falhas em rotinas e da documentação incompleta, trata-se de uma idéia excelente, com um vasto mercado para aplicações.

SCE/I - Sistema de Controle de Estoque Industrial foi desenvolvido pela empresa paulista Monk Micro-Informática Ltda. e se destina ao controle de matérias-primas e produtos acabados no processo de fabricação em pequenas indústrias. A versão aqui analisada é comercializada pela Monk para equipamentos compatíveis com o TRS—80 modelo III, com 48 Kbytes de memória RAM e até quatro unidades acionadoras de discos flexíveis.

#### **Recursos**

O SCE/I caracteriza a matéria-prima de uma forma bastante flexível, onde o usuário poderá configurar o comprimento dos campos "código de matériaprima'', "descrição'' e "localização" (local de estoque da matéria-prima). O tamanho desses três elementos poderá variar mas o seu somatório deverá ser obrigatoriamente 28 caracteres. Isto quer dizer que poderiamos ter o código com 10 caracteres, sendo 16 caracteres para descrição e 2 bytes para localização, ou 4 para código, 20 para descrição e 4 para localização. A Monk sugere os códigos de material com 6 caracteres de comprimento e a descrição com no mínimo 12 caracteres para que os relatórios tenham uma aparência melhor.

Além desses dados,o cadastro de matérias-primas inclui a unidade que caracteriza o material (LT-litro, KG-quilograma, PC-peças, etc.), quantidades e preços.

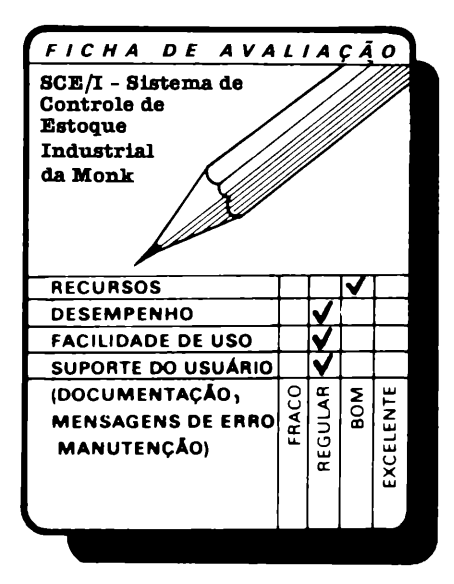

Em um disquete de 5 1/4" pode-se manter um cadastro de até 20 produtos acabados associados até 600 matériasprimas. Mas cada produto acabado com 320 ou mais matérias-primas, reduz a capacidade do disquete em um produto acabado. Exemplificando: se um produto acabado tem 320 matérias-primas, o disquete poderá abrigar 19 produtos acabados, mas se dois dos produtos acabados ultrapassarem as 320 matériasprimas, caberão no disquete 18 produtos, apenas. O sistema mantém o usuário informado da situação em disco através de uma tela de posição, onde estes dados estão resumidos.

Em termos de funções, todas acessíveis mediante menus auto-explicativos, o pacote dispõe das rotinas de manutenção dos dois cadastros, a rotina de associação do produto acabado com as matérias-primas que o compõem e respectivas quantidades,relatório de matérias por produto, folha de orçamento, lista de produtos acabados, lista do estoque de matérias-primas, relatório de faltas de matérias-primas, ficha de levantamento físico de matérias-primas, lista de matérias-primas inativas e relatório de aplicações.

Um recurso significativo do software diz respeito a uma facilidade do tipo spool, onde o operador pode solicitar a emissão de um ou vários relatórios e o micro, enquanto procede a sua impressão, libera o teclado e o vídeo para outra rotina, que será processada concorrentemente.

O SCE/1 prevê a folha de orçamento que é associada a um pedido ou ordem de fabricação de um produto.Automaticamente, o sistema calcula quantidades e valores das matérias-primas envolvidas emitindo o relatório correspondente com a indicação de quanto custará aquele processo de fabricação. Ao fim do relatório, o sistema indaga ao operador se deseja uma atualização automática do cadastro de matérias-primas, considerando as quantidades da folha de orçamento. Caso seja respondido SIM, a atualização será efetuada, do contrário o relatório poderá

### **REBOBINAMENTOS 1**

**• Elebra • Globus <sup>B</sup> 300/600 <sup>e</sup> M200 • Elgin • Centronics • Diablo Matrix <sup>e</sup>** – вледе в Оцтве в Саггете! Теletype Nixdorf е Ерson MX100 е MX80 . Еtc.<br>Нутуре е Qume е Carrete! Teletype Nixdorf е Ерson MX100 е MX80 . Еtc.<br>– Diskettes, Mini Diskettes – Fitas Nacionais e Importadas – Arquivos para **Diskettes — Formulários Contínuos - Pastas para Formulários.** *A* **Atendemos a todo território brasileiro.**

**DJGJLEBRR \_\_\_\_\_\_\_\_\_\_\_\_\_\_\_\_\_\_\_\_\_\_\_\_\_\_\_\_\_\_\_\_\_\_\_ <sup>J</sup>**

**IND. E COMÉRCIO DE FITAS E SUPRIMENTOS PARA CPD LTDA.**

Av. 9 de Julho, 2921 - CEP 01407 Jardim Paulista — São Paulo - SP **Fone: (011) 287-7247/283-2353** Estacionamento Próprio

# **Impressoras GRAFIX a tecnologia mais vendida no mundo.**

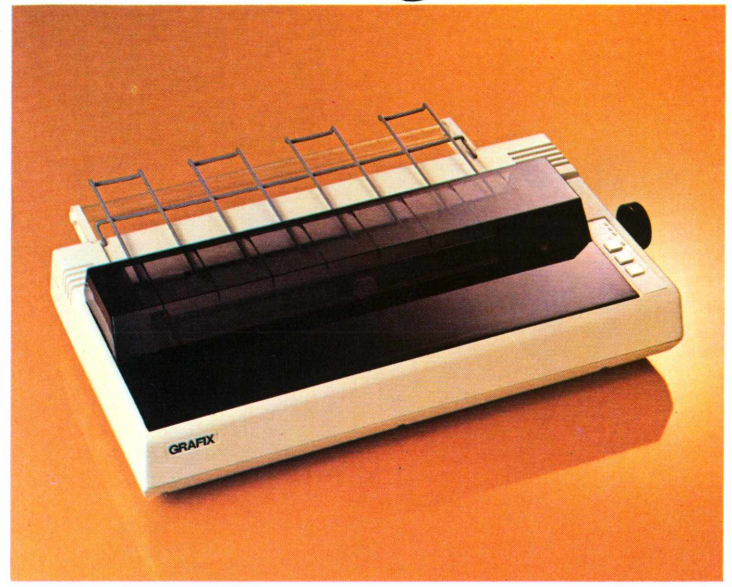

GRAFIX 100 GRAFIX 80

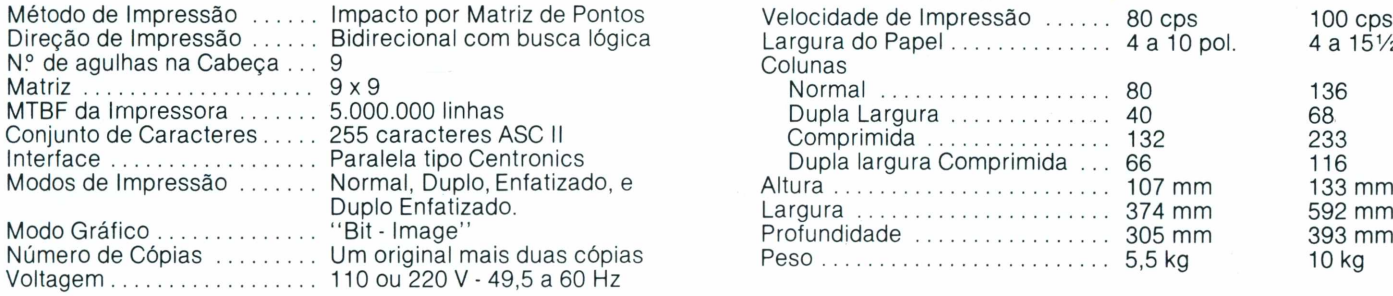

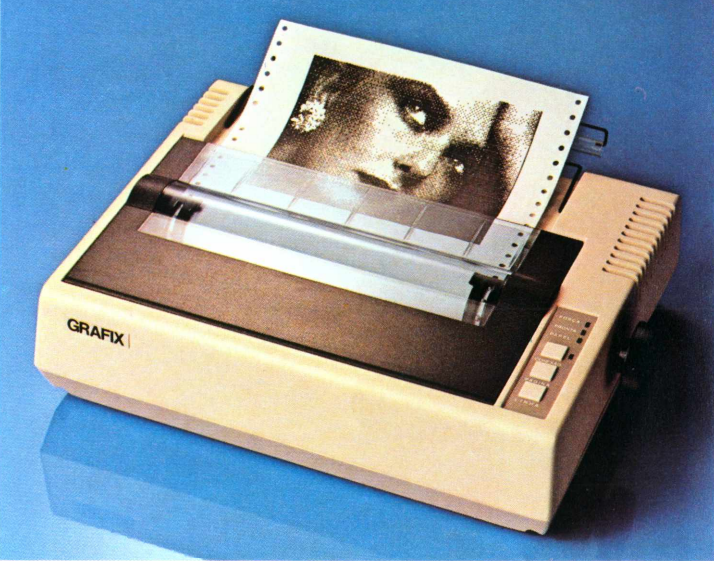

photoservice

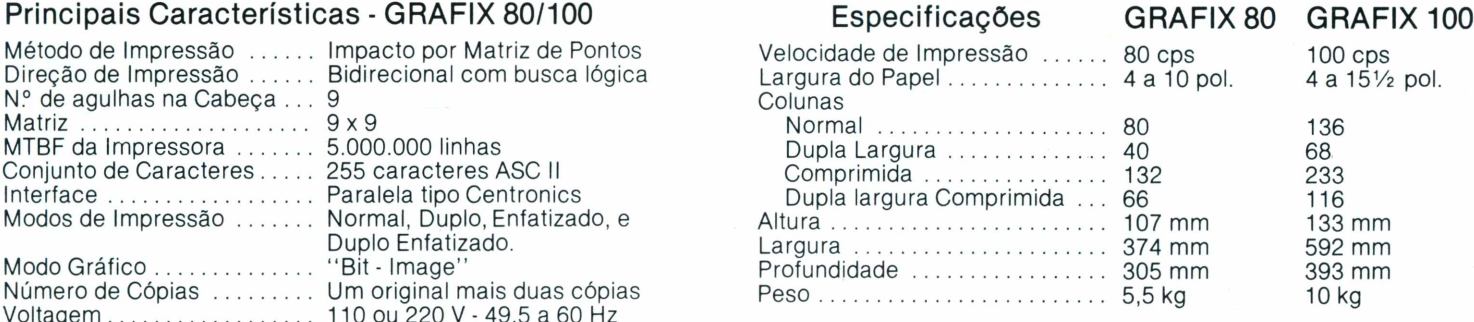

pi<sup>B</sup>*<sup>C</sup>* <sup>D</sup> <sup>E</sup> <sup>F</sup> <sup>b</sup>HI <sup>d</sup> !< <sup>L</sup> <sup>M</sup> <sup>M</sup> <sup>O</sup> <sup>F</sup><sup>Ü</sup> <sup>R</sup> <sup>S</sup><sup>T</sup> <sup>U</sup><sup>V</sup> <sup>X</sup> <sup>Y</sup> <sup>Z</sup> <sup>W</sup> 1.234 <sup>56</sup> <sup>7890</sup> <sup>a</sup>I? <sup>c</sup> <sup>d</sup> <sup>e</sup> <sup>f</sup> <sup>q</sup> <sup>h</sup> i. j l< 1. <sup>m</sup> <sup>n</sup> <sup>o</sup><sup>p</sup> <sup>q</sup>*r* <sup>s</sup> <sup>t</sup> <sup>u</sup>v<sup>x</sup> <sup>y</sup><sup>z</sup> v7 ABCDEFGHI 1234567890 abcdefghijk ABCDEFGHIJKLMNOPQRSTUVXYZW 1234567890 abcdefghijklmnopgrstuvxyzw <>/?+;!"\$\$%&º()\*= ABCDEFGHIJKLMNOPQRSTUVXYZW ABCDEFGHJKLMNOPQRSTUVXYZW 1234567890 abcdefghijklmnopqr ABCDEFGHIJKLMNOPQRSTUVXYZW 1234567890 abcdefghijklmnopgrstuvxyzw **ABCDEFGHIJKLMNOPORSTUVXYZW 1234567890 abcde-Fgh i j <sup>k</sup> <sup>1</sup> mnopqrstuvxyz <sup>w</sup>** ASCDEFGHIJELMNOPGRSTUVXYZW 1234567890 abcd@fghijelmnopgr@tuvxyxw **ABCDEFGHIJKLMNOPORSTUVXYZW <sup>1234567890</sup> «bcd»<Qhljkl«nopqr»tuvxyiw <>/?+!!'I»XH()•— ABCDEFGHIJKLMNOPORSTUVXYZW** Vogais Acentuadas e Caracteres Especiais : áàãâéêíóôőúü c º ª § *ÍÍ.ZÃÈÍ2.X2.4..567890* <sup>Z</sup>•> .E? £7 Z7' £' >F' £?• /•/ <sup>J</sup>' *..2'* J2" 21- -;5: <:> .7""' .£9 O «a- £>. <::/ <-=•• Z" cy /o .2 /ir *12M567SM abcWgbijíilnoHrstwxw mEfttimXMPmmHli <sup>1234</sup> fiBCBEF GH I<sup>J</sup> KL MNÜPÜRS <sup>T</sup> <sup>U</sup> <sup>V</sup> <sup>Á</sup> <sup>V</sup> <sup>Z</sup>h<sup>l</sup> <sup>1234567890</sup> abcdefghi jkl anopq* ABCDEFGHIJKLMNOPQRSTUVXYZW 1234567890 abcdefghijklmnopqrstuvxyzw *fíBCDEFGHIJKLMNOPQRSTUOÍíyZN 1234567890 abcdefghi jkl smopqrstuvxyzw* ABCDEFGHIJKLMNOPGRSTUVXYZW ARCDEFONIJKLHNOPORSTUVXYZN 1234567890 abcdefghijklanoporstuvxyzn /?+1!"#1&()== ABCDEFONIJKLHNOPORSTUVXYZN 1234

As impressoras GRAFIX 80/100 oferecem dezenas de combinações tipográficas possivéis e, capacidade gráfica para a impressão de desenhos, gráficos e imagens de alta resolução (120 pontos por polegada).

#### **SCRITTA Eletrônica Ltda.**

Impressora Grafix 80 <sup>e</sup> Grafix 100, série MX. A solução definitiva para os fabricantes de microcomputadores que queiram fornecer seus equipamentos em configuração completa.

Rua Heliópolis nº 67 - Vila Leopoldina - São Paulo - CEP 05318 - Fones: (011) 831-9912 - 831-5177 - 831-3353 - TELEX: (011) 25056 - SCTT-BR

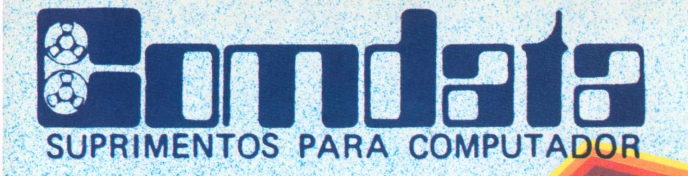

### PRECOS ESPECIAIS PARA REVENDA.

A COMDATA TEM FABRICAÇÃO PRÓPRIA E **ESTOQUE PERMANENTE DE FITAS IMPRESSORAS** P/ MICROS E MINIS COMPUTADORES DE TODOS **OS PORTES** 

- · FAZEMOS PRESTAÇÃO DE SERVIÇOS
- REBOBINAMOS QUALQUER TIPO DE ö **CARTUCHO COM FITAS NOVAS DE NYLON. POLIÉSTER E MYLAR.**

FITAS IMPRESSORAS COM 100% de GARANTIA

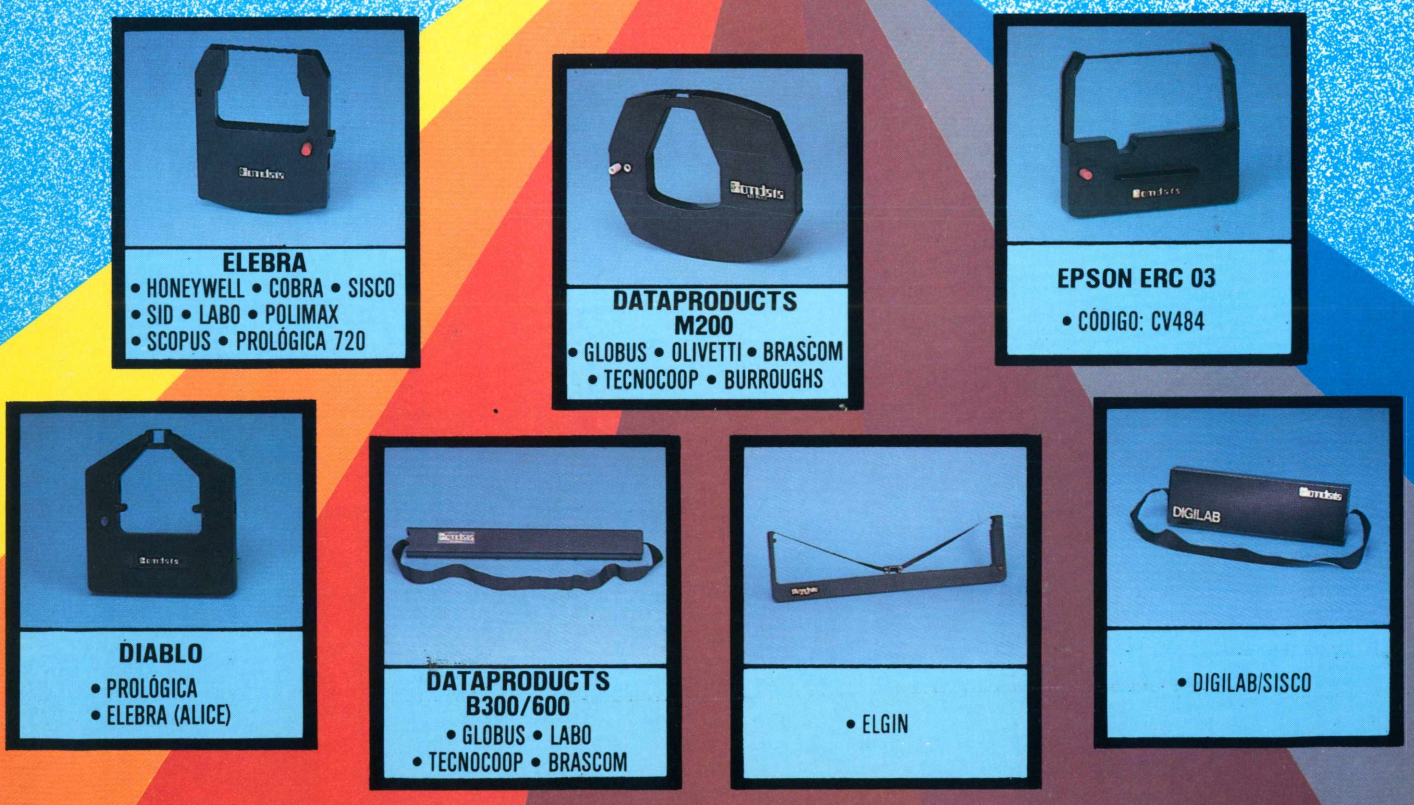

Av. Santa Catarina, 337 - São Paulo - Tels: (011) 533-6076 - 531-3058/4667 Telex: (011) 38271

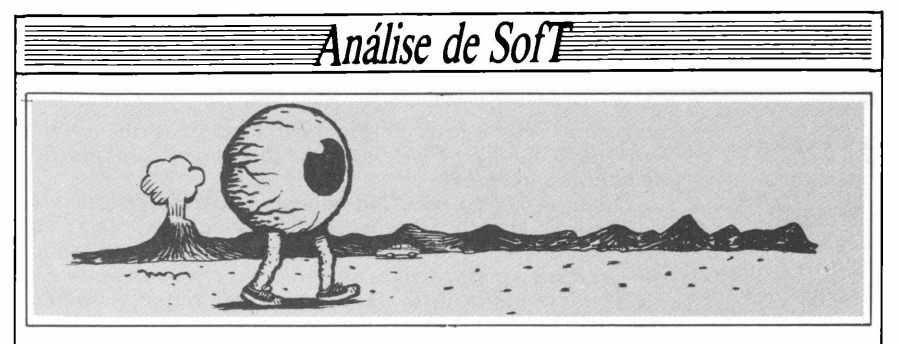

ser encaminhado para o almoxarifado, térias-primas e produtos acabados. Inpara retirada dos itens ali indicados. clusive, esta informação deveria constar Neste momento, poderá haver distorções entre o que está no relatório de orçamento e o que realmente foi retirado do almoxarifado, e então serão anotadas as quantidades reais utilizadas na número de itens. ordem de produção, e informadas em seguida ao sistema, para as devidas hora e meia para cadastrar 10 produtos baixas.

Todos os relatórios estão disponíveis para exibição na tela ou envio para a impressora, apresentando layouts claros e bastante práticos.

#### **Facilidades de uso**

Um usuário que ainda não possua muita intimidade com operação de sistemas em micros certamente terá dificuldades iniciais na manipulação deste produto. A própria implantação do SCE/1 exige do usuário um certo grau de treinamento e ambientação, pois o funcionamento deste tipo de aplicativo é por natureza um pouco intrincado.

O operador deve tomar certos cuidados, para não incorrer em erros na manipulação de matérias-primas e produtos acabados, pois estes cadastros, junto com a composição dos produtos, são o centro do sistema.

Fiquei um pouco surpreso ao ler na documentação do SCE/I que, depois de criado um arquivo de matérias-primas, dependendo da quantidade em questão, o sistema poderá levar doze horas ou mais de processamento ininterrupto para efetuar uma indexação e ordenação do cadastro de matérias-primas. Alguma coisa pode estar errada na implementação desta função, ou o sistema não está previsto para manter um número de itens superior a uma operação cômoda e segura em um micro do porte de um CP-500. Mas onde fica o usuário, nesta história? Não pude testar um cadastramento com tantos itens, por falta de recursos em termos de unidades acionadoras de discos flexíveis,masacredito no que está escrito pelo autor na documentação.

#### **Desempenho**

O desempenho não é dos mais brilhantes, mas apenas aceitável para um micro do tipo a que é voltado. Efetuei testes em um equipamento CP-500 com dois acionadores de disco flexíveis de 5 1/4", impressora M100 da Globus e 48 K bytes de memória RAM.

Este fator poderá variar muito de acordo com o número de itens que se pretenda colocar nos cadastros de ma-

da documentação do usuário, para que este não fique sem saber aproximadamente o comportamento do software quando estiver trabalhando com certo

Em meus testes, gastei cerca de uma acabados, cada um possuindo em média 15 matérias-primas em sua fabricação, emissão dos relatórios previstos na documentação e a efetivação de algumas consultas.Tentei algumassituações embaraçosas e o sistema conseguiu ultrapassar estes obstáculos.

#### **Conclusão**

Seria necessário um tratamento mais cuidadoso com o pacote. Algumas rotinas podem ser melhoradas em termos de performance como é o caso da indexação e classificação do cadastro de matérias-primas.

A documentação apresenta falhas não admissíveis, como falta de um índice que facilite ao usuário acesso rápido a um determinado assunto e a omissão de detalhes referentes â rotina de BACKUP do sistema (importantíssima, por sinal, no caso de uma indexação longa do cadastro de matérias-primas, onde haja uma queda de luz).

De resto, podemos qualificá-lo como um bom pacote que precisa receber uns retoques, pois existe um bom mercado de pequenas empresas que tem funcionamento com características do tipo linha de produção, onde se vê a combinação de insumos para a confecção de um produto qualquer e onde existe a necessidade de se controlar o estoque tanto das partes quanto do todo, isto é. do produto final.

Uma outra sugestão que gostaríamos de colocar aqui -e que serve não só para este software, mas para a grande maioria que se vê por  $a<sub>i</sub> - e<sub>i</sub>$  a inclusão, nos manuais do usuário, de informações sobre quantidades de itens possíveis de processamento, tendo-se em vista as várias configurações possíveis de distribui ção de arquivos em disco.Também seria interessante deixar o usuário a par do comportamento do software, em termos de tempo de processamento aproximado, para as rotinas principais do sistema sob determinados níveis quantitativos de itens nos cadastros.Isto é fundamental e evitaria surpresas desagradáveis no futuro,quando o usuário viesse a atingir determinado ponto crítico em volume de dados.

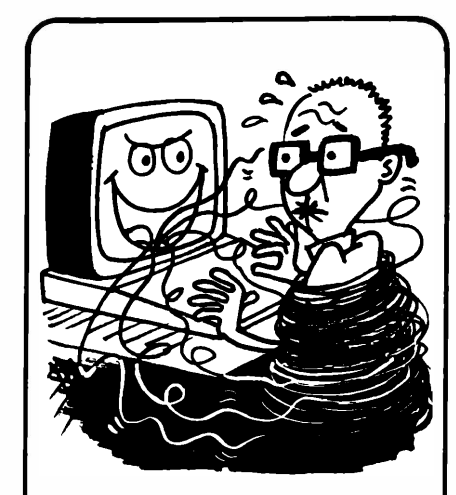

**Não se enrole com tantas linhas. Use um CD-200 e deixe-as por conta da Rede Nacional de Telex.**

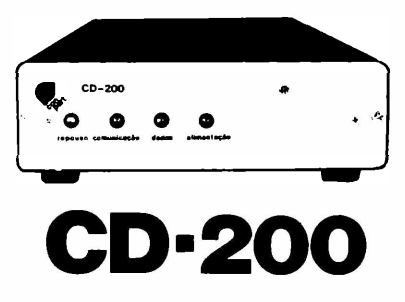

As informações precisam sempre chegar a todos os lugares em tempo mínimo e com qualidade máxima. Porém, nem sempre é compensador para o usuário investir vultosas somas em terminais, linhas, modems, etc...

Pensando nestes casos, a **CONPART** desenvolveu o conversor de dados CD-200. Com a instalação de apenas um CD-200 e mais nada, seu computador, seja ele grande ou pequeno, fica interligado à Rede Nacional de Telex, possibilitando intercâmbio de informações com qualquer terminal de telex | pertencente <sup>à</sup> rede.

**Hada è ABI** < O melhor de tudo é que o custo £ continua a ser o de um simples telex.

Consulte hoje mesmo a **CONPART.** Ligue para (021) 342.4800

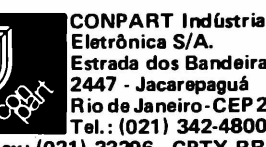

**Estrada dos Bandeirantes, 2447 - Jacarepaguá Rio de Janeiro-CEP 22700 Tel.: (021) 342-4800 Telex: (021) 33296 - CPTX BR**

### *O segredo do cofre*

*Desenvolvido para micros compatíveis com o Apple II, este jogo requer a frieza de um neurocirurgião, a rapidez de um corredor, a astúcia de um gênio e uma boa dose de malícia, para poder ter acesso à fortuna guardada dentro do cofre.*

*Joga-se contra o relógio e por isso não se pode perder muito tempo. Além disso, a polícia já "descobriu" que existe alguém querendo abrir o cofre e está chegando, para prendê-lo.*

*Use o paddle 1, como se elefosse o segredo do cofre.* **À** *medida que você o vai girando, os números do segredo vão sendo mostrados na tela. Toda vez que acertar um dos números da combinação, você escutará um* **click,** *desarmando aos poucos o segredo. Aperte então o botão do paddle e o*

÷δ **RE\* D) THEN GOSUB 640 <sup>20</sup> RE<sup>&</sup>lt; \*»\*<»»»•«»»»»«»»»\*»\*»♦«««\*»♦♦<»<»»♦»»»\*» <sup>400</sup> VTAB 23; <sup>H</sup>TAB 3: PRINT " '• <sup>30</sup> REM \*\*<sup>2</sup> SEGREDO DC COFRE \*\* <sup>410</sup> G0"<sup>0</sup> <sup>380</sup>** 42 **RE\* \*» \*\* 420 TEXT : HOME . END RE\*i \*\* OTÁVIO DE CAS"R0 \*\* <sup>430</sup> \*'jA|** */bô* **TO 7Z3 G0 REI\* \*\*• ASR1../94 <\* 440 READ SH <sup>70</sup> \*»#\*#\*\*\*\*«#\*\*\*\*#♦#\*\*«\*\*♦ « •» ««««:< \* <sup>450</sup> PO<E T,SF** 80 REM<br>90 H = 125:V = 85:TI = 800:D = 1:S = - 15336 (200 M)<br>100 M/1) = 200 (200 M) = 200 (201 M) = 200 (200 M) = 200 (200 M) = 200 M) = 200 M) = 200 M) = 200 M <sup>100</sup> **I\* (1 <sup>&</sup>gt; <sup>=</sup> ZNT (255 \* RND (1)):\*(2) <sup>=</sup> (NT (255 » <sup>480</sup> POKE 232,0: POKE 233,3 RND (1) :M(3) = IN**<sup>T</sup> **(255 \* RND (1) : MG** = **I (1) 2** *E* **A E** 1<sup>1</sup> £ **SO-^-E» <sup>3</sup> 30,20 4; PR?.\T 'C <sup>S</sup> <sup>E</sup> <sup>G</sup> <sup>R</sup> <sup>E</sup> <sup>D</sup> <sup>C</sup> DC COFRE <sup>520</sup> <sup>140</sup> V"AB 21! NORMAL : ^RIvT TAB( 8) "OTÁVIO DE CA (" / <sup>180</sup> ♦ 3.1415) # <sup>R</sup> STRC ABRIL/84" <sup>540</sup> «PLOT A, <sup>B</sup> <sup>153</sup> rOR <sup>T</sup> <sup>=</sup> -. TO 40.00: NEXT** <sup>550</sup> **I- <sup>R</sup> <sup>=</sup> <sup>30</sup> THEN GOSUB <sup>580</sup> ÍÊ0 HOME : <sup>V</sup>\_AB 5s INVERSE : r"AB 14: PRINT I\S 5t0 \-EX~ <sup>T</sup> THE EXTREST INVERSE I FIRE IA: PRIN**T 7-185 | **560** | VEXT T<br>TRUCCES "<br>'OCCOL DRIVE **<sup>190</sup> PRINT "QLE IRA' ABRIR □ COFRE. <sup>E</sup>:\_E <sup>E</sup>' OCMPCST E.Ç-. RE'URN <sup>C</sup><sup>11</sup> 6\*3 DRAW <sup>1</sup> 0" 125,85 27.0 PRIN- "DE TRES NLMEROS. PARA DESCOBRI-i\_O GIRE** <sup>610</sup> **FO-» <sup>T</sup> ■ <sup>1</sup> "<sup>0</sup> 50: NEXT <sup>T</sup> L. <sup>l</sup> \*91V "C PADDu.2 <sup>1</sup> AT£' VOCE O'JVIR uM 'CLICK', <sup>22</sup> í PRT.\" "AI EN^A-j ACERTE <sup>0</sup> BOTAO." <sup>550</sup> <sup>D</sup> <sup>=</sup> <sup>D</sup> <sup>+</sup> <sup>1</sup> PRINT "CASG V3CE DESCUBRA OS TRES NUMERŪS" 23'3 PRINT "DA CDMBINACAO, PODERÁ' PEGAR UMA 670 H6R : HCOuOR® <sup>3</sup> <sup>250</sup> PRIN<sup>T</sup> "CASO NÃO DESCUBRA.... CUIDADO" 30,20 263 PRINT : PRINT : PRINT "APERTE QUALQUER TEC^P PARA CC\*ECAR. " 270 PRINT : PRINT "BOA SORTE.": GET At 700 HuOLOR» <sup>1</sup> 220 ■ GR : ríCOLOR» 3:R = 10: GOSUB 500 :R = 30: GOSUB 500 313 VAB 22: PRINT "NUMERO:";: HTAB 18: PRINT "~E \*\*□ DISPONIVE- :";TI; <sup>320</sup> IF TI <sup>=</sup> <sup>0</sup> T^EN 770: IF TI ■ <sup>799</sup> THEN PRINT TAB( LARES !!" •-S: PRINT AS: IF AS <sup>=</sup> "S" THEN RUN <sup>330</sup> IF TI <sup>=</sup> <sup>99</sup> THEN PRINT TAB( 36)" "** <sup>340</sup> **IF TI « <sup>9</sup> THEN PRIN<sup>T</sup> TAB( 3f5).. <sup>750</sup> IF AS ( <sup>&</sup>gt; "N" THEN <sup>740</sup> 360 IF <sup>D</sup> <sup>=</sup> 4 ".-tEN GOTO 670 : NEXT <sup>X</sup> (S): NEXT <sup>T</sup> <sup>390</sup> <sup>X</sup> <sup>=</sup> PtEK ( - 16286): IF <sup>X</sup> <sup>&</sup>gt; <sup>127</sup> AND P(D) <sup>=</sup> M( <sup>800</sup> VAB 20: GC'<sup>O</sup> <sup>740</sup>**

*número passará a fazer parte da combinação (exibida num canto da tela). Vá emfrente, até descobrirtoda a combinação de abertura do cofre.*

Fonte§

*Masque moleza, não?!Infelizmente, não é tãofácilassim: é preciso sabergirar o "segredo" rápido o suficiente para poder descobrir a tempo os três números da combinação, mas não tão depressa a ponto de não ouvir o* **click***correspondente. Se você girar o paddle de Oa 255 e não ouvir o ruído, repita a operação um pouco mais devagar...*

*Quem for utilizarjoystick, ao invés de paddle, deverá substituir os comandos 380-390 pelos seguintes:*

*380 IFP(D) = M(D) OR P(D) = M(D)* **+1** *OR P(D) = M(D) -1 THEN FOR T= <sup>1</sup> TO 5 : SO = PEEKfS): NEXT T*

*390X = PEEK (-16286): IFX 127 AND (P(D) = M(D) OR P(D) <sup>=</sup> M(D) +1 OR P(D) -M(D) -1) THEN GOSUB <sup>640</sup>*

*Agora, é só montar o programa e corrçratrás da grana que está no cofre - mas antes que <sup>a</sup> polícia chegue...*

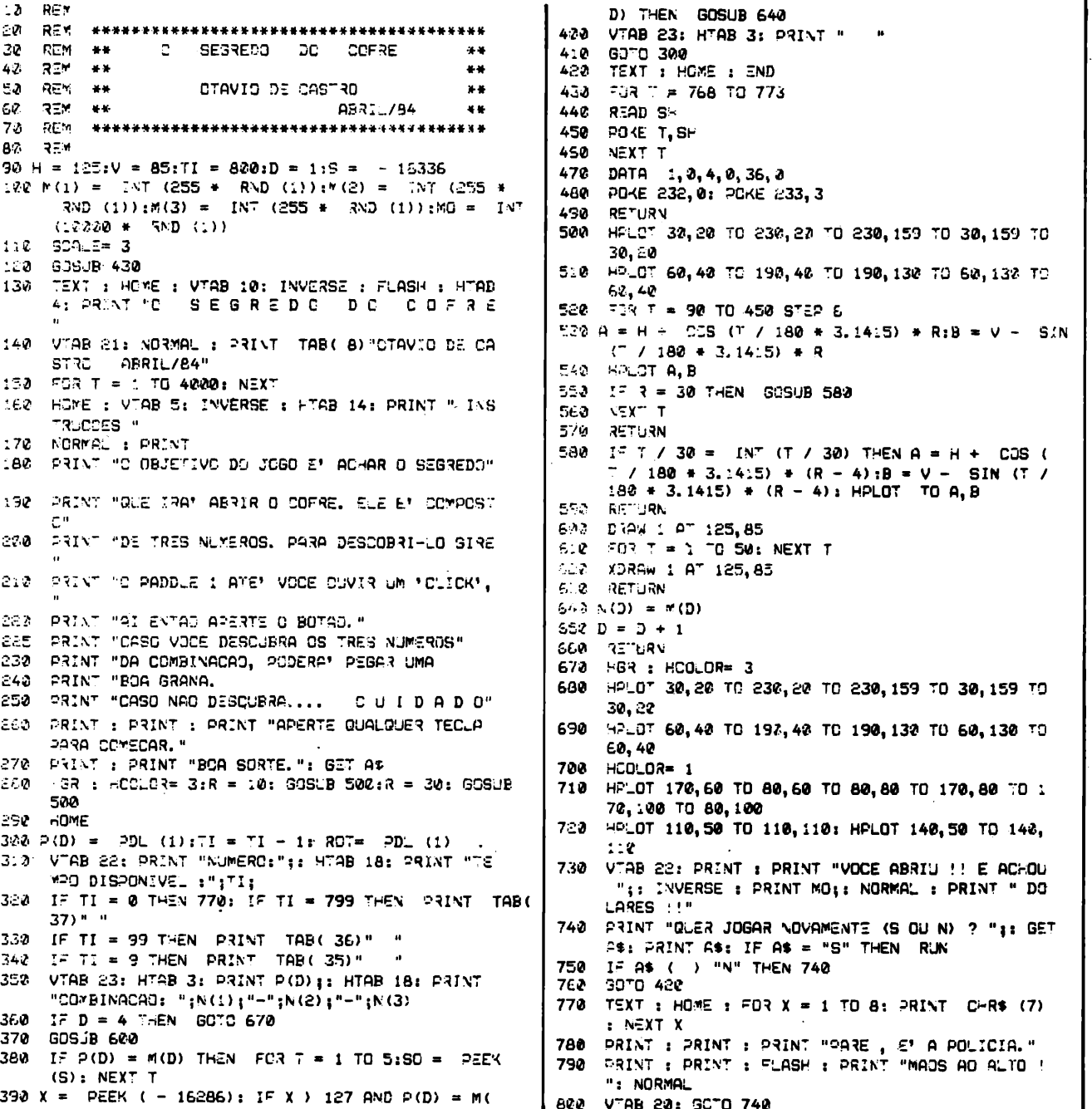

### *Desenho livre*

Este programa, colaboração do leitor Manuel Castello Branco, permite executar, com rapidez, qualquer desenho em micros compatíveis com o Sinclair.

Fonte5

Os comandos para desenho são 5-6-7-8, o que facilitará as coisas para quem possuir joystick. A tecla ZERO serve para alterar o estado de tela, eliminando ou acrescentando alguma linha ao desenho. Para cada um desses casos, há um cursor diferente na tela, sendo que no modo de apagar aparecerá dentro do cursor o número da tecla correspondente ao movimento em questão.

Para o bom desempenho do programa, é necessário que todas as instruções POKE/PEEK sejam bem digitadas.

```
1 REM"CRCR"
2 REM PR06:Manuel Castelo Branco/1984
 5 LET B = 20
10
LET M=34+PEEK 16396+256*PEEK 16397
15
60SUB 1000
20
LET 0=128
22
POKE M,3
25
  POKE M,R
550
60T0 20
600
LET M=M+33
625
IF PEEK M=B THEN LET M=M-33
650
60T0 20
700
725
IF PEEK M=B THEM LET M=M+33
     30 IF INKEY»="" THEN 60T0 i20
50 IF INKEY$="5 " THEN 60T0 500
60 IF INKEY<="6 " THEN 60T0 600
70 IF INKEY$="7 " THEN 60T0 700
  80 IF INKEY<="8 " THEN 60T0 800
90 IF INKEY»="0 " THEN 60T0 900
100 60T0 20
500 LET M=M-1
525 IF PEEK M=118 THEN LET M = M+1
   LET M=M-33
```
### *Andróide traduzido*

Os usuários de micros compatíveis com o TRS-80 que possuem o jogo "Android Nim", importado, certamente já tentaram traduzilo. Como se trata de um programa em Basic, isso não apresenta maiores dificuldades. O principal problema é a mensagem "<sup>I</sup> WIN" ("Eu venci") em letras garrafais, que deixa o usuário duplamente aborrecido: de um lado, por ter sido derrotado por um cérebro de silício; de outro, por precisar "engolir" a mensagem em inglês...

Para o primeiro "aborrecimento", não existe nenhum remédio garantido. Já para o outro, no entanto, o usuário pode contar com este programa, colaboração do leitor Claudio Kotujansky, de São Paulo. O procedimento é bastante simples: canregue o "Android Nim", na memória do micro; digite o programa abaixo; dê um RUN 10100; apague as linhas a partir de 10100; rode a nova versão do jogo, perdendo propositadamente; finalmente, salve a nova versão. Boa sorte!

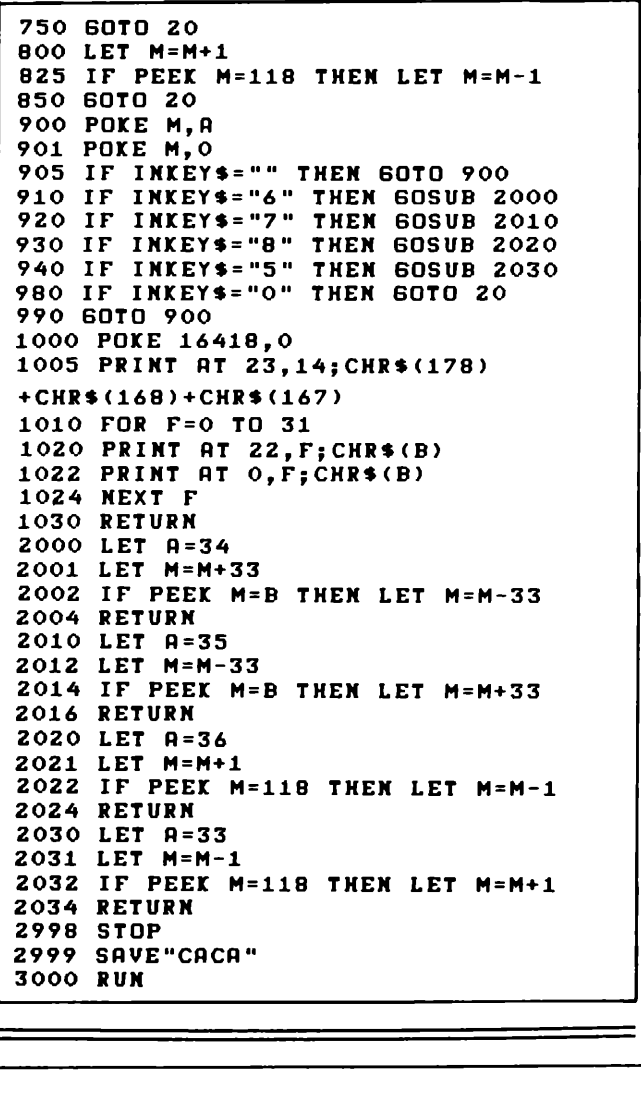

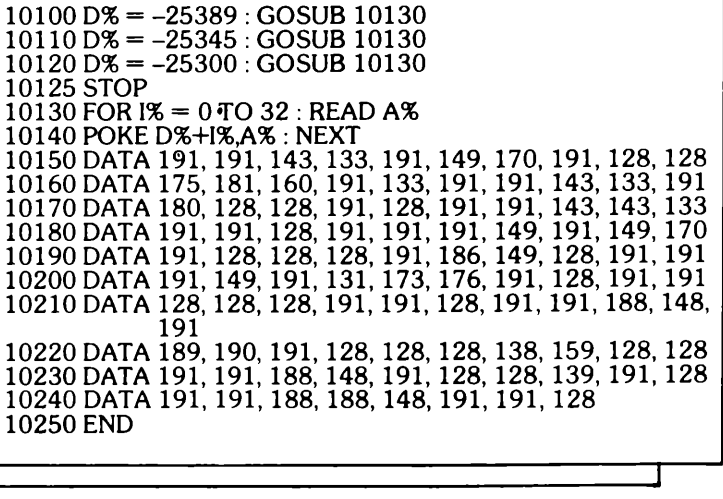

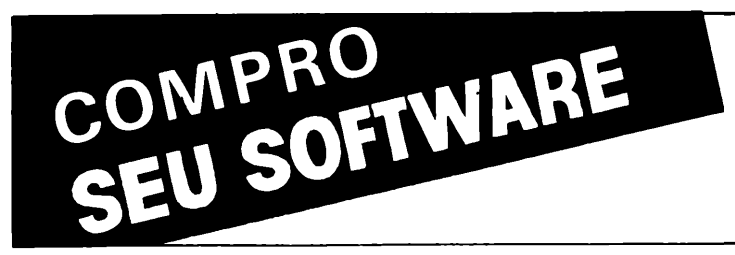

Empresa de Processamento de Dados em fase de expansão em microinformática, está selecionando e adquirindo Software de boa qualidade, em linguagem-fonte, para microcomputadores das linhas APPLE, CP/M e para os compatíveis com o PC-IBM.

**Pede-se aos autores interessados ligarem para: (011)62-9120 -falar c/Cristina.**

## Labirinto

Neste jogo, você pode escolher seis maneiras diferentes de desafiar o seu compatível com o Apple II, fugindo de dois monstros por ele comandados. Você é representado por um quadrado branco, e os monstros pelas cores azul e laranja. Para fugir deles, você deve apertar as teclas 'A' para subir, 'Z' para descer, '+' para ir para a direita e '+' para ir para a esquerda. Mas tome bastante cuidado, pois os monstros podem atravessar as paredes. O jogo termina se você bater nas paredes, ou se for capturado por um dos monstros.

Quando o jogo é iniciado, o micro pergunta a velocidade que você deseja; quanto maior for o valor fornecido, mais lento será o jogo. Um bom valor para as primeiras partidas é 100.

A contagem dos pontos leva em consideração o quanto você andou sem ser capturado ou sem bater nas paredes, sendo que você ganha um ponto a cada passo que der e 1000 pontos caso você pegue um dos prêmios, representados por quadrados roxos.

Os tipos de partida 1, 2 e 3 são bastante parecidos. O quarto tipo é o mais difícil, pois os monstros andam mais rápido do que você. No tipo 5, são criados obstáculos aleatórios e você deve evitá-los. O tipo 6 é o mais interessante de todos, pois lembra bastante os jogos do tipo "pac-man" e a quantidade de prêmios é bem grande. Uma vantagem deste tipo é que, caso um dos prêmios esteja na parede, você poderá pegálo e atravessar a parede sem prejuízo, sendo que no lugar antes ocupado pelo prêmio ficará uma passagem, que poderá ser usada para as suas fugas...

Bom divertimento!

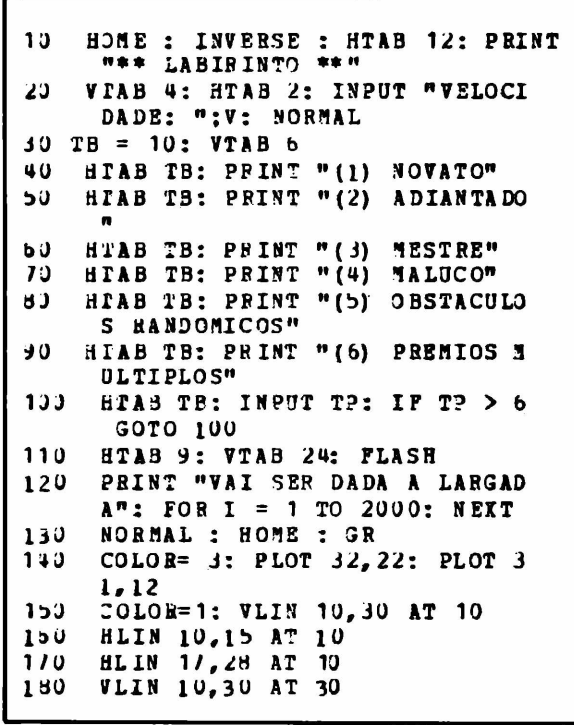

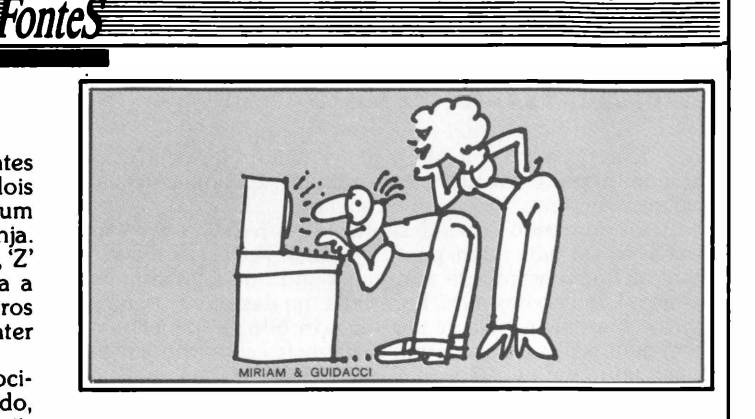

 **HLIN 10,30 AT 30 VLIN 7,10 AT 28 HLIN 28,32 AT <sup>7</sup> VLIN 7,13 AT 32 HLIN 30,32 AT <sup>13</sup> IF TP <sup>=</sup> 5 THEN FOR I <sup>=</sup> <sup>1</sup> TO 40: <sup>P</sup>LOT INT ( RND (D \* 27 ) ♦ <sup>7</sup> , INT ( RND (1)** ♦ **2 7) ♦ 7: NEXT VLIN 7,10 AT 17 HLIN 7,1'7 AT 7 70 VLIN 7,33 AT' <sup>7</sup> HLIN 7,33 AT 33 VLIN 20,33 AT 33 HLIN 30,33 AT <sup>20</sup> IF** t;**? <sup>=</sup> <sup>b</sup> THEN <sup>H</sup> LIN 1,39 AT 1: V.LIN 1,39 AT <sup>1</sup> : HLIN 1,, <sup>39</sup> AT 39: VLIN 1,39 AT 39 HLIN 15,25 AT <sup>15</sup> HLIN 1.5,?5 AT 25 VLIN 15,25 AT 20 HLIN 13,1/ AT <sup>20</sup> HLIN 23,2 <sup>7</sup> AT 20 PLOT 20,26: PLOT 20,27 PLOT 17,28: PLOT 17, 29 PLOT 23,28: PLOT 23,29 IF TP = b THEN C0L0R= 3: FOR I = <sup>1</sup> TO 90: PLOT INT ( RND (1) ♦ 37) ♦ 2, INT ( RND (1) ♦. 37) ♦ 2: NEXT : C0L0R= <sup>1</sup> IF TP <sup>=</sup> 2 THEN PLOT 8,18: PLOT 9,21 IF TP = 3 OR TP <sup>=</sup> 4 THEN PLOT 8,18: PLOT 9,21: PLOT 8,24: PLOT 9,27: PLOT 15,26: PLOT 15,27 : PLOT 25,2b: PLOT 25,27 3X = 29:MY = 29: <sup>P</sup> = 0: C0L0R= 7: PLOT MX,MY 44ü X3 = 20:13 <sup>=</sup> 35:? <sup>=</sup> <sup>0</sup> X2 = 15:Y2 = 20:P <sup>=</sup> 0 HOME :X = 22:Y = 20 COLOR= 15:M0 <sup>=</sup> SCRN ( X,Y): IF MO = <sup>1</sup> THEN TEXT : HOME : PRINT "PLACAR ";P: PRINT "VOCE BAT**

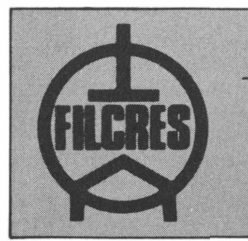

#### **SUPRIMENTOS: SE O PROBLEMA É SEU A SOLUÇÃO É NOSSA!**

— A FILCRES soluciona seu problema de suprimentos com preço, qualidade e pronta entrega.

• DISKETTES 5 1/4" e 8" (Simples e Dupla Face) • MÓVEIS *PI* CPD de vários tamanhos  $\bullet$  FORMULÁRIOS EM GERAL, ETC...

Solicite uma visita de nosso representante

Rua Aurora, 165/179 - CEP <sup>01209</sup> - São Paulo - SP Tels.: (011) 222-5430/222-3458/222-0016 e 223-7388 (PBX)

EU NA PAREDE.": GOTO 1500  $4H0$ IF  $MO = 3$  THEN  $P = P + 1000$ : PRINT CHRS (7), CHRS (7) 490 PLOT X.Y 500 FOR  $I = 1$  TO V: NEXT  $510 \, \text{Z}$  = **PEEK**  $(-16384) : HA =$ PEEK  $(-16336)$ IF  $ZZ = 136$  THEN COLOR= 0: PLOT  $520$  $X \cdot Y : X = X -$ -1 IF  $22 = 149$  THEN 530  $COLOR = 0: PLOT$  $X \cdot Y : X = X + 1$  $540$ IF  $ZZ = 193$  THEN  $COLOR = 0: PLOT$  $X, Y: Y = Y - 1$  $IP$   $2Z = 218$  THEN 550 COLOR= 0: PLOT  $X, Y:Y = Y + 1$ 550 WM = WM + 1: IP WM = 3 THEN W  $M = 1$ ON WM GOSUB 600,690  $570$  $580$ IF TP =  $4$  THEN ON AM GOSUB 690,600 590  $GOTO 410$ COLOR=  $0: IF$  SCRN( MX, MY) = 600 1 THEN  $COLOR = 1$  $610$ PLOT MX, MY: IF X > MX THEN M  $X = MX + 1$  $620$   $3A =$ PEEK  $(-16336)$  $630$ IF  $X \leq MX$  THEN  $MX = MX - 1$  $640$ IF  $Y$  > MY THEN MY = MY +  $\mathbf{1}$  $Y$  < MY THEN MY = MY - $D D$ IP -1

 $660$ IP  $Y = MY$  AND  $X = MX$  THEN TEXT : HOME : PRINT "O MONSTRO TE PEGOU.": PRINT : PRINT "PLA CAR ": P: GOTO 1500  $670$ COLOR=  $7:$  IF  $SCEN (MX, MY) =$ 1 THEN  $COLOR = 1$  $C E d$  $= P + 1$ : PRINT "PLACAR ": P:  $\mathbf{p}$ PLOT MX, MY: REFURN 690 COLOR=  $0:$  IF SCRN( X2, Y2) =  $1$  THEN COLOR=  $1$  $1.10$ PLOT X2. Y2: IF X > X2 THEN X  $2 = X2 + 1$  $710$  $HA = PEBK$  ( - 15336) IF  $x < x_2$  THEN  $x_2 = x_2 - 1$  $120$ IF Y > Y2 THEN Y2 = Y2 + 1  $130$  $740$ IF  $Y < Y2$  THEN  $Y2 = Y2 - 1$ IF  $Y = Y2$  AND  $Y = X2$  THEN  $150$ TEXT : HOME : PRINT "O MONSTRO TE PEGOU.": PRINT : PRINT "PLA CAR ":2: GOTO 1500  $160$ COLOR= 9: IF SCRN (  $72,72$ ) =  $1$  THEN COLOR= 1  $110 P = P + 1$ : PRINT "PLACAR "; P: PLOT X2, Y2: REFURN **POR I = 1 TO 1000: NEXT : POKE**  $1500$  $-16368,0$ INPUT "OUTRO JOGO?"; S\$: IF  $1 - 10$  $SS = MS''$  THEY **RUN**  $1520$ END

# A GUARDIAN GAR **GERADOR ELETRÔNICO GERATRON:**

À PROVA DE FALHAS.

Fornece energia para microcomputadores da linha Apple e TRS-80, em casos

de emergência. Capacidade de 200 VA.

**ESTABILIZADORES DE TENSÃO** 

Ultra-rápidos, protegem o seu CPD con-

tra variações da rede em até +22% e es-

tabilizam a saída em  $+1\%$ . Incorporam

filtro na entrada, transformador isolador

e chave de transferência para a rede. Capacidade de 0.25 KVA a 100 KVA.

com autonomia de até 90 minutos.

**FLUTUAÇÕES E TRANSIENTES.** 

**GUARDIAN: À PROVA DE** 

FonteS

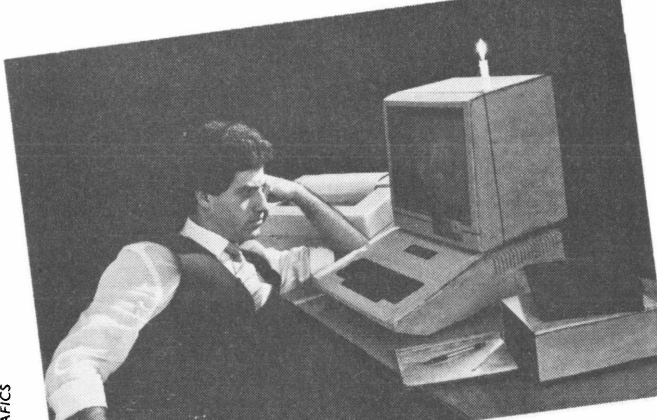

## PARAGRAFICS

Geratron

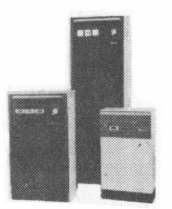

Estabilizadores de tensão

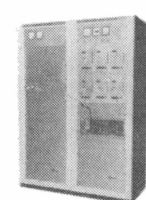

**Sistemas No Break** 

#### **SISTEMA NO BREAK GUARDIAN:** À TODA PROVA.

É a solução mais completa contra transientes. flutuações e falta total de energia. A Linha Básica varia de 2.5 KVA a 100 KVA. Dispõe de chave estática de saída e utiliza técnica de síntese da forma de onda senoidal, com tiristores. A Linha Econômica é a solucão para CPD's de pequeno porte, com capacidade de 0,25 KVA a 5 KVA.

Não deixe que a má qualidade da energia elétrica estrague os seus programas. Lique agora mesmo para a Guardian.

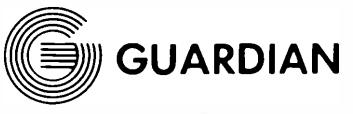

Equipamentos Eletrônicos Ltda.

Rua Dr. Garnier, 579 Rua Dr. Gamilei, 379<br>Rio de Janeiro - CEP 20.971<br>Rio: PABX (021) 261-6458 - (021) 201-0195<br>Telex: (021) 34.016 São Paulo: (011) 270-3175

REPRESENTANTES EM TODO O BRASIL

MicroMundo/agosto 84

### **Crash**

Este jogo tem por objetivo fazer o maior número de voltas na tela sem bater e termina quando a linha se fecha em si mesma. O resultado aparece no final. Colaboração do leitor Alejandro Birenbaum, de São Paulo, para micros compatíveis  $\overline{\text{com}}$  o TRS-80

#### 19 / HHH CRASH HHHH 20 / eor Alejandro Birenbaum

```
99.019
100 FRINT @ 140, "Lisue seu amp/auto-falante para saida de son."
 105 PRINT 0 204, Aduarde un instante : FDR 1=1 TO 2500: NEXT I
110 GOSUB 920
120 DEFINT A-Z
130 GOSUB 480
140 C=0:1=0:J=2
168 GOSUR 500
180 /** NOVE DIREITA **
190 I = I + 1200 IF POINT(I,J) THEN 590
210 SET (1, J)
220 IF INKEY$="" THEN 198
230 C=C+1
240 X=USR (8305)
250 /** NOVE BAIXO **
260 J=J+1270 IF POINT(I)J) THEN 590
280 SET(1,J)
290 IF INKEY$="" THEN 260
300 C=C+1
310 X=USR (8319)
320 '** NOVE ESQUERDA **
338 T=T-1
340 IF POINT (L)J) THEN 590
358 SET (1, J)
360 IF INKEY 4="" THEN 338
370 C=C+1
380 X=USR (8343)
398 / ## HOVE CIMA ##
408 E1-1
410 IF POINT (I) J) THEN 590
420 SET (1, J)
430 IF INKEYS="" THEN 400
440 C = C + 1450 X=USR (8335)
460 GOTO 198
480
498'500 CLS
510 FOR A=0 TO 127:SET(A/Ø):NEXT A
520 FOR A=0 TO 47:SET (127,A):NEXT A
530 FOR A=127 TO 0 STEP -1:SET(A,47):NEXT A
540 FOR A=47 TO 2 STEP -1:SET(0,A):NEXT A
550 AS=INKEYS
560 RETURN
570 / FINAL DE JOGO
580 / MOSTRA PONTOS
590 GOSUB 1868:IF C(10 THEN B$="! " ELSE B$="!"
600 PRINT 0 476, 9$; C; " !";
```
610 IF C=1 THEN C\$="VOLTA " ELSE C\$="VOLTAS" 620 PRINT 0 548, "!"; CS; "!"; 630 IF C120 THEN GOSUB 1130 640 IF C)30 THEN GOSUB 1130 650 IF C)30 THEN 60SUB 1130 : GOSUB 1130 660 FOR A=1 TO 1508:NEXT:GOTO 140 670 / \*\* TITULO E INSTRUCOES 690 CLS 698 FOR A=1 TO 15 700 PRINT TAB (6+A\*2) "C R A S H" 710 NEXT A 720 GOSUB 1860 : GOSUB 1860 : PRINT CHR\$ (23) / 730 FOR B=1 TO 1500:NEXT B 740 CLS 750 FRINT TAB(9) "Benvindo ao Joso 'CRASH'" 770 PRINT:PRINT "Voce nuer instrucces (S/N) ?" 780 AS=INKEYS: IF AS="" THEN 780 798 IF AS="N" THEN 980 **BAR IF AS()"S" THEN 780** 810 FRINT:PRINT TAB(8) "O objetivo do joso e' dar" 820 PRINT"o maior numero de voltas na tela !" 830 PRINT"Quando voce quiser mudar de direcao," 840 PRINT"averte qualquer tecla exceto (SHIFT) ou (BREAK)." 850 FRINT"O jodo termina quando a linha se fecha em si mesma. 840 PRINT"No final do joso ararecera o resultado. 870 FRINT:PRINT TAB(B) \* Aperte (ENTER) para iniciar o joso\* 880 AS=INKEYS: IF AS="" THEN 880 **908 CLS** 918 RETURN 920 / \*\* ROTINA SOM " : REM \*\* 22 ESPACOS 930 AA\$=" 940 DA!=VARPTR (AA\$) 950 00 := PEEK (0A ! +1) + PEEK (0A ! +2) \* 256 960 FOKE 14526/FEEK (QA!+1) : POKE 16527/PEEK (QA!+2) 970 '\*\* PARA DISK BASIC, MUDE 960 PARA DEFUSR=08! 980 FOR A!=0B! TO OB! + 21 990 BI=AL:IF BL > 32767 THEN BI=BI-65536 1000 READ 0:POKE 3! /Q 1010 NEXT A 1020 RETURN 1939 DATA 205, 127, 19, 76, 69, 62, 1 1040 DATA 211, 255, 16, 254, 69, 62, 16 1050 DATA 211, 255, 16, 254, 13, 32, 239, 201 1060 FOR A=1 TO 3 1070  $X = \text{USR}(9319)$ 1080 X= USR(8343) 1090 X= USR(8335) 1100 X= USR (8305) **1110 NEXT A** 1129 RETURN 1130 X= USR(32383) 1140 X= USR (32383) 1150 X= USR(14479) 1160 X= USR(13719) 1170 X= USR(27282) 1180 X= USR (12966) 1199 X= USR(13719) 1200 X= USR (27287) 1210 X= USR(27287) 1220 X= USR (27287) 1230 RETURN

#### *vnta*

### *Códigos secretos*

Este programa-código (colaboração de Carlos Alberto Ceotto, de Vitória do Espírito Santo), para micros compatíveis com o TRS-80, apresenta uma forma suficientemente segura de cifrar informações confidenciais, impedindo o acesso de pessoas não autorizadas. E, em contrapartida, decifra também qualquer informação apresentada, desde que se forneça o número do código utilizado anteriormente na cifragem.

O núcleo da codificação constitui um gerador de números pseudoaleatórios, podendo gerar uma seqüência de até 1.000.000 (um milhão) de números, uniformemente distribuídos no intervalo real de <sup>0</sup> (zero) <sup>a</sup> <sup>1</sup> (um) - com exceção apenas deste último. O número de cada código pode ser, de fato, qualquer número real desse intervalo. A partir daí, pode-se dizer que o número de códigos possíveis é virtualmente infinito, tornando muito difícil, portanto, a quebra de sigilo. Note, por exemplo, que 0.600, 0.601 ou 0.6001 são códigos bastante diferentes, que alteram substancialmente a cifragem.

Além disso, é possível cifrar cada informação múltiplas vezes, sob códigos diferentes, tornando a decodificação ainda mais complexa, mas garantindo, em compensação, maior segurança ao trabalho de resguardar documentos.

Digite a listagem no seu micro e, caso queira armazená-la em fita cassete, dê o comando CSAVE. Rode então o programa, que pode vir a ser núcleo de um outro mais elaborado para segurança de seus dados.

(Este programa é também adaptável a outros equipamentos com a linguagem Basic.)

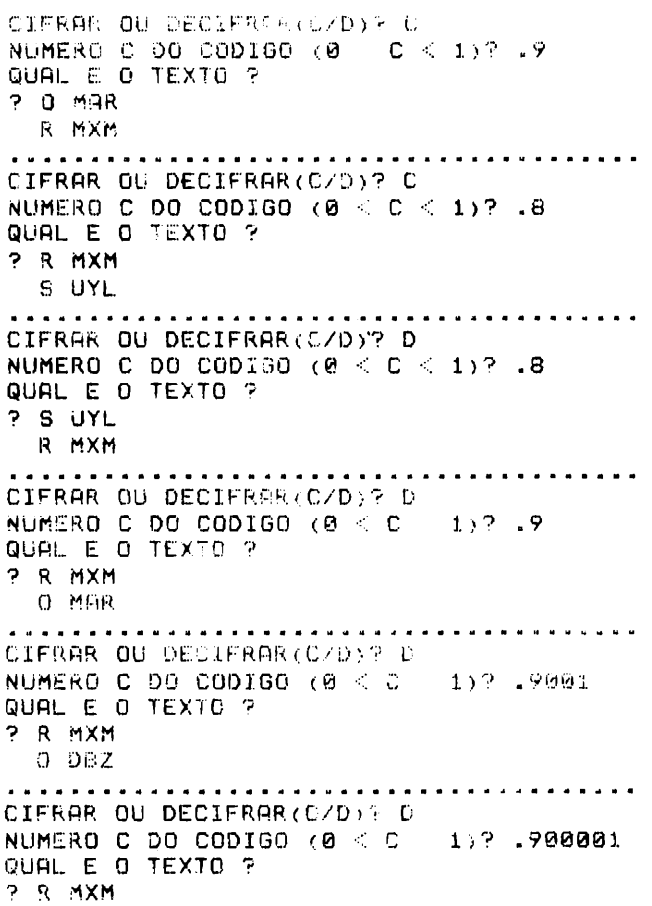

<sup>10</sup> CLS: PRINTQ46S»\*'C <sup>0</sup> <sup>0</sup> <sup>I</sup> <sup>G</sup> <sup>0</sup>":FORI=1TOZ00: NEXT:PRINT0596r"por ceotto":FÜRI=lT01 0R0:NEXT 20 CLEAR530 30 CND'?." , "OFF" 43 CL3:PRINT@468, "um memento, por favor ...":F0RI=1TO700:NEXT:CLS 50 DIMB (255) > Ü(255) 60 PRINTSTRING#C64,".") 70 INPUT"CIFRAR OU DECIFRAR (C/D) ":C\$ 33 C\$=LEFT\*(Ct,1) 3IFCt >"C"ANDCt >"D"THEN70<br>90 INPUT"NUMERO C 00 CODIGO (0 < C < 1)"7Y 100 PRINT"QUAL £ <sup>Q</sup> TEXTO ?" 110 INFLITRÍ 123 PRINTtpbíZ) 130 FORR=1TOLEN(R\$) 140 B\$=MID\$(A\$, 8, 1) 150 E(R) <sup>=</sup> PSC(E«: )

160 IFC\$="D"THEN250<br>120 IFB(0)<mark>=32</mark>THENC(<br>100 GOSUE320<br>170 C(6)=6(<del>0</del>)+2<br>200 IFC(6)>90THENC( <sup>1</sup> ? <sup>0</sup> I •- <sup>E</sup> '■ <sup>P</sup> >» **<sup>3</sup>** *<sup>Z</sup>*T11EA' <sup>C</sup> (<sup>A</sup> ? -• <sup>3</sup><sup>2</sup> r. <sup>G</sup> <sup>0</sup> <sup>T</sup> <sup>0</sup>*<sup>2</sup>* 1i? 180 GOEUR320<br>190 C(A)=6(A)+2  $238$  IFC(A) >90THENC (A) =C (A) -26 210 FRINTCHR\$(C(A)); 220 NEXTP 238 PRINT r.PRINT 240 GOTO60 250 IFB (fh =32THENC { <sup>R</sup> >=32;G0T0Zi □ 260 GOSUB320<br>270 C(A)=B(**A)**-2 230 PRINTIPRINT<br>240 607060<br>220 IFB(R)=32TH<br>260 60808320<br>270 C(A)=B(<mark>A)-</mark>2<br>280 IFC(P)**<**65TH <sup>280</sup> IFC(PX65THENC(R)~C<sup>&</sup>lt; A)\*26 290 GOTOZiO '<sup>00</sup> END 310 REM\*GERFDOR\* 320 X=9821\*Y+.211327: Y=X-INT(X): <sup>Z</sup> <sup>=</sup> IN7 (26»Y)+1:RcTURN

# e Representações Ltda

#### **SUPRIMENTO É COISA SÉRIA • Matenha <sup>o</sup> seu computador bem alimentado adquirindo produtos de qualidade consagrada.**

Discos Magnéticos 5 Mb. 16 Mb. 80 Mb etc **DISKETTES: 51/4 e 8" • marca VERBATIM**

- **• Fita Magnética 600.1200 <sup>e</sup> 2400 Pés • Fita CARBOFITAS p/lmpressoras: Globus <sup>M</sup> 200 — <sup>B</sup> 300/600**
- **• Fita p/ Impressoras: Elebra, Elgin. Epson. Digilab, Diablo, etc.**
- **• Cartucho Cobra 400 • Pastas <sup>e</sup> Formulários Contínuos.**

AV. PRESIDENTE VARGAS N° 482 GR 207 - TEL : (021)253-1120 <sup>E</sup> 263-5876

**ETIQUETAS PIMACO-PIMATAB**

# *Novas armas, velhas táticas*

*specie*

**O** *impacto dos microcomputadores na sua empresa*

Publicado originalmente no Brasil no boletimAbacus, da **Compucenter,** este artigo de Richard Nolan constitui um plano para a integração dos microcomputadores em sua empresabaseando-se numa analogia com a evolução da indústria automobilística dos EUA. Saiba por que a Lei de Grosch caiu por terra; por que a idéia de que os micros significam descentralização não passa de um mito; e por que, enfim, o microcomputador, também chamado computador pessoal, não é nada pessoal. Conheça também as linhas estratégicas a serem utilizadas em uma política efetiva para a sua empresa.

impacto dos microcomputadores nas empresas deverá repetir, durante as próximas décadas, o fenômeno do automóvel na economia dos EUA, no período de 1910 a 1950. Desenvolvendo novos ramos da indústria, como o petróleo, a imobiliária e a de supermercados, o automóvel acelerou e aqueceu a economia americana por mais 50 anos. Nada disso evitou, entretanto, a incompreensão inicial, a ponto de o primeiro automóvel ter sido visto, simplesmente, como uma "carruagem sem cavalos". Coube às décadas imediatamente seguintes demonstrar que os novos veículos eram mais do que uma novidade ou modismo passageiro.

E o que parece estar acontecendo com os micros, que reduziram os preços dos computadores a um nível de consumo possível para pequenas empresas e para uso individual. Espalhando-se por organizações e empresas, eles estão introduzindo mudanças radicais em sua estrutura de produção, além de sugerir uma série de outras modificações que só com o tempo será possível definir. Em lugar de tentar reagir a eles, a administração de uma empresa necessita de um planejamento antecipado, se quiser ser capaz de gerenciar satisfatoriamente o fenômeno.

O objetivo deste artigo é fornecer um plano para a integração dos microcomputadores em sua empresa. Em primeiro lugar, será preciso definir o fenômeno, para em seguida sugerir algumas linhas mestras que lhe permitirão estabelecer uma estratégia para sua administração.

#### *0* **fenômeno dos micros**

Para se compreender o grande impacto profissional dos microcomputadores, é necessário entender primeiro o estágio atual dessa indústria. Nesse sentido, Paul Lawrence e Davis Dyer fornecem um retrato bastante útil do crescimento do setor, em seu livro *Renewing American Industry,* onde descrevem caminhos percorridos por novos ramos de negócio. Assim, a passagem para os microcomputadores exerceu forte influência sobre dois conceitos básicos a qualquer indústria, iniciante ou não: a complexidade de informações e a escassez de recursos.

O primeiro conceito diz respeito às variáveis que, na dinâmica de uma empresa, influenciam a escolha de produtos e serviços. Tal complexidade costuma crescer com as variações ocorridas, ao longo do tempo, nos produtos, na tecnologia e na própria legislação. Já a escassez de recursos é o grau de dificuldade que uma indústria eventualmente atravessa, para a obtenção dos meios necessários a sua sobrevivência e crescimento, em termos de matéria-prima, recursos humanos e capital.

Em todo novo ramo de negócios, as empresas pioneiras costumam apresentar uma complexidade de informação já medianamente avançada, em que determinadas variáveis demandam análises mais cuidadosas. A escassez de recursos, ao contrário, praticamente não existe, permitindo a estas empresas obtê-los sem dificuldades maiores. Os primeiros sucessos atraem novos concorrentes, aumentando o grau de complexidade de informações. E à medida que o novo mercado for se saturando, aumentará (ou aparecerá, em muitos casos) a escassez de recursos.

Ao longo desse processo, há apenas dois tipos de empresas que conseguem sobreviver: as que protegem suas margens de lucro através da constante inovação; e as que competem a nível de preços, gerenciando seus custos e mantendo margens de lucros mais estreitas.

Para esclarecer melhor esse mecanismo econômico, Lawrence e Dyer recorrem, justamente, ao exemplo da indústria automobilística americana em seus primórdios. O primeiro automóvel disponível comercialmente apareceu em 1890. Em pouquíssimo tempo, apareceram inúmeros produtores, enquanto os custos de fabricação eram ainda razoavelmente baixos. No final da década de 20, entretanto, ocorreu a primeira crise, e apenas 25 fabricantes permaneceram no mercado, sendo que sete deles respondiam por 90% das vendas.

Aplicando este modelo à indústria dos microcomputadores, teremos um panorama semelhante. Em 1975, surgiram os primeiros micros e, apenas quatro anos depois, havia cerca de 100 fabricantes e aproximadamente 100 mil equipamentos já comercializados. Foi quando apareceu o Visicalc, para demonstrar não só que os micros poderíam funcionar como instrumento de trabalho para seus usuários, mas principalmente que os programadores não eram indispensáveis à sua utilização.

Um fator especialmente acelerador foi introduzido com a entrada da IBM no setor, em 1981, vendendo, já de saída, mais de 200 mil dos seus PCs. Em

## $\varepsilon$ *-*  $\varepsilon$ *-*  $\varepsilon$ <sup>-</sup>  $\varepsilon$ <sup>-</sup>  $\varepsilon$ <sup></sup>

*verdadeira questão gerencial será definir o que sua equipe de trabalho fará com os computadores.*

1983, a indústria de micros disparou: a IBM vendeu, sozinha, mais de 500 mil unidades, num ramo que atingiu a marca dos 10 bilhões de dólares! Para este ano e o próximo, espera-se que este número triplique, resultando num faturamento de mais de 100 bilhões de dólares.

Em 1984, estamos assistindo ao primeiro choque, num ambiente que já apresenta sinais de competitividade. O mercado de planilhas eletrônicas e processadores de texto parece haver maturado em apenas um ano. O Visicalc foi ultrapassado pelo Lotus 1-2-3, e o Compaq, o microcomputador compatível com IBM, tomou de assalto o nicho de mercado da Osborne, crescendo 113 milhões de dólares em um ano. Os empresários do setorsão hoje verdadeiras abelhas à procura de novos nichos.

Seria ilusório não relacionar esse impacto industrial com o papel da computação nas empresas. Afinal, com a queda tendencial dos preços, a tecnologia de computação brevemente irá colocar um micro nas mãos de cada membro de sua equipe de trabalho. Ocorre então que a verdadeira questão gerencial será definir o que todos os membros dessa equipe farão com tantos computadores.

A resposta a esta questão está no fenômeno dos softwares para microcomputadores. A IBM praticamente estabilizou o ambiente de sistemas operacionais de hardware, com seus PC, PC/XT, XT/370, MS DOS e Xenix. Hoje este ambiente oferece o mercado e o repertório técnico necessários para que a oferta de softwares para micros dispare na frente. O software tornou-se mesmo a mola propulsora que levará esta indústria à marca dos 100 bilhões de dólares. Grandes inovações repetirão o sucesso do Visicalc, mas agora especificamente dirigidas para alguns ramos de negócios.

O fenômeno dos microcomputadores envolve também alguns falsos mitos, que costumavam ser a base para pressupostos técnicos e gerenciais. O primeiro deles é a chamada Lei de Grosch, um pressuposto técnico que, baseado no custo por operação, afirma que os grandes computadores são mais baratos que os pequenos. Tal afirmativa levou muitas empresas a centralizarem suas atividades de computação, de modo a poder comprar o maior computador possível dentro de seu orçamento. Este mito chegou mesmo a ser utilizado para justificar a presença de Departamentos de Processamento de Dados altamente centralizados em empresas bastante descentralizadas. As pesquisas empíricas sustentavam, em parte, esta tese. Com o microcomputador, no entanto, a Lei de Grosch caiu por terra.

A queda desta Lei conduziu a um segundo falso mito: o de que os microcomputadores significavam descentralização. E este mito é particularmente perigoso, na medida em que é meio verdadeiro. Uma antiga tese gerencial defendia a necessidade de uma estrutura altamente técnica para dar suporte e administrar o uso do computador. Tal estrutura incluía analistas e programadores especializados, para projetar e codificar as aplicações; engenheiros de sistemas para fazê-las rodar; operadores para dar entrada aos dados; e toda uma equipe técnico-administrativa para gerenciar o processo. Isso era reforçado por políticas que permitiam a esse processamento de dados centralizado efetuar todas as aquisições, estabelecer padrões para os fornecedores e aprovar todos os gastos com o desenvolvimento de software.

Programas como o Visicalc e o Lotus, no entanto, desafiaram muitas dessas políticas, demonstrando que os benefícios do usuário final, tais como o aumento da produtividade, não decorriam necessariamente de uma estrutura altamente técnica. Isso não significa, porém, que uma estrutura técnica não deva existir, e sim que o centro de processamento de dados já não desempenha sozinho o papel de controlador dos recursos de computação, uma vez que a centralização se\*tornou um tanto obsoleta com a entrada em cena dos micros.

Vejamos agora o que o fenômeno microcomputadores representa para a alta administração. Na verdade, a menos que uma empresa planeje estrategicamente seus microcomputadores, ela obterá apenas benefícios imediatos, a curto prazo. Os benefícios mais importantes, de longo prazo, decorrentes das redes e dos bancos de dados, praticamente não aparecerão. Fica muito mais fácil guiar a tecnologia de microcomputadores para dentro da organização do que retirá-los, uma vez que se encontrem lá dentro.

A história do processamento de dados está cheia de tais experiências. Basta considerarmos todas as empresas que estão tentando padronizar com um ou dois fornecedores depois de já estar trabalhando com vários.

Uma estratégia de uso intensivo de microcomputadores deve fazer parte de uma política geral de processamento de dados que permita a entrada em massa dos micros dentro da empresa. Tal procedimento precisa saber equilibrar duas linhas mestras: de um lado, procurar obter o máximo de experiências e informações que ajudem a encontrar as melhores aplicações, ligadas aos objetivos do setor; de outro, assegurar a integração usuário-computador, dentro do contexto de comunicações e dos dados da empresa. Em geral, o segundo objetivo costuma se opor ao primeiro, cabendo então ao planejamento de uma arquitetura de computadores elaborar o enfoque capaz de equilibrá-los.

#### **Planejando o impacto**

Modificar as atuais estratégias do setor exige a compreensão de certas implicações do impacto que os microcomputadores tiveram sobre as empresas. Com base nessas implicações, é possível traçar algumas linhas mestras e tirar quatro conclusões essenciais:

1.0 microcomputador, também chamado computador pessoal, não é nada pessoal.

2. O microcomputador é, em si, estratégico.

3. O microcomputador é uma transformação.

4.0 microcomputador é um problema do primeiro escalão.

De fato, os microcomputadores são extremamente poderosos, sofisticados - <sup>e</sup> baratos. <sup>E</sup> ainda apresentam <sup>a</sup> mesma potência dos maiores computadores que empresas de porte médio poderíam adquirir, sete anos atrás. Seu custo

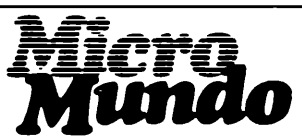

**Rio de Janeiro:**

Rua Alcindo Guanabara,25 11°andar 20.031 Tel.: (021) 240-8225• Telex: 21-30838 Word BR **São Paulo:**

Rua Caçapava, 79 Jd. Paulista - 01408 Tel.: (011)881-6844 Telex 11-32017 Word BR.

#### *^~:-==^speciaL- \_\_ —*

*Uma estratégia de uso intensiuo de microcomputadores tem que fazer parte de uma política geral de processamento de informações, que permita a entrada em massa dos micros dentro da empresa.*

*é* hoje o mesmo de se fornecer um telefone a cada membro de uma equipe, em 1972, ano em que os telefones se tornaram suficientemente baratos, nos EUA, para não se precisar mais compartilhá-los.

A tendência atual contraria o processamento compartilhado de dados, em favor dos computadores voltados para o usuário. O resultado é a transformação dos equipamentos, tanto na forma quanto na sua.função. Utilizar computadores potentes e sofisticados para dar suporte ao trabalho de uma empresa não é, de forma alguma, um problema pessoal.

Existem cinco pré-requisitos para a aplicação efetiva dos microcomputadores. Em primeiro lugar, é preciso que haja disponibilidade de softwares aplicativos, capazes de converter cada micro em uma ferramenta de trabalho. Segundo: os softwares precisam estar disponíveis em um sistema confiável. Terceiro, deve haver uma estrutura de suporte e manutenção. Em quarto lugar, o usuário necessita estar preparado para utilizar o computador em seu trabalho. Finalmente, o quinto pré-requisito é decisivo: os benefícios precisam justificar os custos.

A maioria das empresas e usuários não consegue responder com precisão a este último item, por não conhecerem o suficiente sobre os microcomputadores: onde estarão concentrados, como serão utilizados e quais os seus benefícios. Em lugar de consumir grandes recursos ou perder tempo em análises de custos, o melhor seria. aprender aos poucos com a própria experiência, através de respostas objetivas a algumas questões fundamentais, como: quem está utilizando os microcomputadores; de que maneira o utiliza e com que finalidades; quem deve começar a utilizálos; e como encorajar o seu emprego adequado.

Se algum desses pré-requisitos não for atendido, a utilização dos microcomputadores será insatisfatória e, o que é ainda pior, os resultados fracos poderão se espalhar e minar os outros esforços da empresa.

Devido a seus inúmeros benefícios potenciais, os microcomputadores de-

vem ser encarados como um problema corporativo. Até o momento, a participação dos funcionários tem sido estreita e limitada, e os computadores costumam ser compartilhados por um número reduzido de pessoas com softwares desenvolvidos através do processamento de dados centralizado. A utilização de tecnologia de computadores por time-sharing, ou mesmo por intermédio de centros de informações, vem evoluindo com alto custo e elevado grau de conhecimento. Em contrapartida, existe atualmente toda uma indústria produzindo em larga escala, a baixo custo, inúmeros softwares para microcomputadores. Tal indústria cresce em média 50% ao ano, devendo atingir 7 bilhões de dólares em 1987. Sob este ponto de vista, os micros constituem os equipamentos mais poderosos do mundo, detendo hoje em dia mais da metade da força computacional das empresas.

A partir desse quadro, vejamos que linhas mestras devem ser utilizadas em uma estratégia positiva para o setor.

Ç.inha estratégica n° 1:

E importante não se deixar confundir pelo baixo custo dos microcomputadores ou pela designação "pessoal" atribuída a tais equipamentos. O principal é estabelecer a sua importância estratégica para a organização.

O impacto estratégico do microcomputador é equivalente ao do automóvel: a tecnologia de produção em massa de computadores para cada empregado corresponde a uma linha de produção em massa de automóveis para cada família. Os automóveis, como já se repetiu tantas vezes, conduziram a economia americana durante 50 anos. Na mesma proporção, é possível prever-se que, já nos anos 90, a economia americana constituirá uma sociedade de informação, com mais de 90% da força de trabalho engajada em algum tipo de processamento da informação. Nesse sentido, o microcomputador será o combustível dessa economia, nos próximos 50 anos.

E difícil imaginar o alcance do impacto estratégico do microcomputador. Pensemos, por exemplo, nas transformações do sistema bancário: antes, era imprescindível ir até um banco para se efetuar qualquer operação bancária; hoje, já existe a possibilidade de se fechar negócios, sem sair de casa, através de terminais inteligentes e micros.

Outro exemplo dramático de modificação ocorreu na Nolan, Norton & Co - NNC. Há apenas um ano, os consultores precisavam coletar os dados manualmente, junto a seus clientes, para em seguida submeter o material à análise de um computador. Ao final, relatórios e gráficos eram produzidos por um departamento específico. Atualmente todo esse processo tem como suporte um microcomputador, e os dados podem então ser coletados e transmitidos através de correio eletrônico; pacotes aplicativos podem analisar o material e, ao final, elaborartabelas e gráficos. Custa bem menos e os resultados são infinitamente superiores.

O componente "dramático" do exemplo se deve à forma como os micros foram introduzidos na NNC. Uma equipe altamente competente de tradicionais profissionais de processamento de dados realizou este trabalho de implantação em apenas 18 meses, dedicando para isso muitas de suas horas de lazer. De maneira diferente da abordagem tradicional de PD, esses profissionais levaram ainda mais longe a automatização da NNC, baseados numa ética agressiva de inovação e no desejo de utilizar o trabalho de outras pessoas. O produto primário resultante desse processo foi maior produtividade; o secundário foram os softwares. O saldo final foi uma dramática mudança cultural.

Linha estratégica n° 2:

Trate de imaginaras maneiras de utilização estratégica do microcomputadores em seus negócios, no sentido de diminuir custos, melhorar a qualidade ou diferenciar os produtos ou serviços de sua empresa.

Os microcomputadores representam uma enorme alteração nas formas de trabalho e na própria condução dos negócios. Com toda a certeza, as empresas acabarão por se diferenciar entre si pela maneira melhor ou pior sucedida com que gerenciarem este processo. O primeiro escalão precisa estar preparado para as quatro mudanças principais que ocorrerão: no processamento de dados; no orçamento; nos negócios; e na

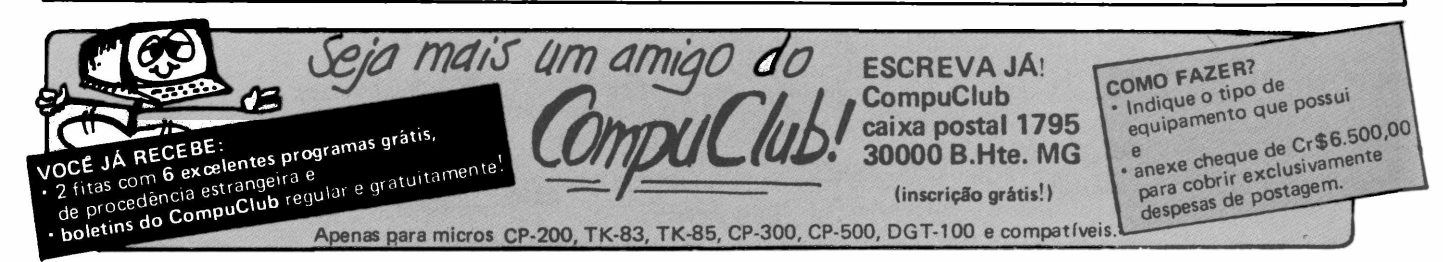

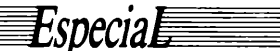

*Os micros também precisam ser levados a sério e quem não fizer isso estará incorrendo em gravíssimo erro.*

própria cultura.

Linha estratégica n° 3:

Procure gerenciar essas mudanças em termos organizacionais, para poder criar então um ambiente propício ao florescimento desse fenômeno denominado microcomputador. Este procedimento deve ser aplicado a cada uma das quatro áreas apontadas, resultando assim em uma política específica para cada uma.

As mudanças deverão redimensionar profundamente o Departamento centralizador do processamento de dados. Em lugar de ser o principal fornecedor de serviços de computação, deverá assumir a feição de um banco de dados e comunicações, deslocando assim as responsabilidades das aplicações para os diversos grupos usuários.

Paralelamente, será necessário criar um novo cargo: o de executivo funcional de computação, que assumirá a responsabilidade por duas metas importantes - construir <sup>a</sup> arquitetura de computação que sirva de suporte à estratégia de negócios e estabelecer uma estratégia orçamentária para equilibrar os benefícios da tecnologia dentro das taxas administráveis de crescirpento.

a) Mudanças no processamento de dados:

Redirecione o processamento de dados de modo que ele ofereça a infra-estrutura necessária de dados e comunicações e estabeleça uma liderança executiva.

b) Mudanças no orçamento:

Modifique seu sistema orçamentário, para poder identificar todos os gastos com computadores e comunicação de dados, assegurando a compatibilidade da arquitetura estratégica de computadores em sua empresa.

Tanto as mudanças no processamento de dados quanto as relacionadas a orçamentos são bastante importantes, mas nenhuma supera a mudança de visão do primeiro escalão e, nesse sentido, a fabricação de produtos e a própria oferta de serviços devem ser devidamente reavaliadas.

c) Mudança nos negócios:

Force as gerências média e alta a reestruturar o encaminhamento dos negócios, através de um planejamento formal.

Na verdade, conforme já pudemos observar até aqui, os microcomputadores são um problema de responsabilidade direta da alta administração. E, nesse ponto, as mudanças se tornam muito difíceis, principaimente quando as pessoas ainda estão muito apegadas a antigos métodos. A maioria dos executivos se encontra nesse caso, com óbvias implicações.

d) Mudanças na cultura:

Para modificar a cultura, é preciso que a iniciativa parta de uma liderança forte, capaz de aproveitar toda as vantagens introduzidas pelos microcomputadores. Cabe, portanto, ao primeiro escalão propagar e difundir as modificações organizacionais. Será necessário promover uma campanha a partir de cima, para sustentar essa tarefa da alta administração. Não foi por acaso, aliás, que o Citibank incluiu, nos últimos cinco anos, uma sessão de computadores e automação bancária em todos os programas da alta administração. Também não foi à toa que a Arthur Young deu um microcomputador a cada um de seus sócios. Com isso, as duas empresas estão enviando um decisivo recado a seus funcionários: aproveitem as vantagens estratégicas dos microcomputadores.

Linha estratégica n° 4:

Não desative nem ignore os recursos de seu computador central. Da mesma forma como os automóveis não tornaram obsoletas as ferrovias, devemos aprender a suportar e integrar os antigos e novos recursos.

#### **Conclusão**

Em mais de um aspecto, o fenômeno dos microcomputadores é análogo ao impacto provocado pelos automóveis. Como tivemos a oportunidade de constatar, os carros não eram meros brinquedos, nem motivo para risos. Os micros também precisam ser levados a sério, e quem não fizer isso estará incorrendo em gravíssimo erro.

As empresas necessitam *imediatamente* dos micros. Ao discutir a estratégia desses equipamentos com Casper Jones, um consultor da Nolan, Norton &Co. especialista em produtividade de programadores observou que "as guerras não são ganhas com armas modernas utilizando as mais recentes estratégias bélicas". Os generais bem sucedidos são justamente aqueles que conseguem atualizar em breve tempo suas estratégias para incorporar os armamentos modernos. Nesse sentido, tais generais não abrem mão de estratagemas desenvolvidos há milhares de anos: ao contrário, integram o armamento moderno em sua estratégia. Da mesma forma, os microcomputadores são como armas modernas e não exigem que se jogue fora toda uma estratégia de computação e se inicie novamente do zero. O enfoque correto é integrá-los na arquitetura de computação e na estratégia global da empresa.

Quem for capaz de realizar essa tarefa da forma mais eficiente liderará, com certeza, seu ramo de atividade.

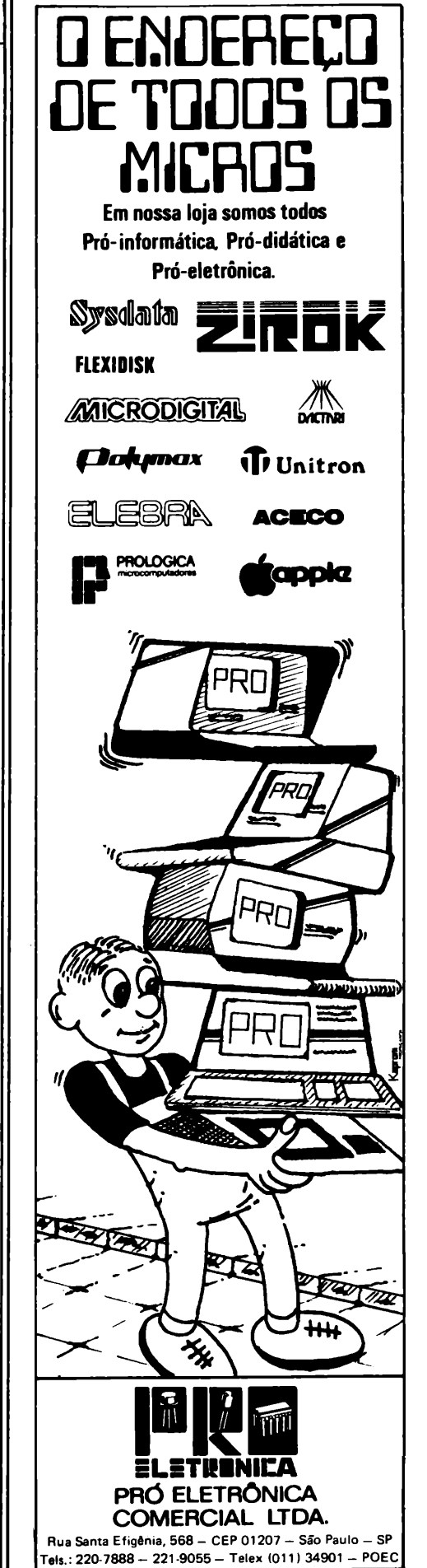

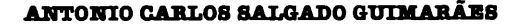

**TK MundO** 

# *Tela à vista*

*Armazenando telas no TK*

Com a ajuda de um programa especial em Assembler, é possível simular no seu TK o recurso de guardartelas paraverificações ou comparações posteriores. De funcionamento bastante simples, o programa copia cada tela para uma variável de 704 bytes. Quando for necessário, basta imprimir esta variável e os dados armazenados reaparecerão imediatamente na tela.

uitas vezes, temos a necessidade de guardar uma tela para posterior verificação de resultados. Acontece que os TK's e similares não nos dão esta facilidade. Imagine um programa que traçasse gráficos, um por tela, e após a saída você desejasse fazer uma comparação entre eles. Provavelmente, o que você faria seria rodar novamente o programa.

A Listagem <sup>1</sup> mostra o programa em Assembler que resolverá todos estes problemas. Sua maneira de funcionar é simples: ele faz uma, cópia do que está na tela para uma variável previamente dimensionada com tamanho 704 bytes, que é o maior número de caracteres disponível na tela. Como o programa copia toda a tela, inclusive as linhas que ficarem em branco, seria interessante que a tela tivesse o maior número possível de informações antes de ser armazenada. Veremos também como guardar várias telas. Mas note bem: cada tela guardada, estando completa ou não, ocupará 704 bytes.

A Listagem 2 é o nosso programa montador. Os espaços em branco entre os pares de caracteres não devem ser digitados. Após ter rodado o programa, faça algumas cópias para maior segurança. Todas as linhas, com exceção da 1ª, poderão ser então deletadas.

A Listagem 3 mostra um exemplo de aplicação do programa. Note que as linhas contendo RAND USR 16514 (que é a chamada da rotina em Assembler) estão localizadas logo após as instruções que montam as telas. Outra observação importante: a variável T\$ deve ser a primeira a ser inicializada pelo programa.

Para ver os gráficos aperte qualquer tecla, menos o BREAK. Toda vez que uma tecla for apertada, o gráfico será trocado por outro, imediatamente.

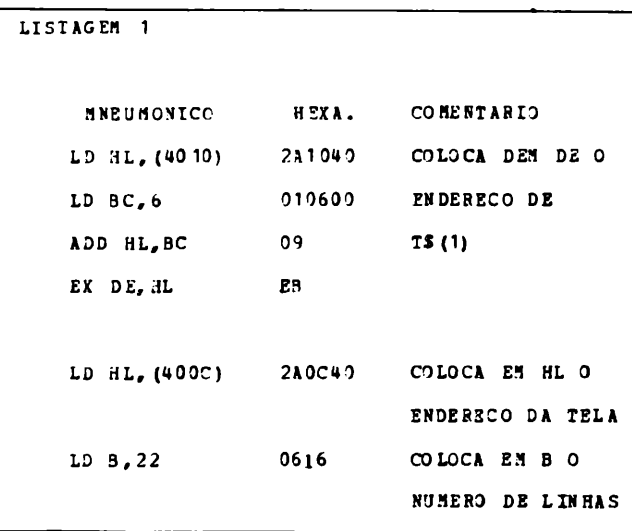

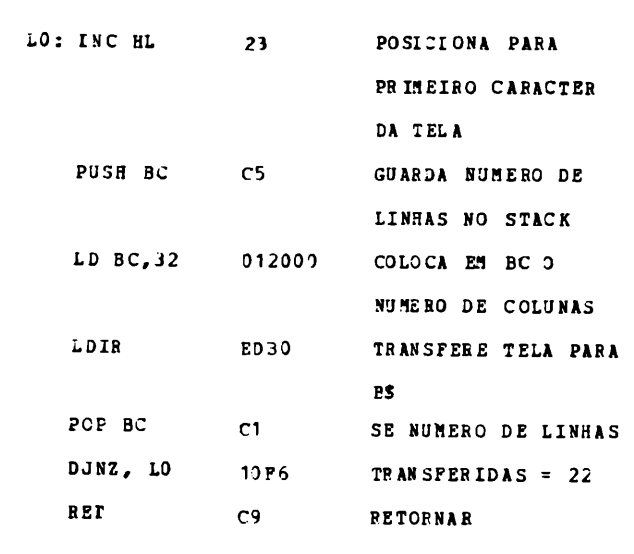

```
LISTAGEM 2
  1 REM ------24 CARACTERES ...
 10 LET AS="2A 10 40 01 06
             00 09 EB 2A 0C
             40 06 16 23 C5"
 20 LET AS=AS*"0 1 20 00 ED
                B0 C1 10 F6
                C9"
30 LEI X=16514
 40 FOR 1 = 1 TO LEN AS-1 STEP .
2
 50 POKE X, 16* (CODE AS (I) -28) ■
+
    CODE AS <1*1)-28
50 LET X=X*I
70 NEXT I
```
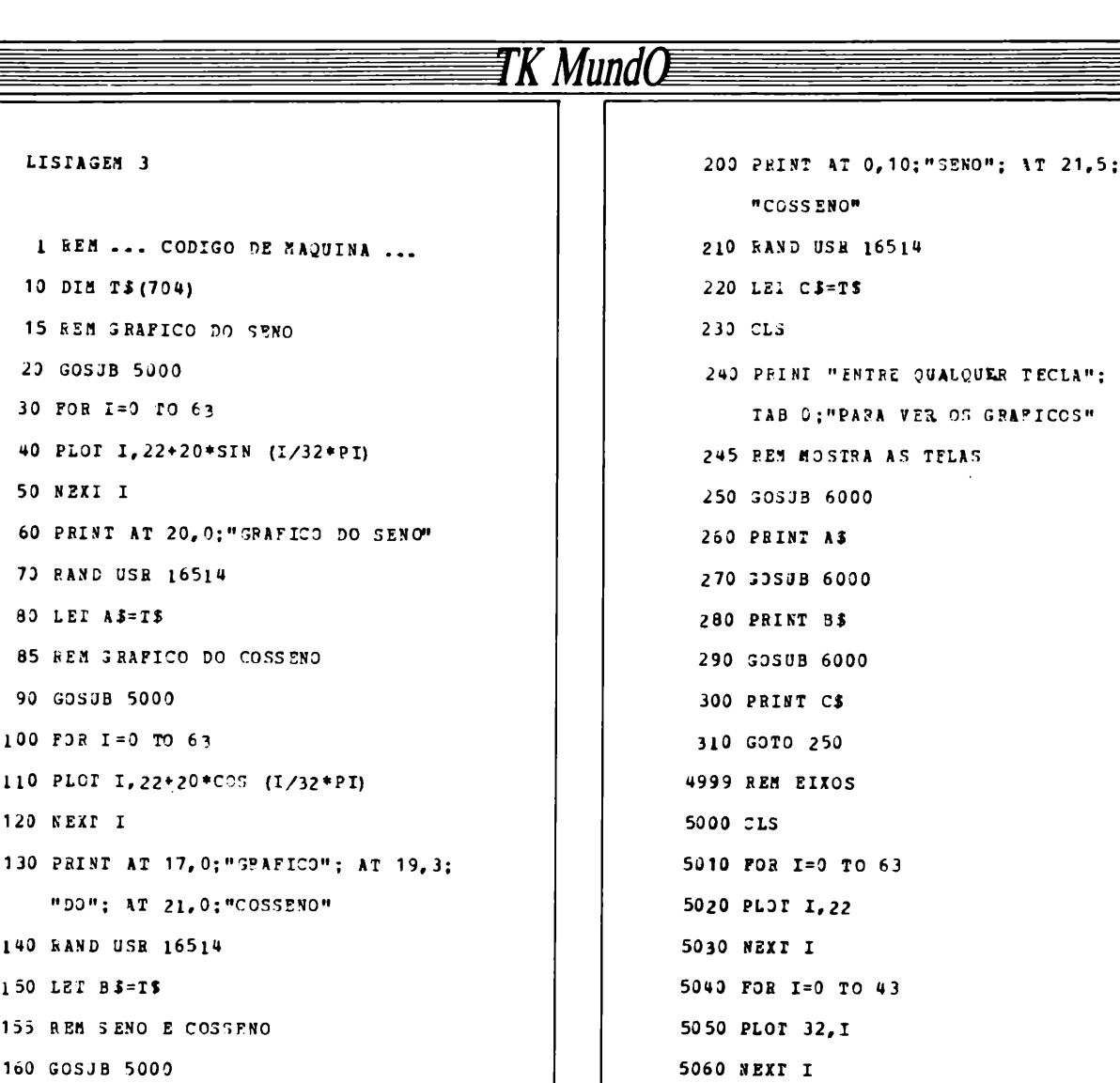

170 FOR I=0 TO 63

190 NEXT I

180 PLOT 1,22+20\*SIN (I/32\*PI)

185 PLOI I, 22+20\*COS (I/32\*PI)

#### VOCĒ USA, MAS NÃO DOMINA

Na criação de arquivos, você nunca alcança a organização correta. Os comandos não são aproveitados devidamente. As saídas de dados (relatórios emitidos) são sempre restritos ao padrão do manual. Você certamente está fazendo uma aplicação inadequada do gerenciamento do banco de dados.

Reflita um pouco, quem já investiu em máquina, programa, suprimento deve tirar<br>o máximo de retorno de tudo isto.

#### AGORA INVISTA EM VOCÉ

Nos oferecemos a você um treinamento que vai colocá-lo em condições de dominar todo seu sistema com total segurança.

Um treinamento de conteúdo forte e completo, permitindo ao usuário leigo ou principiante, desenvolver posteriormente inúmeros aplicativos próprios.

Acesso rápido e fácil à linguagem da programação, para todo usuário que já co-<br>nheça basicamente o programa.

Aulas ministradas por profissionais dedicados exclusivamente ao programa e consultoria de sistemas para usuários do dBASE II, deixarão você livre de qualquer dúvida, durante e após o treinamento.

#### **TREINAMENTOS REALIZADOS**

**GESSY LEVER: BANK OF AMERICA** MULTI BANCO INTERNAC/ DE INVEST/ S/A; BANCO INTERNACIONAL S/A;<br>KOEHRING DO BRASIL LTDA; CASA<br>DO ESPORTISTA; LOSANGO; IBAR IND. **BRAS. RES. COM.** 

6000 IF INKEYS="" THEN GOTO 5000

5070 RETURN

6010 CLS

6020 BETURN

Contra mento está aberto a todos que<br>desejam o melhor desempenho do seu pro-<br>grama dBASE II.

\* dBASEII e é marca original da ASHTON TATE<br>e registrada no BRASIL pela DATALÓGICA

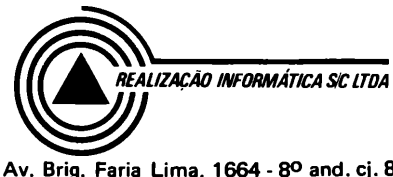

Av. Brig. Faria Lima, 1664 - 8º and. cj. 827<br>01452 - Tels.: 813-4897 - 815-3509 - S. Paulo

ı 1

 $\mathbf{I}$ 

1

**JOSÉ GLAUCY DE AGUIAB BOCHA**

Macã

# *Data Interchange Format*

#### *Transportando valores entre programas*

A principal função do Data Interchange Format - DIF é transportar tabelas de valores de um programa para outro, permitindo ao usuário conciliar sua própria listagem com os softwares disponíveis para a linha Apple (Visicalc, Visifile ou Visitrend-Visiplot, entre outros). A operação é simplificada pela presença de um Menu que oferece quatro opções (editar, gravar ou apagar os dados e sair do programa), que podem ser selecionadas pela simples pressão sobre a tecla correspondente.

idéia central, no uso do Data Interchange Format -DIF, é a habilidade que podemos ter para transportar uma tabela de valores de um programa para outro, especialmente pelo fato de ele ser compatível com os principais softwares criados para o Apple (Visicalc, Visitrend-Visiplot, Visifile, etc.).

Suponha que você queira usar os dados do seu próprio programa, como, por exemplo, os valores das vendas de um determinado produto. Estes valores podem ser usados como base para projeções usando o programa Visicalc. Além disso, você pode criar uma série no Visitrend-Visiplot, que possibilitaria uma análise gráfica e estatística dos dados.

#### **Como funciona o programa**

A principal função do DIF é mostrar como você pode conciliar seu próprio programa com os softwares existentes.

O Menu do programa apresenta as seguintes opções: <A>EDITAR| DADOS,<B>GRAVAR1 DADOS,<C>APAGAR TODOS OS DADOS,<D>SAIR DO PROGRAMA. Elas podem ser selecionadas ao pressionar a letra correspondente a cada opção.

Para efetuar a entrada de dados, simplesmente coloque o valor e pressione<RETURN>.Caso queira parar de editar, simplesmente edite a letra <P>e o programa retornará ao menu. E se, por acaso, você cometer algum erro nessa operação de entrada dos valores, poderá voltar ao Menu e selecionar novamente a opção de editar dados. Caso o dado apresentado na tela esteja correto, simplesmente pressione <RE-TURN> Se estiver incorreto, você pode editar o valorsobre o anterior.

Ao escolher a opção de gravar dados, você será perguntado sobre o nome do arquivo. Caso deseje catalogar o disquete, é só escrever CAT e pressionar<RETURN>.Da mesma forma, se desistir de efetuar a gravação, basta pressionar<RE-TURN>e o programa retornará ao Menu.

O arquivo do DIF consiste em duas partes: a primeira descreve os dados (linha 343), e a segunda contém os dados atuais (linha 344). A opção relativa a apagar todos os dados simplesmente zera todos os valores da variável D(X).

Depois de efetuar a gravação de seus dados, poderá

**^21seru**

chamá-lo no Visicalc através dos seguintes comandos:

 $R$  =  $>$  dados em uma coluna<br>=>dados em uma /S#L +NOME DO AROUIVO + C linha RET=>dados em uma linha

Outras explicações encontram-se no próprio programa, bem como a divisão das sub-rotinas utilizadas, para você adicioná-las em seu próprio programa.

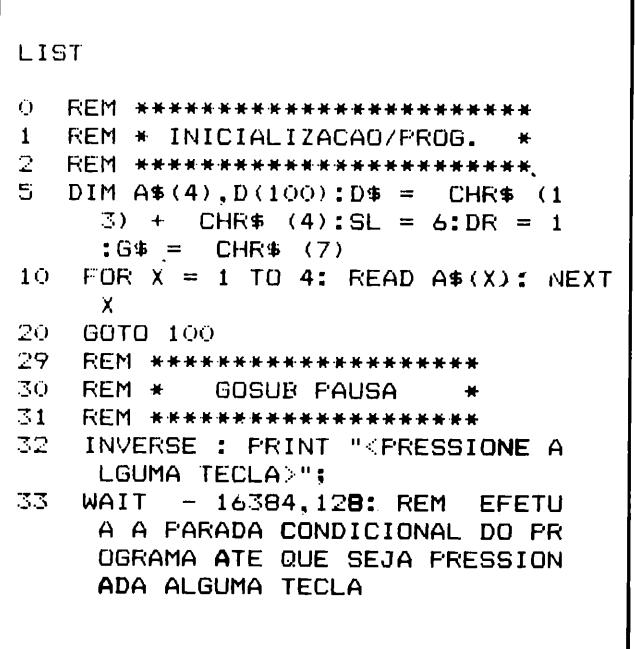

**ESPECIALIZAÇÃO: Quanto maior diversificação, menor a qualidade Por isso a SERVCOMP trabalha apenas com manutenção de equipamentos expansões e periféricos compatíveis com a linha APPLE. Especialista mesmo representante oficial dos mais renomados fabricantes nacionais FAÇA CONTRATO DE MANUTENÇÃO \*\*\***

> **MANUTENÇÃO DE MICRO COMPUTADORES** Rua Batatais, 197 - Jd. Paulista - São Paulo - Tel.: (011) 288-6093/283-5790<br>Cx. Postal 61079 - SP - CEP 01423

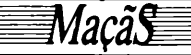

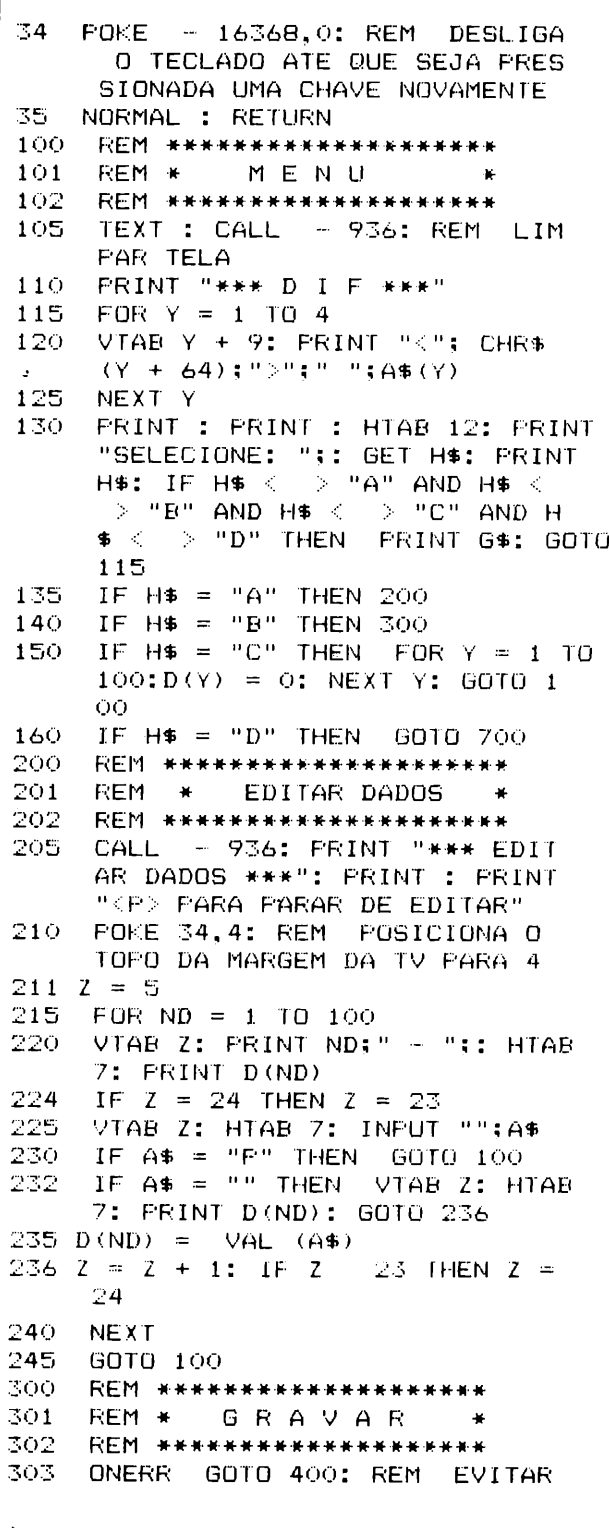

QUE OCORRA A INTERRUPCAO DO PROGRAMA. EM VIRTUDE DE ALG UM ERRO 304 CALL - 936: FRINT "\*\*\* GRAV ACAO DE DADOS \*\*\*": PRINT: PRINT "<RET> PARA SAIR <CAT> PAR A CATALOGAR" 305. **FOKE 34.4** VTAB 11: INFUT "NOME DO ARQU 310 IV0?";C\$ 315 IF C\$  $\leq$ > "CAT" THEN 330 320 CALL - 936: PRINT D\$: "CATAL OG":", D": DR: GOSUB 29: CALL  $-936: GOTO 310$ IF  $C$ = "" THEN GOTO 100$ 330 340 REM \*\*\*\*\*\*\*\*\*\*\*\*\*\*\*\*\*\*\*\*\*  $341$ REM \*  $D$   $I$   $F$ 342 REM \*\*\*\*\*\*\*\*\*\*\*\*\*\*\*\*\*\*\*\* 343 FRINT D\$: "OPEN": C\$: ". S": SL: " , D": DR: PRINT D\$: "WRITE": C\$: PRINT "TABLE": PRINT "0.1": FRINT CHR\$ (34); C\$; CHR\$ ( 34): PRINT "VECTORS": PRINT "0,1": FRINT CHR\$ (34); ""; CHR\$ (34): PRINT "TUPLES": PRINT "0.1": PRINT CHR\$ (34) 344 PRINT "DATA": PRINT "0.0": PRINT CHR\$ (34); ""; CHR\$ (34): PRINT  $" - 1, 0"$ : PRINT "BOT"  $345$ FOR  $I = 1$  TO ND - 1: PRINT " 0.";D(I): PRINT "V": NEXT I 346 PRINT "-1.0": PRINT "EOD": PRINT D\$; "CLOSE"; C\$: GOTO 100  $400<sub>1</sub>$ 力向这一本来来来来来来来来来来来来来来来  $401$ REM \* ONERR GOTO 402 REM \*\*\*\*\*\*\*\*\*\*\*\*\*\*\*\*\*\*\*\* 403. FRINT G\$: REM CAMPAINHA  $CALL - 936$  $404$ 405 VTAB 12: PRINT "CODIGO DO ER RO: ": PEEK (222): REM 0 CO MANDO PEEK (222) ARMAZENA O C ODIGO DO ERRO OCORRIDO 406 PRINT : PRINT : POKE 216, 0: REM O COMANDO POKE 216,0 REPOSI CIONA O SINAL DE DETECCAO DO ERRO 407 GOSUB 32: REM PAUSA 408 GOTO 100 600 DATA EDITAR DADOS.GRAVAR DA DOS, APAGAR TODOS OS DADOS, SA IR DO FROGRAMA 700 TEXT : HOME : END

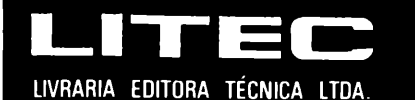

A maior livraria da América Latina especializada em

#### **INFORMÁTICA COMPUTAÇÃO E ELETRÔNICA**

Rua Timbiras, 257 - 01208 - São Paulo - Tel. (011) 220-8983 - Cx. Postal 30869

**CAPITÃO flAwnrrn (Ctnb\* dos ApplMMniftOQs)**

## *Disco pirata*

#### *Copiando disquetes com o Nibbles Away II*

Lançado em 1981, nos EUA, o Nibbles Away II foi um dos primeiros utilitários para cópia de disquetes, permitindo reproduzirfielmente sua imagem magnética. No Brasil, sua principal utilidade é copiar disquetes protegidos, mas antes é preciso enfrentar a precariedade dos parâmetros necessários à cópia e a própria ausência de manuais, entre outros problemas. Neste artigo, você vai conhecer algumas dicas para resolvê-los.

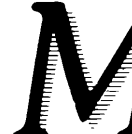

uita gente dispõe de uma cópia de Nibbles Away II, versão Bl ou B2, mas a utiliza apenas superficialmente, por falta de orientação. Este utilitário, no entanto, é muito rico em recursos para disquetes protegidos e também para disquetes em DOS 3.3 normal, na solução de alguns dos problemas que atingem a todos nós.

Lançado em 1981 por Randy Ubillos, de Miami, o Nibble Away II já está na revisão C3, de novembro de 1983. Recebeu uma aceitação muito grande, por ser um dos primeiros utilitários do tipo para copiar disquetes, reproduzindo a imagem magnética sem se preocupar com o conteúdo (cópia de "nibbles"). Este grande sucesso, comparado ao de seus concorrentes, deve-se ao fato da grande flexibilidade de recursos e ao suporte dado por Randy em descobrir e publicar parâmetros de cópia e de atualizar constantemente o programa. Além disso, os piratas americanos adotaram o NA II como uma das principais armas na guerra entre os fabricantes (mas nem todos) e os usuários.

De fato, o NA II é mais voltado para descobrir os parâmetros necessários à cópia de um disquete. Para a grande maioria, basta esperar dois ou três meses após o lançamento de um programa para serem publicados os parâmetros correspondentes. Aqui no Brasil, a utilização principal do NA II é para fazer cópias de disquetes protegidos, mas os parâmetros circulam de uma forma precária e nem sempre são bem aplicados. Existem ainda disquetes com os parâmetros gravados em arquivos tipo Exec, o que é uma comodidade muito grande, mas estes dificilmente são encontrados. O principal problema é que poucos têm o manual do NA II e aprendem a aplicá-lo pela tradição verbal. Neste artigo, ao invés de explicar a aplicação básica de parâmetros, daremos ênfase aos problemas mais encontrados aqui no Brasil e algumas dicas sobre como resolvê-los.

#### **Os parâmetros não funcionaram - e agora?**

Basta se ter um Apple (tropicalizado ou não) para enlouquecer um dia, tentando em vão copiar um disquete. Você recebeu os parâmetros junto com o disquete, ou achou numa revista, mas não deu certo. Se os parâmetros foram publicados ou funcionaram para quem emprestou o disquete, então, por que você não consegue fazer a cópia?

O primeiro passo é verificar a velocidade de seus drives. O próprio NA II tem um recurso para testar e ajustar a velocidade (optar por "D", do Menu principal). Para fazer o ajuste, é necessário abrir o drive e localizar o parafuso na placa controladora do motor. Certamente você conseguirá alguém que poderá lhe mostrar qual é, mas sempre a primeira vez exige um pouco de coragem. Nosso primeiro impulso é colocar o ponteiro na posição 0, mas o mais indicado de fato é deixá-lo levemente para o lado negativo (mais lento). Também o drive n° 2 (o que recebe a cópia) deverá ser levemente mais lento do que o primeiro, devido ao sistema de gravação do Apple e à natureza do NA II. Os bytes (ou melhor, os "nibbles") gravados na superfície do disquete são codificados pelo sistema "6+2", devido às limitações no hardware, e não correspondem à codificação ASCII. Na gravação, o número de nibbles gravados varia com a velocidade do drive, havendo mais nibbles se for lenta e menos se for rápida.

Uma vez feito o ajuste de velocidade, tente novamente fazer a cópia. Se não funcionar, inverta os drives e tente de novo, passando a cópia para o drive ligeiramente mais rápido. Ocasionalmente, encontraremos disquetes com pelo menos uma trilha completamente tomada, ou seja, com o final encostado no início. Copiando um deles através de um drive mais lento, o final da trilha ficará gravado em cima do início e, conseqüentemente, a cópia não funcionará. Neste caso, o melhor é tentar a cópia com os drives invertidos, para encurtar assim o comprimento das trilhas.

Se nem mesmo assim a cópia funcionar, ainda restará uma esperança. Os fabricantes dispõem de várias técnicas de proteção e cada empresa tem suas técnicas favoritas. Para cada lote de disquetes produzido é aplicada uma técnica, e ao longo de sua vida um determinado programa poderá sofrer várias técnicas de proteção, mas sempre dentro do conjunto de técnicas utilizado pela empresa. Tudo isto implica que, se um determinado conjunto de parâmetros não funcionou para seu caso, podese tentar utilizar os parâmetros publicados para outros programas da mesma empresa - um deles acabará dando certo...

Existe ainda uma outra observação que poderá resolver o problema. Os parâmetros divulgados são dimensionados para fazer uma cópia utilizando um disquete original, fornecido pelo fabricante. No Brasil, é mais comum fazer cópia de cópia. Qual a diferença? Cópias feitas com o NA II não são exatamente iguais às originais, pois existem rotinas que padronizam certas características, acrescentando bytes de sincronismo ou de espaçamento entre blocos de dados. Por experiência própria, cópias de cópias são obtidas com mais facilidade quando se responde sim ("Y") às seguintes perguntas:

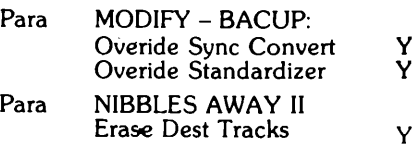

Este último apagará o disquete que receberá a cópia antes do início desse processo. Isto às vezes é necessário quando o disquete que recebe a cópia não for virgem, pois há uma técnica de proteção (antiga) para verificação da existência de uma determinada trilha vazia (sem formatação).

Boa sorte!

**OTÁVIO DB OASTBO**

*'aça>*

*Janelas abertas*

*Paginando o seu programa na tela*

*<sup>O</sup>* trabalho de depurarumprograma extenso e "perseguir" seus erros na tela pode ser muito simplificado com a ajuda de um pequeno utilitário "paginador", escrito em Assembler, cuja principal função é abrir "janelas" neste programa, dividindo-o em páginas de acordo com o tamanho da tela. A um simples toque de qualquer tecla, as páginas irão passando, uma a uma, e mostrando cada trecho do programa para as devidas correções e conferências.

mente quando ele é muito extenso, pois irá exigir muita atenção e cuidado. E uma das tarefas mais exaustivas é, justamente, quando estamos listando um

programa e temos que correr atrás dele e de seus "bugs" (erros) na tela, pois o processo de listagem ocorre com certa rapjdez. Ufa, que sofrimento!

E para situações assim que estamos apresentando o pequeno utilitário abaixo, cuja função principal é criar "jane-' em um programa fonte, mostrando-as a um simples toque em qualquer uma das teclas do seu micro.

Mas... como ele funciona?

E simples. Inicialmente o programa, que foi escrito em Assembler, localiza a posição do cursor na tela (ou seja, em que linha ele está) e mostra a primeira "janela" do programa, quer dizer, o primeiro trecho do programa que será listado,que compreende as suas primeiras linhas, até se encher o restante de tela disponível.

Em seguida, a um toque em qualquer uma tecla, uma nova "página" do programa é então mostrada na tela inteira, e assim sucessivamente até o fim do programa fonte. Desta forma, conseguimos acompanhar a listagem de um programa mais facilmente. E podemos ver também a simplicidade de operação do utilitário.

Para completar o seu uso, introduzimos algumas "features":

- CTRL-S faz com que <sup>o</sup> processo de

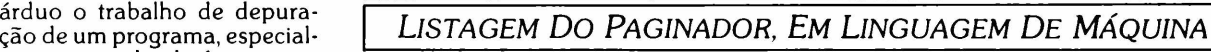

0300- A9 0B A2 03 85 36 86 37 0308- 4C EA 03 48 A5 25 C9 17 0310- F0 04 68 4C F0 FD 98 48 0318- AS 24 48 AD 00 C0 10 FB 0320- AC 10 C0 C9 83 F0 10 C9 0328- 93 F0 17<br>0330- 24 68 A8 0330- 24 68 A8 68 4C F0 FD A9<br>0338- F0 85 36 A9 FD 85 37 20 0338- F0 85 36 A9 FD 85 37 20 0340- EA 03 4C 03 E0

listagem da página que está mostrada na tela seja interrompido, mas mantém o programa utilitário em execução; para que seja reiniciada a listagem, basta um toque em qualquer uma das teclas.

- CTRL-S < RETURN > (ao final de uma página) provoca a interrupção definitiva da listagem.
- CTRL-C, provoca <sup>a</sup> interrupção da listagem e desativa o utilitário.

Optamos por fornecer a listagem do programa em linguagem de máquina, por oferecer maior facilidade de "montagem" aos leitores. Após a montagem do programa, ele deve ser salvo, em disco, com o seguinte comando: 'BSAVE PAGINADOR,A\$300,L\$45'

Para executá-lo, basta usarmos:

'CALL 768 (RETURN)' se o programa já estiver em memória; ou então:

'BRUN PAG1NADOR<RETURN>', caso ele não esteja em memória.

Após a execução de qualquer um dos comandos acima, o micro ficará aparentemente sem ação, mas bastará um toque em qualquer uma de suas teclas para que tudo volte à normalidade e o utilitário esteja ativado.

Dissemos que esta é a função principal deste utilitário. Entretanto, ela não é a única, pois ele poderá ser usado para qualquer processo de saída contínua pela tela.

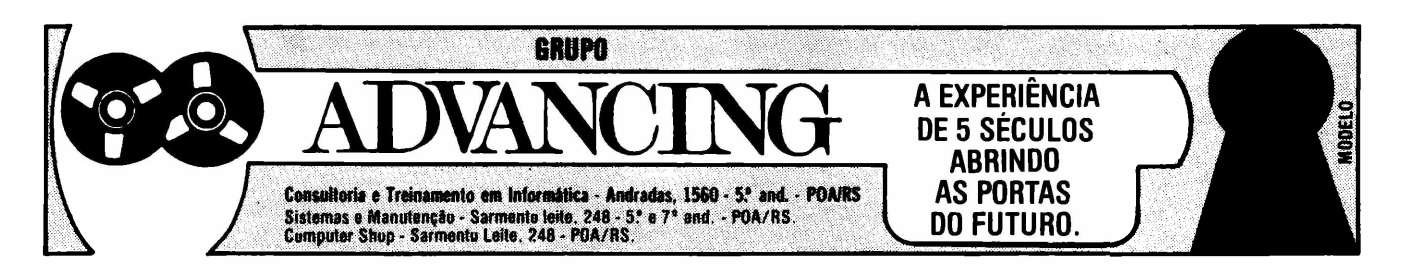

**ELSO MACHADO DE AZEVSDO**

# **Quando o SORT ajuda**

Um velho truque para manipular arquivos randômicos'

Uma dasformas maisfáceis de manipular dados emaplicativos paramicros é através de arquivos convencionais do tipo randômico, com os registros organizados em função da ordem de armazenamento. Neste caso, o SORT se mostra um recurso útil, quando se precisa gerar relatórios baseados nesses mesmos critérios de classificação. Aprenda aqui a reaproveitar essa antiga e popular técnica do processamento de dados.

Frequencial contractivo exige una prévia classificação para<br>se obter um determinado relatório que apresente os<br>dados ordenados segundo critérios divergentes do<br>modo como os registros foram armazenados no<br>disquete.<br>Nesse mo  $\mathsf{\mathsf{E}}$ reqüentemente, o projeto convencional de arquivos de um aplicativo exige uma prévia classificação para se obter um determinado relatório que apresente os dados ordenados segundo critérios divergentes do modo como os registros foram armazenados no disquete.

Nesse momento, entra em ação um dos personagens mais antigos e populares entre aqueles que labutam em prode estruturação de dados que tornam o velho SORT ultrapassado e desnecessário, mas vamos imaginar que estejamos trabalhando com arquivos convencionais do tipo randômico, por exemplo, e com os registros organizados segundo a ordem de armazenamento. Devemoslembrar, aliás, que esta é uma das formas mais fáceis de manipulação de arquivos e, logicamente, a mais utilizada em aplicativos para micros.

Muito bem: para obtermos uma listagem classificada por um ou mais campos do registro, ou para gerarmos uma versão do arquivo ordenada pelos mesmos critérios de classificação, podemos utilizar o processo a seguir.

#### **Classificação na memória**

Define-se, primeiramente, uma matriz do tipo String, capaz de armazenar as chaves e informações de controle dos registros a ser sorteado. Após a carga de todos os elementos, utiliza-se o comapdo do BASIC-disco CMD"O" para classificação da matriz. E lógico que o método de ordenação poderia ser algoritmos do tipo BUBBLE-SORT, SHELL-SORT, SHELL-METZNER dentre outros em lugar do CMD"O' dependendo da natureza da ordenação e de testes comparativos a serem feitos para o caso.

Na Figura 1, temos o programa EXEMPLOI/BAS, que lê o arquivo EXEMP1/TXT e ordena a matriz MA\$ que conterá os campos chaves  $\text{C1}\$$  e C4\$; e, então, após o SORT, imprime os registros já classificados.

Com esse processo, poderiamos também carregar na matriz os outros campos que comporão o relatório/tela. Evitaríamos assim uma dupla leitura do arquivo em disco, embora isso apresente a restrição do tamanho da memória ocupada pela matriz.

Por falar nisso, uma solução que independe tanto do tamanho físico do arquivo que se deseja ordenar quanto do tamanho da memória seria o SORT no próprio disquete. Perde para o processo do SORT na memória quanto ao tempo de execução, mas é muito mais independente no que se refere à relação memória/quantidade de registros.

#### **Tratamento de arquivos randômicos em disco**

O TRSDOS (DOS500, no Brasil), a cada vez que acessa informações em um arquivo do tipo randômico, manuseia 256 bytes. Se definimos um registro de 10 bytes e dermos um

PUT, estamos na verdade utilizando um setor de 256 bytes e, no caso, desperdiçando 246 bytes (o sistema operacional TRSDOS não distribui os registros automaticamente pelo setor), além de estarmos dispendendo um tempo precioso com o acionamento dos mecanismos de leitura e gravação de disquete.

Para conseguirmos um aproveitamento mais adequado do espaço em disco e tempos de acesso bem mais aceitáveis, temos que gerenciar a disposição dos registros pelo setor. Isto pode ser feito através do uso de variáveis do tipo matriz, para mapear o buffer alocado para o arquivo, e utilizando-se de conceitos e fórmulas que a seguir abordaremos.

O termo registro físico refere-se a um bloco de dados de 256 bytes em um arquivo randômico, ou seja, representa um setor do disquete – o sistema operacional TRSDOS, quando se processa um GET ou um PUT, trabalha sempre com um registro físico.

Vamos gerenciar o espaço ocupado por um setor (registro físico) dispondo este espaço pelos registros definidos no programa de aplicação.

Os registros, pela ótica do aplicativo, recebem o nome de registros lógicos. Trata-se, justamente, do mapeamento atribuído com o comando FIELD no programa. Desta forma, se temos registros lógicos, por exemplo, de 128 bytes e 500 registros, esses dados seriam armazenados em 250 registros físicos (setores) do disquete. O primeiro e segundo registros lógicos se colocarão no primeiro registro físico; o terceiro registro lógico ficará no segundo registro físico - <sup>e</sup> assim por diante.

O termo sub-registro representa os registros lógicos em um determinado registro físico. Se temos 5 registros lógicos em um registro físico, teremos 5 sub-registros a saber: subregistro 1, sub-registro 2, sub-registro  $3 \dots$  O sexto registro lógico do arquivo será, no caso o sub-registro <sup>1</sup> do segundo registro físico.

Fator de bloco é o número de sub-registros (registros lógicos) em um registro físico de 256 bytes (setor). Se temos dois sub-registros de 128 bytes em um setor isto representa um fator de bloco igual a 2.

Vejamos agora como ler ou gravar registros lógicos quando o fator de bloco é evidentemente maior que 1. A grande questão é sabermos que registro físico vamos manusear para acessarmos um determinado registro lógico. O número do registro físico requerido é calculado com a fórmula a seguir, onde RF% indica o registro físico (setor), RL% significa o registro lógico (visão da aplicação), FB% representa o fator de bloco (número de registros lógicos porsetor) e SR% é o número correspondente ao sub-registro: FB% = INT (256/RL%)

RF% = INT (RL%—1) /FB%) + <sup>1</sup> SR% <sup>=</sup> RL% - (RF%—1) » FB%

O cálculo do número do sub-registro é particularmente importante para sabermos qual o elemento da matriz utilizada no FIELD para mapear o buffer do arquivo em questão.

Vamos supor um arquivo de um sistema de contas a pagar contendo o código do fornecedor com 40 bytes, local de pagamento com 31 posições, data de pagamento com 6 e valor do compromisso com 8 bytes, totalizando assim 85 bytes. O tamanho do registro lógico seria 85 bytes. O fator de bloco é INT(256/85), ou 3 registros lógicos por registro físico (setor).

Se quisermos trabalhar de forma eficiente, teremos que usar um comando FIELD da seguinte forma:

FIELD 1, 40 AS FO\$(1),31 AS LP\$(1),6 AS DP\$(1),8 AS VP\$(l),40 AS FO\$(2), 31 AS LP\$(2),6 AS DP\$(2),8 AS VP\$(2), 40 AS FO\$(3),31 AS LP\$(3),6 AS DP\$(3), 8 AS VP\$ (3)

Cada campo do registro lógico corresponde a matrizes independentes e, com o cálculo do número do registro físico, do número do registro lógico e do fator de bloco, podemos dar um GET do registro físico correspondente (setor); pelo cálculo do número do sub-registro, podemos acessar os elementos das matrizes.

Este método funciona muito bem para arquivos com poucos campos, pois o FIELD torna-se impraticável para registros com muitos campos. Uma forma de trabalhar que serviría para qualquer tipo de arquivo seria a utilização de um FIELD com campos dummy. Neste caso, o cálculo do registro físico é feito pela fórmula já vista; calculamos então o número do sub-registro e subtraímos 1. Isto nos dá o número de subregistros que antecedem o sub-registro desejado. Multiplicando-se o número de sub-registros que precedem o subregistro objeto do acesso pelo tamanho do registro lógico, temos o tamanho do campo dummy. O comando FIELD ficaria da seguinte forma:

FIELD 1, (SR%-1), 85 AS FI\$, 40 AS FO\$, 31 AS LP\$,6 AS DP\$,8 AS VP\$

É fácil observar que o FI\$ nos dá o deslocamento necessário para acessarmos o sub-registro no buffer do arquivo. Se queremos, por exemplo, acessar o sub-registro <sup>1</sup> teremos o SR%—<sup>1</sup> igual a 0 e que multiplicado por 85 é também igual a 0. Logicamente, o FI\$ possuirá 0 posições no buffer e então a variável FO\$ mapeará os primeiros 40 bytes do buffer. Se desejamos acessar o sub-registro 3, então (SR%—1)\*85 resulta em 170, correspondendo ao fato que a variável FI\$ terá 170 bytes e a variável FO\$ iniciará na 171, posição do buffer mapeado.

Vamos ficando por aqui, esperando que a matéria sirva para otimizar o manuseio de arquivos.

 $100$  REM  $-$ --------EXEMPLO1/BAS I **200 CLEAR 10000** DIM MRtdOOO) 0PEN"R",1,"EXEMPl/TXT" FIELD1,5 RS Cl\$,10 RS C1\$+C4\$+MKI\$(NRX) MR\$(NR7.) = ( 5 R3 C4\$,1Ü 600 FOR NR7 = 1 TO LOF(1) 700 GET 1.NR% 900 NEXT CMD"C",NRZ.MAt(1) 1100 FOR NR7 = 1 TO LOF(1) 1200 GET1, CVI (MID\$ (MP\$ (NR%), 10, 2) ) <sup>1</sup> PRINT C1\$,C2\$,C35,C4\*,C5\$ 1400 NEXT 1500 END

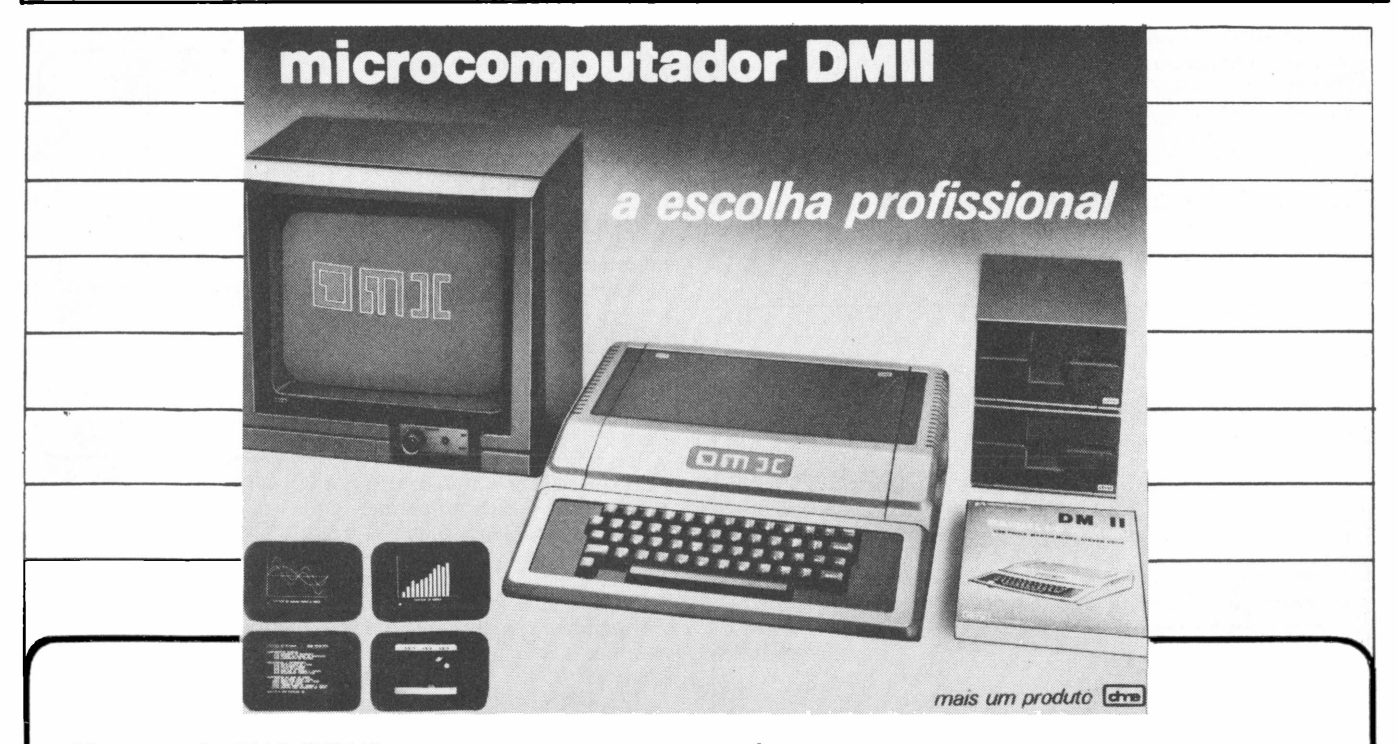

30

Micromputador DM II 48/64 Kbytes Apple II Plus compatível.

Teclado autorepetitivo, maiúsculas e minúsculas diretamente, sistema indutivo sem contatos. Garantia de 6 meses. Fonte de alimentação de 5 ampéres protegida. Manual ilustrado com 380 páginas e sacola vinílica para transporte.

• Monitores DME Verde, Âmbar e Azul • Disc Drivers • Impressoras • Controlador Floppy • Controlador Floppy LECTOR DOS ● Controlador para impressora gráfi-<br>ca ● Interfase CP/M ● Interfase RS-232C • Interfase programadora de Eprom • Placa de expansão 16 <sup>K</sup> language • Placa de expansão 128 K (Pseudodisco) • Placa de 80 colunas • Modulador com som direto

\_\_\_\_\_\_\_\_\_\_\_\_\_\_\_\_\_\_\_\_\_\_\_\_\_\_\_\_\_\_\_\_\_\_\_

• Buffer para impressora • Vários outros modelos.

#### **REPRESENTANTES:**

Tiger: Av. Rebouças, 3199 - São Paulo - (011) 212-9522<br>Fotoptica: Av. Rebouças, 2315 - São Paulo - (011) 853-0448<br>Microshop: Al. Lorena, 652 - São Paulo - (011) 853-3988

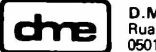

**D.M. ELETRÔNICA LTDA. Rua Campevas, 86 - casa <sup>1</sup> -CEP 05016-Fone: (011)864-7561 SP**

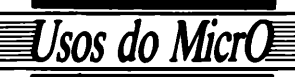

YARA NINŐ

*Amizade eletrônica*

*O primeiro boletim privado em computador do Brasil*

Funciona há cinco meses no Rio de Janeiro o CBBS do Pinto (Computer Bulletin Board System), que constitui o primeiro boletim privado por computador do Brasil. Escrito nas linguagens Fortran e Assembler, obedece aos padrões de comunicação paramodems usado no país e comporta até 500 usuários que disponhamde ummicro com interface RS 232-C, um programa de comunicação, um modem de 300 Baud e um telefone.Inteiramente gratuito, oCBBS do Pinto temporfinalidade aproximarpessoas interessadas em teleprocessamento e já conta com a adesão de analistas de sistema, médicos, engenheiros, jornalistas e donas de casa.

á está funcionando, no Rio, há três meses, o primeiro boletim em computador privado do Brasil: o CBBS do Pinto (CBBS é a sigla do sistema adotado nos EUA-Computer Bulletin Board System). Seu autor, Paulo Sergio Pinto, optou por desenvolver o software de comunicação, levando 150 horas para fazêlo. O CBBS do Pinto pode comportar até 500 usuários e foi escrito nas linguagens Fortran e Assembler, o que imprime boa velocidade ao proqrama.

O atendimento obedece ao padrão de comunicação para modems utilizado no Brasil-CCITT. Além disso, <sup>o</sup> CBBS do Pinto também atende ao padrão americano Bell. Basicamente são os mesmos equipamentos, mas variam quanto à frequência, o que os torna incompatíveis.

Para qualquer pessoa acessar o sistema são necessários: um micro com RS 232-C, um programa de comunicação, um modem de 300 Baud (full-duplex) e um telefone. Com essa instalação, ao discar (021) 247-8440, o usuário receberá na tela do micro:

**virdo a: C&BS do Pinto, <sup>c</sup> cn-ieirs Bcletie es cciDutadcr pnvaca. ea caeracaa r<sup>Q</sup> Brasil.**

**Accs cada Resposta, aperte (ENTER}, <RETURN? <NEft LINE?.**

**Resconúa 'Shffi ou <N>ãO'**

 $E^{\dagger}$  **a** primeira vez que voce acessa este boletia ?

Respondendo S (Sim), uma nova tela se forma:

```
E:*tre seu telefone no torsato
DDD-UIXX-XXX
021-240-3225
```
**Vote** *i* **<sup>c</sup> usuário nuc. <sup>58</sup> Sua senha cara acesso e'** <sup>X</sup>lIXíjCAR<sup>ü</sup>

Anote estes dados pois eles serão cuito issortantes<br>
no seu proximo acesso a este Boletin<br> **XIX de la proxima de la proxima de la proxima de la proxima de la proxima de la proxima de la proxima de la proxima<br>
<b>XIX de la pr no seu oroxiao acessa a este Boletim**

Reparem que o próprio programa atribuiu um número e uma senha ao novo usuário. No caso, nçs fomos o 38° usuário e recebemos a senha "XUXUCARO". E claro que a senha foi mudada pois o programa assim o permite. Se o usuário já for cadastrado, o programa testa a senha. Se tudo estiver correto, o CBBS dá. em seguida, boas vindas, diz quantos acessos já foram efetuados pelo usuário, informa se tem alguma mensagem privada para ele e finalmente fornece o menu completo:

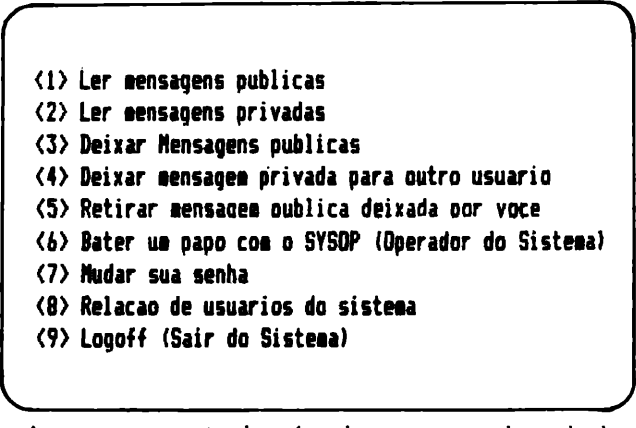

As mensagens privadas só podem ser acessadas pelo destinatário. assim como as mensagens públicas só podem ser retiradas pelo usuário que as deixou. Geralmente, as mensagens públicas são do tipo classificados, comentários, troca de informações técnicas, notícias e dicas gerais.

Brevemente o sistema oferecerá um serviço de jogos e variedades, com palpites para Loto e Loteria Esportiva, seus resultados e. ainda, um curioso teste, baseado em artigo da revista *Life*, que prevê quantos anos o usuário viverá.

O CBBS dó Pinto é um sistema interativo e um serviço absolutamente gratuito, cujo objetivo é aproximar pessoas que se interessam por teleprocessamento. Atualmente, interliga analistas de sistemas, donas de casa, engenheiros, arquitetos, jornalistas, economistas, médicos, entre outros.

Para quem quiser entrar no CBBS do Pinto, Paulo Sergio chama a atenção para dois procedimentos importantes: o computador que acessa o sistema deve estar sempre em ORI-GINATE e, após receber a portadora e ligar o modem, o usuário deve teclar ENTER até receber a mensagem inicial. Os parâmetros de comunicação devem ser: 8 bits, um stop bit. sem paridade.

## *SINTA NOS DEDOS ESTA CONQUISTA DIGIPLEX*

 $\Box$ 

**THETPLEX** 

... O DE DISTING

### **EF? T7TI---- TTI íl" |zi\| JJXUX <sup>I</sup> LJ\_3** Rua Gávea, 150 - Tel: (031) 332-8300<br>30.000 - Belo Horizonte - Telex 031-3352<br>Rua Barata Ribeiro, 391 - si 404 -<br>Tel: (021) 257-2960 - Rio de Janeiro

Para pequenas e médias empresas, a DIGITUS lança o DIGIPLEX. Um módulo capaz de formar uma rede local de multi-usuàrios, que além de proporcionar o dinamismo de um CPD também simplificará o gerenciamento de sua empresa.

*<sup>V</sup> //////*

Com vários terminais executando programas específicos, a implantação do DIGIPLEX proporcionará a sua empresa um aumento da produtividade e qualidade, já que a interligação on line dos terminais permitirá que se trabalhe com dados e informações atualizadas.

Ligados ao DIGIPLEX poderão estar até 16 terminais inteligentes, fazendo a contabilidade, controle de estoque, vendas e produção, malas diretas, estatísticas ou seja, atendendo a todas as necessidades de sua empresa.

Revendedores: Aracajú (079) 224.7776 223.1310 Baumeri (011) 421.5211 Brasília (051) 242.6344 248.5359 273.2128 229.4534 Belém (091) 225.4000 Belo Horizonte (031) 223.6947 222.7889 334.2822 344.5506<br>225.3005 225.6239 Campli

Se você quer conhecer, de uma só vez, todas as maneiras de tirar o máximo proveito do seu computador, visite a Expo Soft 84.

Será uma ótima oportunidade para você comparar produtos, ver as novidades e conhecer de perto as grandes estrelas do software nacional e

internacional. Não espere o show começar. Os ingressos para esse espetáculo podem ser adquiridos antecipadamente, até o dia 21/09, com desconto especial. Maiores informações: São Paulo (011)881-6844 e Rio de Janeiro (021)240-8225.

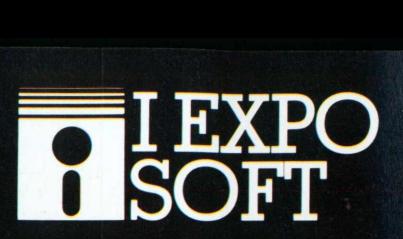

## VENHA VER O SHOW DAS ESTRELAS QUE FAZEM O SEU PROGRAMA. PROGRA

I Exposição Nacional de Software e Serviços de Informática. ةً I Exposição Nacional de Software e Serviços de Informática.<br>24 a 26 de setembro de 1984, das 13:00 às 21:00 horas - Hotel Nacional - RJ. Promoção e organização: Compucenter, Data News e Micro Mundo

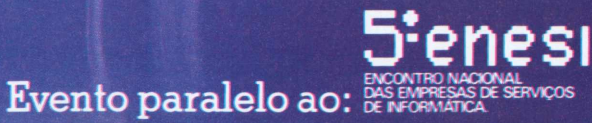

## *utJws do Micr<sup>O</sup> Seguro total*

*Apólices de seguro mais rápidas com micros*

Para atender a seu crescente volume de trabalho, desde a avaliação de riscos até a emissão sistemática de contratos, relatórios e apólices, a companhia de seguros PhoenixBrasileira, doRio de Janeiro, contahoje como suporte de dois**bureaux**de serviços e a ajuda de 10 equipamentosAP II, daUnitron, de 64Kb de memória e dois drives cada. Com isso, a seguradora tem conseguido acompanhar com sucesso o histórico de cada cliente, controlando ainda um cadastro de operações cujos dados são atualizados diariamente.

*^^Sf^\_azerseguro de uma indústria, Í<sup>í</sup> <sup>~</sup> um automóvel ou de qualquer outro bem pode parecer, para* - o *segurado, um processo extre-*E *mamente simples, consistindo* b. *basicamente no pagamento de um valor estipulado e no recebimento de uma apólice como garantia. Do ponto de vista da seguradora, no entanto, a operação é muito mais complicada do que parece. Só para emitira apólice, por exemplo, a companhia necessita, antes de mais nada, mandar um técnico para avaliar os riscos do bem a sersegurado. No caso de uma indústria, é preciso levantar uma série de dados, como local, tipo de ocupação, tipo de construção e os valores em risco, gerando em seguida relatórios com todas as especificações que servirão de base para a elaboração final das apólices.*

*Tudo isso, quejá acarreta um volume enorme de documentos a serem datilografados, é apenas uma pequena amostra da complexidade que constitui o dia-a-dia de uma companhia seguradora. Justamente por causa disso, a Phoenix Brasileira -Companhia de Seguros Gerais decidiu intensificar o uso da computação para o processamento de todos esses serviços. Com sua automação iniciada em 1982, para complementar o suporte oferecido desde 1980 por dois* bureaux de *serviço (um no Rio e o outro de São Paulo), a Companhiajá conta atualmente com 10 micros APII, da Unitron, de 64 Kb de memória e dois drives cada -sendo dois equipamentos em cada uma das suas sucursais no Rio <sup>e</sup> São Paulo <sup>e</sup> quatro na matriz carioca além de 10 impressoras de 100 cps, para o processamento de texto.*

*Ronaldo Mendonça Vilela, subgerente-geral da Phoenix, observa que as especificações cadastrais de cada cliente podem seratualizadas anualmente, durante a renovação do seguro, utilizando-se sem problemas os equipamentos Unitron, o que elimina praticamente todos os trabalhos de datilografia. E, no que diz respeito* à *emissão de apólices, os micros da Phoenixajudam a calcular, inclusive, o valor do prêmio de apólices coletivas- emitidas, por exemplo, quando uma empresa segura sua frota de veículos. Nesse caso, a partir de dados relativos às características dos veículos*

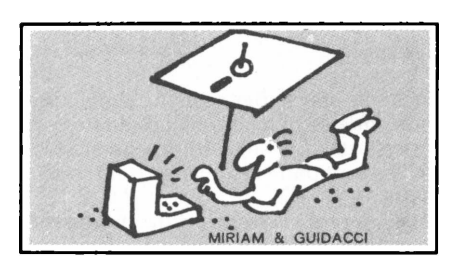

*(tais como valor, marca, ano de fabricação), o computador calcula automaticamente o prêmio a ser pago por cada veículo, bem como o valor total da apólice.*

*Em relação ao seguro de transporte de mercadorias, lembra Vilela, como os* bureaux não *ofereciam um sistema que atendesse às particularidades desse tipo de serviço, a Phoenix optou por desenvolvere implantarum sistema próprio em seus micros. Isso porque, ao contrário do seguro de bens, o de transporte de mercadorias precisa ser atualizado mensalmente. Por exemplo, uma indústria que segura seus produtos a serem transportados por navios, caminhões ou aviões, possui para isso uma apólice em aberto: todas as vezes que despachar uma carga, ela deverá informará seguradora o seu destino, a quantidade e o tipo de produto. Estes dados vão sendo arquivados no microcomputador, que ao final de cada mês "fecha" a apólice, calculando o valor que a indústria terá que pagará seguradora.*

*Para a importação de produtos, o seguro é ainda mais complexo. Ao obter sua guia de importaçãojunto à Cacex, o importador faz um seguro através de uma averbação provisória, já que ele ainda não tem condições de saber quem vai ser o transportador da mercadoria, pagando um prêmio-depósito de 20% da taxa estipulada para a viagem. Quando, enfim, ele compra o produto que pretende importar e vai efetivar o embarque já tem uma fatura com o valor do frete, o nome do transportador, a data de saída da mercadoria. Faz então uma averbação definitiva na seguradora, informando todos esses dados, que vão sendo arquivados no micro computador. Ao final do mês, é feito o fechamento da apólice, devolvendo-se o prêmio provisório, calculando-se o*

*seu valor definitivo e emitindo-se finalmente um extrato de sua situação em relação à seguradora.*

*Essa automatização da emissão de apólices e recebimento de prêmios permite à Companhia acompanhar de perto o comportamento de cada segurado nos últimos cinco anos, possibilitando saber, por exemplo, quais os clientes que possuem uma ficha limpa, com todos os pagamentos em dia, o que lhe dá direito a um desconto de prêmios, por ocasião da renovação do seguro.*

*Nessa área de seguros, é comum as seguradoras dividirem a participação numa mesma apólice, geralmente quando uma seguradora detentora de uma apólice cede parte dela a outra companhia. Para tais casos, a Phoenix possui um sistema para controlarseus percentuais de participação nas apólices de outras empresasseguradoras, e viceversa. Neste sistema, encontram-se cadastradas todas as 94 seguradoras existentes no país, e mensalmente se procede à atualização dos dados para saber quanto a Phoenix pagou e recebeu, sendo então emitidos relatórios gerenciais e estatísticas dos prêmios recebi: dos, os sinistros pagos e a permanência do débito e crédito de outras companhias em relação à Phoenix, demonstrando-se, inclusive, se houve déficit ou superávit.*

*Na parte administrativa, a Phoenix possui um sistema de controle para cada tipo de aplicação, através de um cadastro de operações, cujos dados são atualizados diariamente, permitindo calculara correção monetária, osjuros e os rendimentos das aplicações.*

*Ronaldo Vilela adianta que a próxima meta da Companhia será desenvolver um sistema de controle interno para estoque de material, o que permitirá manter estoques menores e liberar o capital para novos investimentos. Outro objetivo que vem sendo cogitado é a ligação do PABXa um microcomputador, para melhor controle das ligações telefônicas. Nos próximos dois anos, a Phoenix pretende também assimilar integralmente os serviços ainda hoje executados pelos* bureauxde *serviços, passando a realizá-los "dentro de casa".*

# *Tendências para o PC*

*... . ^J08<*

### **O** *que a IBM vai fazer para manter a liderança*

Ao entrar no mercado de microcomputadores com o PC, a IBM praticamente criou umanova categoriade equipamentosparauso profissional eviusurgiremváriosmicros compatíveis concorrentes. E agora se vê na difícil situação de líder que precisa inovar semfugir às características dos produtosjá existentes. Este artigo aponta amigração da arquitetura PC-D0S/8088, a ampliação da linha de equipamentos e a entrada em novos mercados como tendência da IBM para o futuro próximo do PC.

estratégia da IBM para o mercado de microcomputadores é difícil de ser analisada ou mes- . mo definida. Primeiro porque a IBM mantém o habitual silêncio digno do monolito negro do filme $2001$ . E em segundo lugar porque a própria IBM está tentando desenvolver uma estratégia à altura de um produto que superou todas as expectativas. E portanto uma chance rara para se observar como a empresa reage em situações inesperadas, fora do alcance da sua influência. A IBM desta vez não pode manipular o mercado e exercer controle

- pelo contrário, há agora outros novos elementos e a dinâmica é maior. E para manter a sua posição de principal fabricante de computadores no mundo, a IBM enfrenta um dilema: precisa agir de forma ao mesmo tempo decidida e cuidadosa.

Para mantersua liderança, a IBM aparentemente tem na mira três pontos estratégicos em relação ao hardware:

• Migração da arquitetura PC-DOS/ 8088:

• Entrada em novos mercados;

• Ampliação da linha de produtos. Além disso, é fundamental para a empresa que o PC continue também na mira dos revendedores e de quem desenvolve software.

#### **Migração da arquitetura PC-DOS/8088**

Esta é uma mudança muito importante, já que a IBM é tão prisioneira deste padrão quanto beneficiária. Enquanto os competidores (e a própria IBM) pesquisam novos microprocessadores e sistemas operacionais, é preciso que a nova geração de produtos aproveite também o que já foi feito para os antigos. Portanto, os novos produtos precisam observar os seguintes fatores:

*• Facilidade de migração para o usuário. O* aumento em capacidade não pode ser grande demais a ponto de desestimular o usuário a enfrentar o desafio de abandonar uma tecnologia estabelecida em troca de uma nova. Isto inclui as aplicações comuns e, pelo menos em tese, a compatibilidade do software atual. Ou seja, a nova geração de PCs e compatíveis deverá rodar todo o software PC-DOS (1.0, 1.1, 2.0, 2.1).

*• Oferecer um produto realmente "melhor", de vantagens evidentes.* Desenvolver um produto que dispense explicações técnicas para demonstrar sua superioridade é um grande desafio. Na maioria dos casos, o avanço em tecnologia pode tornar obsoletos o software e os sistemas antigos. Isto foi tolerável na migração do Z80 para o 8088 em 1981, mas poderá não ser na migração do PC-DOS/8088. O avanço deve ser inovador e ao mesmo tempo integrado. Por este motivo, também os fabricantes de compatíveis com o PC são forçados a tomar uma atitude de "esperar para ver" como será o IBM PC da próxima geraçãq.

E preciso compreender que são objetivos essencialmente opostos. O talento e a visão necessária para que este novo produto aconteça pode ao mesmo tempo tornar inconveniente o seu lançamento, criando uma brecha no mercado para não-compatíveis como o Macintosh da Apple e os sistemas CP/M de 8 bits que ainda estão vendendo bem.

Devido à dificuldade em dar um salto mantendo ao mesmo tempo a compatibilidade com o PC-DOS/8088, é provável que a IBM dê um passo intermediário trazendo algum aprimoramento em performance em relação ao ambiente PC-DOS/8088. Esta mudança deverá incorporar principalmente um sistema operacional com capacidade multitarefa. A escolha lógica para isso seria o CP/M Concorrente, quando for anunciada uma versão com janelas para o PC-DOS. A Microsoft é uma forte candidata para lançar este sistema operacional, porém um PC-DOS multitarefa (ou MS-DOS) ainda não foi anunciado e a relação entre a IBM e a Microsoft sofreu um resfriamento e já não é mais muito boa. Além disso, há rumores de que a IBM irá apresentar um sistema operacional próprio.

Este passo intermediário também

quer dizer sair do 8088 para um novo microprocessador (o que talvez implique em alterações no título desta coluna...). O 80286 é a escolha mais provável, desde que a Intel os consiga produzir em quantidade satisfatória. O atual PC-DOS/8088 é tão dependente da Intel que dificilmente um produto de outro fabricante seria utilizado nesta arquitetura intermediária.

#### **Novos mercados**

O IBM PC e os produtos em torno dele são os mais populares no segmento *comercial*/profissional dos microcomputadores (pelo menos nos Estados Unidos). Dominar este setor mais importante do mercado é um fator positivo, ao mesmo tempo em que a IBM está tentando se estabelecer em outras áreas para ganhar uma fatia maior de todos os segmentos do mercado.

Para isso foram criados produtos para dois dos três setores do mercado de computadores pessoais (o terceiro, educação, depende mais de software do que de hardware). Entretanto nem todos os lançamentos têm repetido o sucesso do PC. São eles:

• O IBM 9000, baseado no microprocessador 68000 da Motorola. Não é vendido em lojas e foi feito para uso técnico.

• O PCjr, que combina essencialmente o mesmo hardware do PC em versão mais barata destinada ao uso doméstico, sendo um produto de consumo e vendido em lojas.

O IBM 9000 alcançou apenas um sucesso limitado no mercado técnico, onde a Hewlett-Packard detém a maior fatia. Entretanto o produto promete, apesar de mais recente do que o HP. O desenvolvimento mais interessante para esta linha é provavelmente o 9000 II multiusuário, que utiliza o sistema operacional Xenix. Isto indica que a IBM, como empresa, confia no sucesso dos sistemas IID, uma alternativa atraente fora dos sistemas entry level.

O lançamento do PCjr foi precedido de grande especulação. Apesar de todo

### *O que já se sabe sobre o novo PC*

**3**088

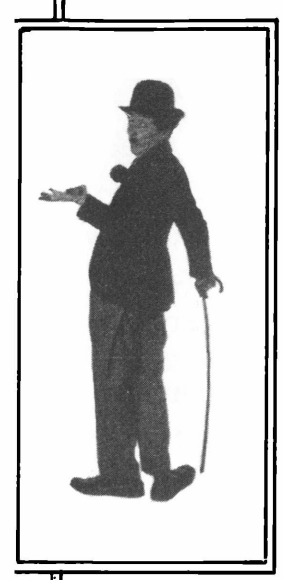

O *novo IBM PC deverá serlançado em setembro nos Estados Unidos usando o novo chip Intel 80286. O teclado foi redesenhado e agora será similar ao do PCXT/370 com uma série horizontal de teclas de função.*

*O novo micro tem sido chamado de PC II, PCi ou Popcorn, mas o nome verdadeiro deverá ser PC III. Um novo sistema operacional está sendo desenvolvido, apesar do micro estar rodando atualmente o DOS 2.1. A máquina certamente contará também com o Unix.*

*Do lado de dentro houve uma rearrumação do bus e há dois novos slots para conectores adicionais. Os cartões de memória do PC náo deverão servir para o PC III, os outros, em sua maioria, como os gráficos e os cartões seriais, funcionam perfeitamente.*

*A faixa para redes de áreas locais foi ampliada.*

*O micro contém embutidos 20 megabytes de disco rígido e espaço para um segundo drive. Há também em questão dois drives para disquetes de meia altura - <sup>a</sup> IBM deverá esperar pelos disquetes de 3 1/2" ou mesmo utilizá-los em uma versão aprimorada do PC, que seria então o PC II.*

*O preço é outro detalhe importante. O novo micro custará menos de 5 mil dólares, daí a atual alteração nos preços da IBM, que visa acomodar o PC III.*

o barulho, o jr ainda não chegou a ser o que a IBM esperava que ele fosse. Lançado em novembro do ano passado, só chegou às lojas nos EUA em janeiro deste ano - com isso <sup>o</sup> Apple lie teve grande aumento de vendas aproveitando a época do Natal. O jr deverá sofrer algumas transformações para que suas vendas correspondam à expectativa da empresa.

#### **Maior linha de produtos**

No espaço de um ano a IBM fez vários lançamentos em torno do PC, o que não deixa de sersignificativo, pois há um ano havia apenas o PC nas lojas e o PC XT ainda não estava disponível.

Já que o PC é um micro muito versátil, é fácil compreender os múltiplos modelos que estão sendo lançados dentro da família PC. As necessidades individuais do usuário nem sempre são bem atendidas por um único equipamento, independente de sua versatilidade. E ao mesmo tempo esta estratégia ajuda a ampliar as vendas do PC, permitindo à IBM atingir vários segmentos do mercado. Veja a seguir o que é disponível nos Estados Unidos.

*• IBM PC, <sup>o</sup>* primeiro e ainda mais popular membro da família, é baseado no microprocessador 8088, basicamente monousuário e utiliza a versão PC-DOS do MS-DOS. Seu mercado são principalmente os profissionais e os

CPDs de empresas médias e grandes. *• IBM PC XT,* basicamente idêntico ao PC com duas notáveis exceções: gráficos a cores standard, 10 Mb em um subsistema de disco rígido, maior número de slots de expansão e uma nova versão do PC-DOS (2.0) para suportar o disco rígido. Vendeu 40 mil unidades no ano passado e deverá vender bem mais este ano.

*•IBM PC XT 370,* um submodelo do XT. Entretanto pode operar com o sistema 4300 ou em stand-alone rodando VM/CMS. Isto é possível pela adição de duas placas, cada uma com um microprocessador 68000 Motorola. Um deles é standard e outro modificado. E um equipamento de apelo restrito, aceito apenas por profissionais que lidam com o gerenciamento de sistemas de informação.

*• IBM PC 3270,* funciona como terminal CRT 3270. Possui o teclado do 3270, além da personalidade de terminal. Assim como o XT 370, é vendido apenas a CPDs.

*• IBM PC Portátil,* versão transportável do IBM PC standard, pesando cerca de 15 quilos. Possui 256 K de memória principal. Aparentemente foi lançado para reduzir a entrada de compatíveis concorrentes no mercado, custando 2,795 dólares na versão com um único drive. Uma diferença importante entre o Portátil e o PC é o sistema operacional o Portátil usa o PC-DOS 2.1, o mesmo do PCjr, o que pode se tornar um problema

*• IBM PCjr,* ao contrário dos outros equipamentos, despertou reações variadas. Destinado ao mercado de consumo, utiliza o microprocessador 8088 da Intel e a versão 2.1 do DOS. O micro apresenta problemas no design do teclado e na velocidade de processamento, entre outras áreas, além do preço alto para a faixa a que se destina. Está vendendo abaixo da expectativa, apesar de ainda ser cedo para avaliar o seu sucesso.

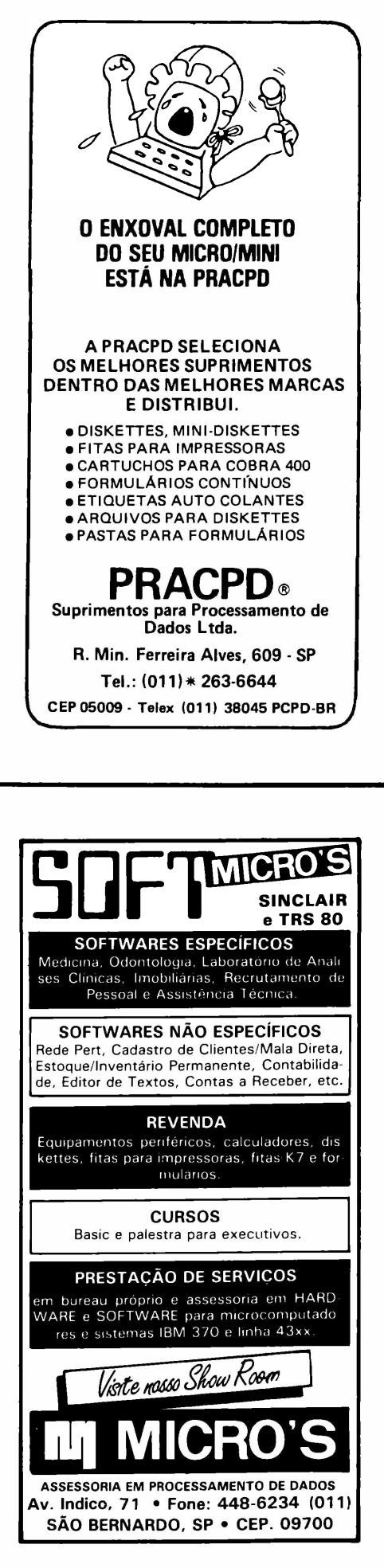

**ALBERTO ANTENANGELLI**

*- —jJebat^^*

# For *que Pascal?*

#### **Uma** *linguagem no sentido rigoroso do termo*

Precisão, concisão, eficiência, estrutura e naturalidade são as cinco principais virtudes que fariam do Pascal a linguagem de programação por excelência. Produzindo programas curtos e com grande liberdade na definição das estruturas utilizadas (matrizes, registros, árvores), a linguagem Pascal teria sobre o Basic a vantagem de permitir resolver problemas antes de programar a solução obtida, além de ser a que mais se aproximaria do raciocínio humano.

om a grande disseminação de microcomputadores no mercado brasileiro, e um conseqüente contato maior com linguagens de programação, surgiu uma dúvida: qual das linguagens é a melhor? Esta pergunta tem uma resposta muito simples: Pascal.

Se quisermos ser "teóricos" e nos ater no conceito computacional de linguagem, podemos afirmar que Pascal é uma das poucas linguagens presentes atualmente no mercado brasileiro. Isto porque somente o Pascal atende os requisitos teóricos do conceito de linguagem. As outras linguagens, na verdade, não passam de colagens de comandos. Entretanto, deixemos de lado os rigores da computação teórica para fazer uma análise mais prática.

Quais devem ser então os critérios para a escolha de uma linguagem de programação? A meu ver, cinco: precisão, concisão, eficiência, estrutura e naturalidade. Façamos uma análise destes itens separadamente.

Uma linguagem é precisa quando sua definição também o é. Isto quer dizer que sua sintaxe (ou seja, o conjunto de regras que dizem se um programa está corretamente construído) e sua semântica (que estabelece o significado de cada construção) estão definidas de maneira a não deixar dúvidas quanto ao seu significado. Isto evita perguntas do tipo "será que este comando é assim?" ou "será que este comando faz isso mesmo?". Nesse sentido, Pascal é uma linguagem extremamente precisa em suas definições.

Outro aspecto importante é a concisão. De acordo com Aurélio Buarque de Hollanda, concisão é "exposição das idéias com poucas palavras". Pascal, quando bem utilizado, produz programas curtos e eficientes. Permite a implementação de procedimentos (semelhantes a sub-rotinas) e funções (procedimentos que retornam valores) de maneira muito cômoda, o que facilita a vida de bons programadores (aqueles que usam e abusam de sub-rotinas).Já numa linguagem como o Basic, a chamada de uma sub-rotina envolve uma série de atribuições a parâmetros e uma série de atribuições para a recuperação de resultados obtidos, o que aumenta o tamanho dos programas. Por exemplo, suponhamos a existência de uma função que calcule uma integral em um determinado intervalo, com uma determinada precisão. Em Basic, teríamos:

10 liminf=0.0: limsup=10.0: delta=0.001

20 gosub 200

30 print "resposta: ";resultado

e em Pascal:

writeln ('resposta: ', integral (0.0,10.0,0.001,seno));

Surpresa!! A mesma função pode calcular a integral pára o seno, cosseno ou quaisquer outras funções desejadas. Ligada à concisão, podemos colocar a eficiência. Convidamos os ilustres defensores do Basic a fazerem um programa que manipule mais de quinhentas variáveis do tipo<br>"string". Eles terão a desagradável surpresa de ver seus pro-Eles terão a desagradável surpresa de ver seus programas "desaparecerem" freqüentemente, e em pausas extremamente longas. Isso inviabiliza o Basic para qualquer aplicação séria, pois como confiar em um programa que vai "dar um passeio" quando menos se espera?

Outro ponto muito importante numa linguagem de programação é a estrutura dos dados que um programa manipula. Aliás, como diz o próprio criador do Pascal, Niklaus Wirth, algoritmos + estrutura de dados = programas. Um programa será eficiente somente se os dados que manipula estiverem corretamente estruturados. Quais os recursos oferecidos pela maioria das linguagens de programação, em termos de estrutura de dados? Geralmente, apenas matrizes e vetores. Ou seja: pouquíssima coisa. Isso acaba limitando o programador e este, quando tem acesso a uma linguagem mais elaborada, acaba não utilizando plenamente os recursos que ela oferece. Em contrapartida, Pascal oferece uma grande liberdade para a definição das estruturas a serem utilizadas, tais como matrizes, registros, listas, árvores, ou qualquer combinação que o programador queira.

Agora, vejamos um item muito importante: naturalidade. Mas o que vem a ser isso? Uma linguagem é natural quando se aproxima ao máximo da maneira com a qual pensamos. Arrisco a dizer que um programa Basic é de um nível baixíssimo e, quando tem uma certa extensão, dificilmente é legível, devido à presença de um "bandido": o comando GOTO. Encontramos coisas do tipo: "bem, se A=1 então vou para a linha 1200 e lá vejo se meu arquivo de entrada não terminou. Se acabou, continuo, se não volto à linha 100; e se C=0 e B=l, vou para 30000 e chamo a sub-rotina 20000, voltando para 1200 se I=C....etc.". Considero meu pensamento um pouco menos bagunçado!

Outro exemplo:

 $K=0$ REPEAT READ (COR); IF COR=VERMELHO THEN K:=K+ <sup>1</sup>  $ELSE K:=K-1$ :

UNTIL EOF (INPUT); é muito mas inteligível que

- $100 K=0$
- $200$  INPUT  $# 1$ , COR 300 IF COR=5 THEN K=K+1 ELSE K=K-1 400 IF NOT EOF(l) THEN GOTO 200
- 

Obviamente, ambos os comandos fazem a mesma coisa e obviamente o primeiro é muito mais eleqante que o segundo.

Resumindo os fatos aqui apresentados, não devemos nos preocuparse o Basic XKM versão 2.14 calcula MID\$ mais

rapidamente que o Basic X3.17 versão 14.21. Devemos, isso  $\overline{p}_{101}$ ; sim, procurar uma linguagem de programação elegante e que melhor traduza nossa maneira de pensar.

Este é um aspecto importantíssimo da linguagem Pascal: pelo fato de ela ser estruturada, o programador é levado a primeiro resolver um problema e só depois programar a solução obtida. Basic pode ser qualificada como linguagem de programação "em cima do joelho". Gostam de Basic aquelas pessoas que perdem um tempo imenso colocando remendos em programas mal estruturados, até conseguir um programa rebuscado e pessimamente comentado, que até o próprio programador tem dificuldade em compreender depois de algum tempo. Gostam de Pascal os aficcionados por programação "TOP-DOWN", ou seja, partir do problema como um todo, dividi-lo em subproblemas e resolver cada um deles pela mesma técnica.

Para exemplificar, esta é uma listagem resumida de um pacote de sub-rotinas utilizadas pela Logodata e desenvolvidas por mim. Este pacote é responsável pela geração de código de barras no formato UPC em uma impressora gráfica comum. Para que os leitores tenham uma idéia do seu tamanho, os comandos omitidos foram substituídos por um".

UNIT BARCODE;

INTERFACE

TYPE BCDATA=PACKED ARRAY 0..9 OF CHAR; VAR IMPR:TEXT; PROCEDURE BCWRITE(B1,B2,B3,B4.B5:BCDATA); IMPLEMENTATION VAR BCTRANSF=ARRAY 0..19 OF INTEGER; LOGOARRAY.BCDATA; PROCEDURE DIRETO(C:CHAR); EXTERNAL; PROCEDURE BCWRITE; VAR I:INTEGER; PROCEDURE P101; VAR I,J:INTEGER; BEGIN END; PROCEDURE P01010; VAR I,J:INTEGER; BEGIN END;<br>PROCEDURE PRINT1 (C,LC:CHAR;OFFSET:IN-TEGER); VAR I,J:INTEGER; BEGIN END; BEGIN

P01010;

'Jehat E

P101;

END;

BEGIN

LOGOARRAY:=' LOGODATA '; .........(\* este trecho de programa só contém \*) END. (\* inicializações \*)

Qualquer programa pode fazer referência à rotina bcwrite do seguinte modo: **BCWRITE** 

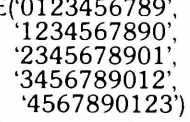

São gerados cinco códigos de cada vez, na vertical. Em nossa impressora de 150 cps, o tempo total para impressão foi de 50 segundos, o que fornece uma média de 10 segundos por código. O exemplo acima imprime:

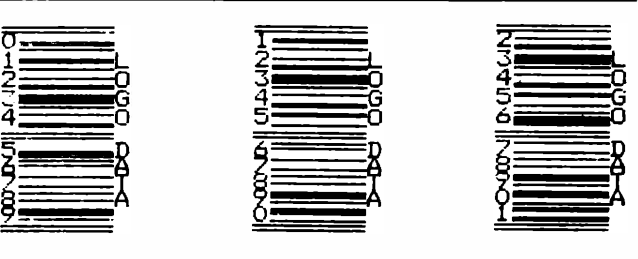

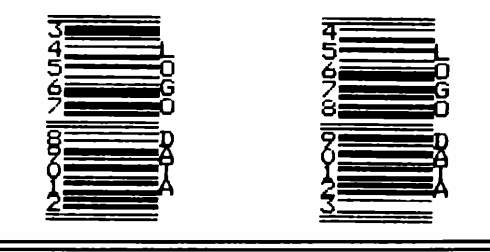

Naturalmente, este tempo é gasto praticamente pela impressora, ou seja, o programa não fica "pensando". Finalizando, podemos dizer que existem diversas linguagens com as características do Pascal, tais como Algol ou C, mas nenhuma mais elegante do que ele.

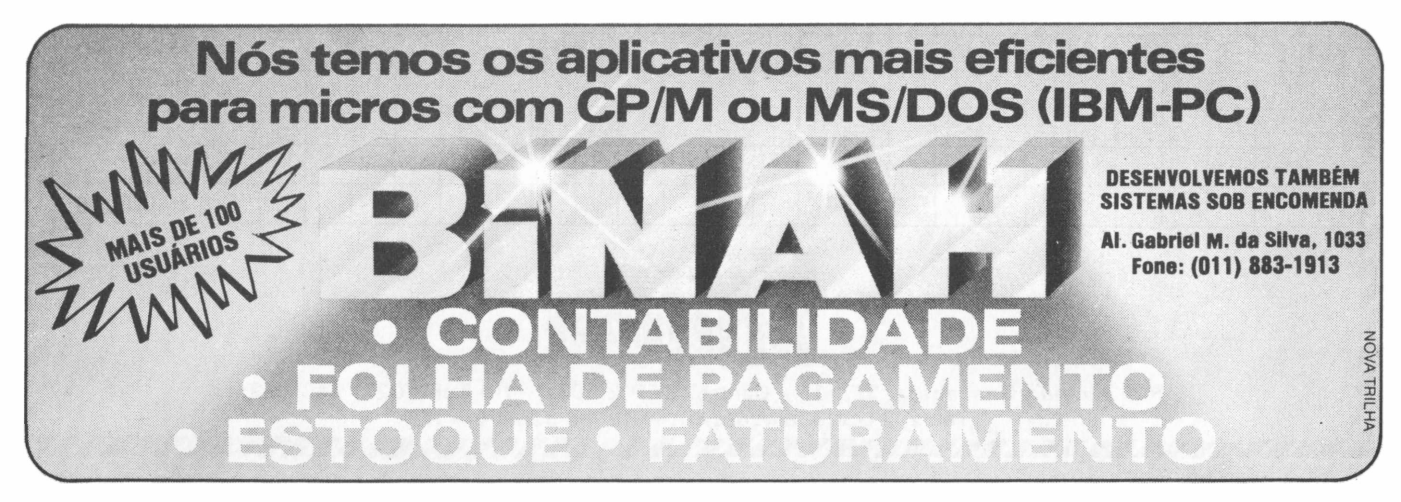

## *Anuncie no MicroMundo a partir de Cr\$ 7.500,00* Troque seu micro usado. periférico, software ou acessório por dinheiro vivo

*Agora vocêpode* atingir os leitores do MicroMundo e vender, comprar ou trocar qualquer mercadoria usada ou software para microcomputadores <sup>a</sup> preços de classificados. *Basta preencher o coupon abaixo e remetê-lo junto com seu cheque, ordem de pagamento ou vale postal.*

<u> ANN AIR AIR NA BHRIANA AN DÈIDICHEAN AN DÈIDICHEAN AN DÈIDICHEAN AN DÈIDICHEAN AN DÈIDICHEAN AN DÈIDICHEAN AN </u> *Pedido de Anúncio Classificado*

Anúncios por linha — *Preço:* Cr\$ 2.500,00 por linha - *Mínimo:* Cr\$ 7.500,00 (3 linhas) *Pagamento:* antecipado

Linhas incompletas serão cobradas como inteiras.

Caixas postais disponíveis pelo preço de uma linha adicional.

Não aceitamos pedidos de cancelamento ou reembolso de anúncios por linha.

0 título do anúncio não <sup>é</sup> cobrado, mas deve caber no espaço previsto (15 batidas).

*É essencial preencher o coupon em letra de forma legível ou à máquina.*

*Cheques nominais à MicroMundo.*

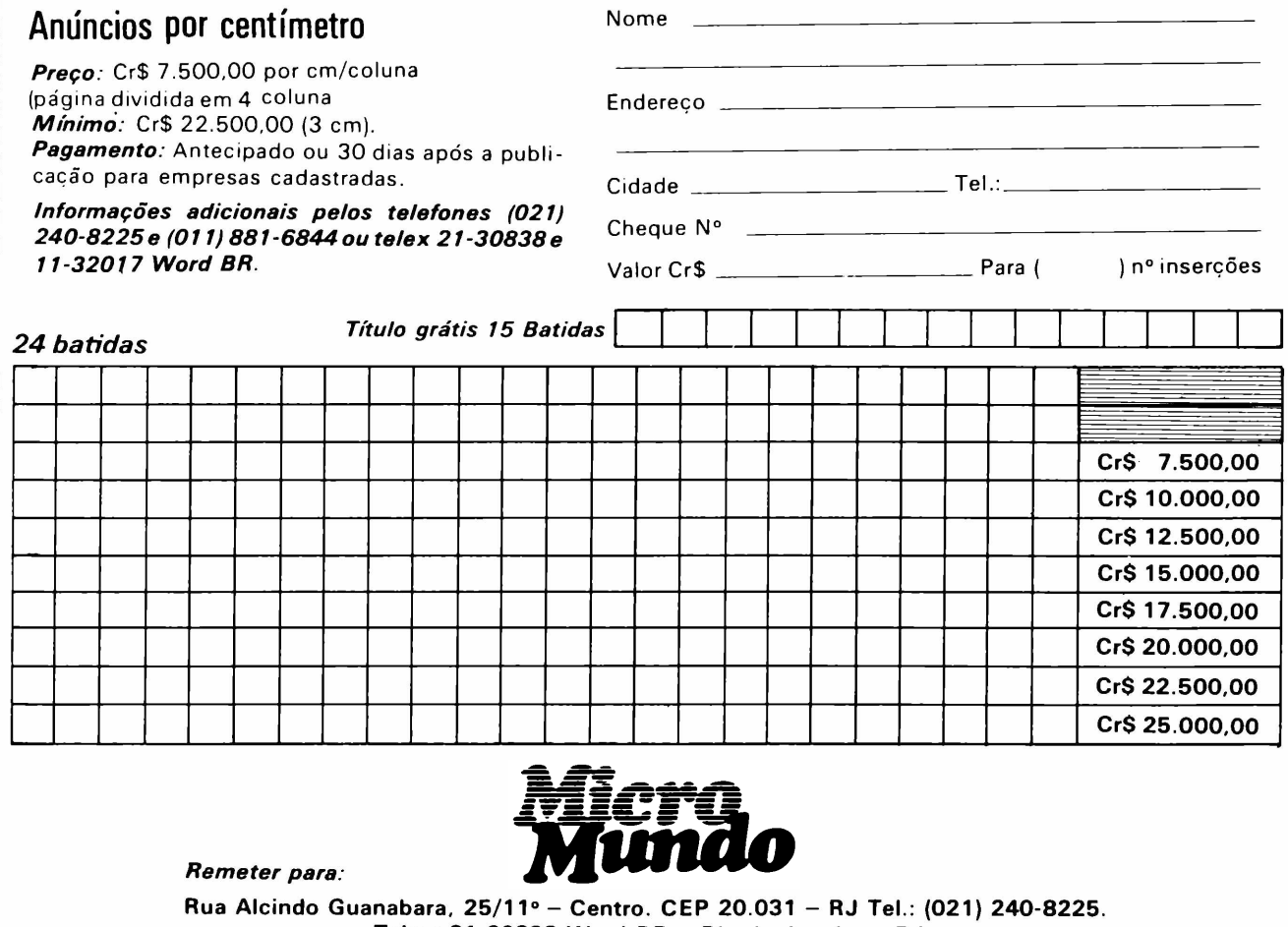

**Telex: 21-30838 Word BR - Rio de Janeiro - RJ.**

# nassinsideado

**BLOCK TIME S700** SIST.7OO face dupla com impr. P72O 200 CPS-QQ.Hor. <sup>1</sup> ORTN/ HR. Tel.: (011) 813-4958 **SUPER JOGOS TK** MISSÃO ANDROMEDA - MIL MILHAS - FUTEBOL-GUERRA NO PACIFICO - PATRULHA ES-PACIAL etc. e o utilitário GLO-CKER, o mais poderoso copytape. Peça hoje seu catálogo <sup>à</sup> SUPERSOFT Microinf. Ltda. Caixa Postal 2362 90000 Porto Alegre, RS **Vendo fita com** 25 jogos de 16 Kb p/TK, CP e Linha Sinclair como: XADREZ, ZAXXON, ENDURO tudo só 15 mil, dando a fita virgem só 7 mil CEP <sup>09500</sup> - S.C. Sul - SP Caixa Postal 529 **VENDO SOFTWARE** P/CP 300/500; TRS80 l/lll; D8000; DGT-100 etc. Aplicativos; jogos; assessoria.  $Fone: (011) 531 - 3031 - SP$ **VENDE-SE MICROS** Prológica S-700, S-600 e CP500, usados. Tel.: 280-1137/853-6759 c/Dr. Cyro - São Paulo **MICRO SIST. 700** Vendo face dupla c/impr. P720 200 CPS - Leasing com 35% pago - Tel.: (011) 813-4958 **TV COMO MONITOR** Transformações de TV para monitor, NTSC-PAL M-N Nae Eletrônica 248-4375/RJ **APPLE PORTÁTIL** MODELO IIC O MAIS MODER-NO NA EMBALAGEM 128 K DIS-KETTE MONITOR BASE US\$ 3000 TRATAR (021) 286-3094 **PARA SEU CP-300** Interface PSI-300IP para impressora paralela. Pode ser ligada diretamente no micro ou através de sistemas de expansão. A opção mais econômica do mercado: APENAS 9,5 ORTNS PSI - Rua Barão do Triunfo <sup>464</sup> Cj. <sup>31</sup> - Brooklin - SP Tel.: (011) 533-0112 **PROGRAMAS S-700** Implantação e assessoria Tel.: (0192) 62-0700 c/Almir CP-39 M. Mirim-SP - <sup>13800</sup> **APPLE-PROGRAMAS** Vendo qq. tipo de software compilador, jogos, aplic., Util. Stela  $- (021)$  239-0449 **SOFT PARA APPLE** Cr\$ <sup>1</sup> 8.000,00 disco cheio. 500 títulos. Peça catálogo ALFAMICRO-CP 21.193-SP **ÁBACO-TAUBATÉ** Cursos de Basic. Livros, micros e suprimentos. Rua Dr. Souza Alves, 439 Taubaté - Tel.: (0122) 32-7265

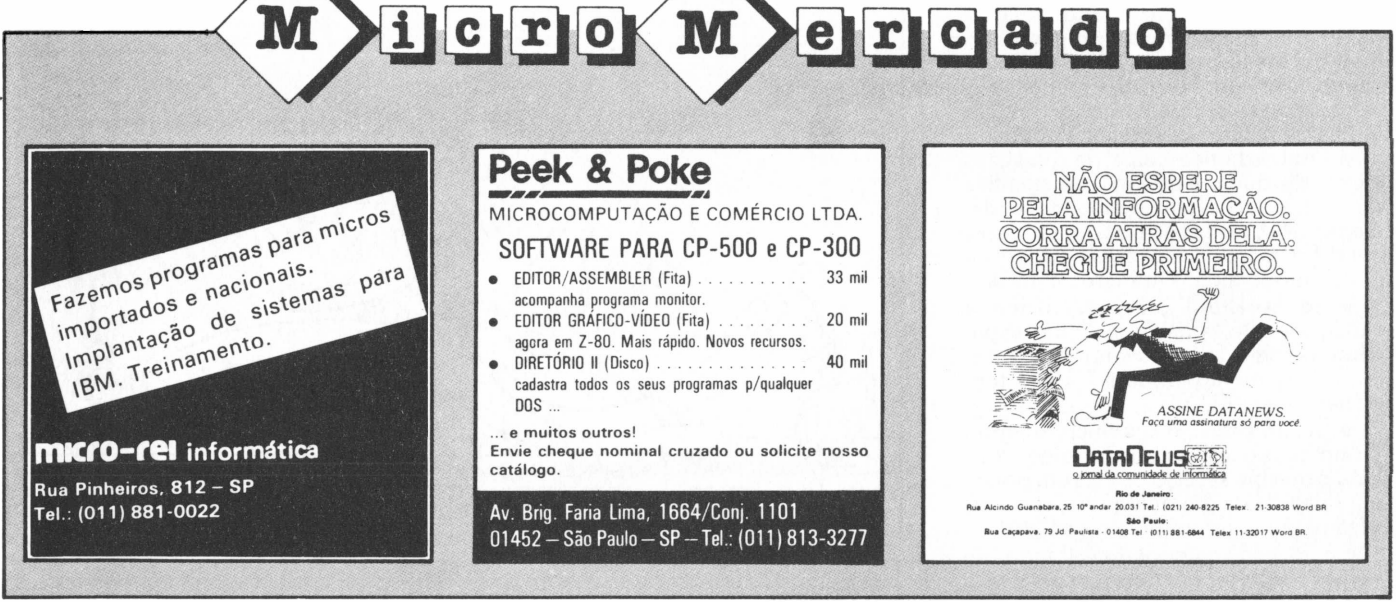

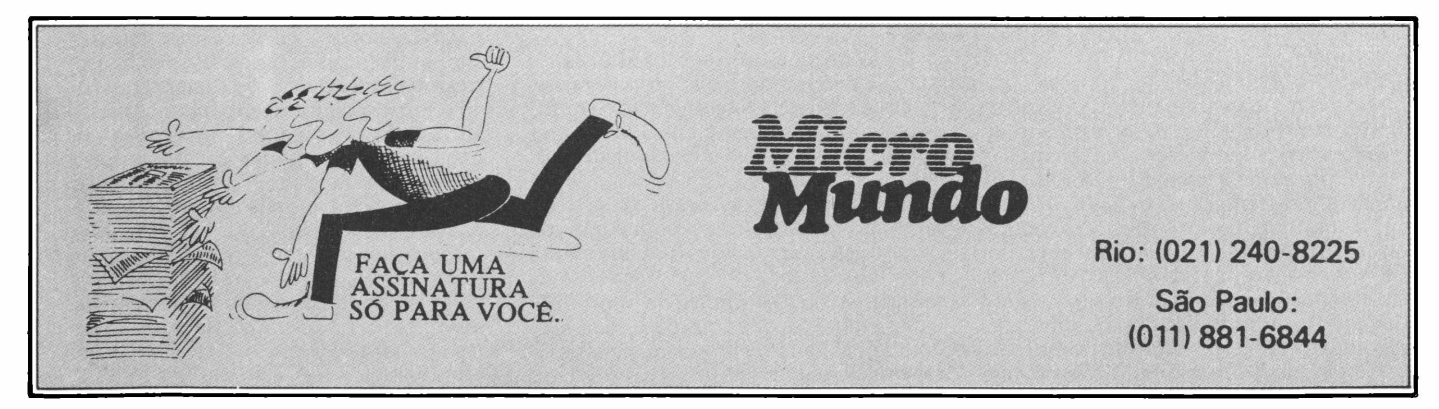

MicroMundo/agosto 84 **69**

Micro CPD

**0 "Record" brasileiro**

#### De como nossos CPDs se tornaram campeões do mundo..

m amigo meu, deslumbrado com a própria profissão, resolveu partir para os Estados Unidos a fim de ser programador lá. Naquela hora, todo contente, ele bradou em "programês" (linguagem de programador):

- "Vou deixar de trabalhar com Registros e passar a definir Records!"

Abre parênteses: vamos traduzir. Em termos de Computador, existe um outro sentido para a palavra Record, um pouco diferente dos tantos que desfilaram para nós nas últimas Olimpíadas: entende-se que Record, ou, melhor dizendo, Registro, é a Unidade de um Arquivo. Assim é que, dentro de um arquivo Cadastro de Funcionários, por exemplo, existem tantos Registros quantos sejam os funcionários nele cadastrados, ou seja, cada funcionário ocupa Um Registro.

Fecha parênteses: vamos filosofar.

Foi essa espécie de "brado de liberdade" que me levou a comparar um Registro Brasileiro, para Folha de Pagamento, com um Record Americano a respeito do mesmo assunto.

Pasmem comigo: o espaço ocupado pelo "Record" fica cerca de 12 vezes menor do que o Registro! Isto significa que, para fazer uma Folha de Pagamento no Brasil, você gasta 12 vezes mais! Em decorrência desse fato, eis a grosso modo alguns números otimistas:

• Se, no Brasil, o seu micro tem <sup>a</sup> capacidade de "rodar" uma folha de pagamento para 100 funcionários, o mesmo equipamento "rodaria" 1200 funcionários nos EUA.

• Se, no Brasil, o seu micro demora 12 horas processando uma folha, você teria o mesmo serviço pronto em pouco mais de <sup>1</sup> hora em qualquer outro País (isso para variar um pouco os EUA).

Então, você começa a jogar mais números: um ano para desenvolver e programar um sistema que poderia ficar pronto em apenas um mês: 12 vezes mais papel, 12 vezes mais fita de impressora!

Se não, vejamos alguns tópicos:

O Record necessita apenas possuir o Nome do Funcionário, o valor-hora, quantas horas foram trabalhadas na semana, um pouco mais do que isso. Os analistas não têm muito trabalho - basta copiar mais ou menos o mesmo formato de cartão perfurado que era aplicado no CPD da Ford, em 1910.

No Brasil, você encontra uma variedade tão grande de dados para um mesmo funcionário que não dispomos de espaço para simplesmente mencioná-

los. Eis alguns: Ano de Chegada ao Brasil, optante ou não do FGTS, datas de tudo quanto é tipo, dezenas de vínculos empregatícios, Salário-Família, Imposto de Renda (com tabelas e critérios extremamente volúveis), faixas e critérios de Previdência, situações funcionais (Acidente é uma coisa, Doença é outra), fora o fato de você ter de combinar, em uma mesma Empresa, diversos tipos de salários contratuais (mensalistas, diaristas, horistas, tarefeiros, comissionados, ruralistas) com diversas freqüências de pagamento (mensal, quinzenal, semanal).

Misturando toda essa parafernália induzida pelos tecnocratas, os pobres coitados dos sistemas brasileiros têm ainda que "se virar" para emitir, por exemplo, uma complicadíssima Guia de Recolhiaplicativos, rotinas incríveis visando salvar constantemente os dados digitados, recuperar arquivos danificados, "restart" para relatórios, etc.

Conheci uma instalação de MicroCPD que, devido à grande inconstância de luz, vivia com problemas permanentes nos discos. Por causa disso, o programa de faturamento começava com a seguinte mensagem ao operador: "Favor indicar as letras dos drives que estão funcionando hoje:

Um outro programa, desenvolvido por um programador autônomo, iniciava o processo com a seguinte preleção: "Se este programa apitar duas vezes, chame-me: o arquivo foi destruído.

Assim termino minha reflexão. E uso

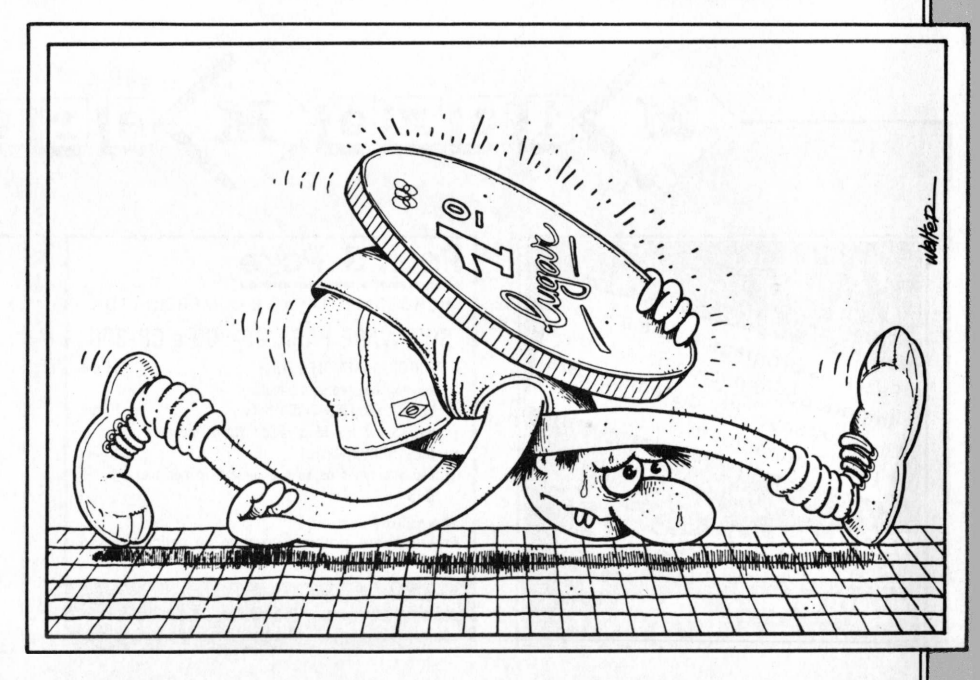

mento a qual, por sua vez, ainda pode ser dividida em dois tipos de vencimentos.

E assim segue o Registro Brasileiro, cada vez inchando mais, cada vez mais complicado: você tem de mexer na programação pelo menos umas três vezes ao ano (mais do que ir ao dentista).

Agora, vamos a outra análise.

Os MicroCPDs do Brasil necessitam ter muito mais disquetes para cópias de Segurança – isto devido a um fenômeno chamado "Queda de Luz", responsável direto pelo elevado índice de Improdutividade nos nossos computadores. Devido ao problema da luz, os programadores brasileiros têm de criar, para os seus

esta coluna para mandar um recadinho ao meu amigo nos States:

Volta, amigo! Tu deves estar extremamente entediado com essa folha mixuruca que funciona igualzinho em todo o território americano há mais de 20 anos, sem alteração! Aqui é o verdadeiro paraíso daqueles programadores que gostam de emoções! Daqueles que, a todo instante, têm de modificar os formatos dos Registros!

Se o teu problema é trabalhar com Record, fica certo de que, em matéria de complexidade de sistemas, burocracia, modificações, tudo isso, criança, não verás nenhum País como este: é o Record Mundial!

# USUÁRIOS DE

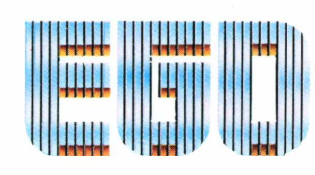

# ESTÃO COMPRANDO MAIS

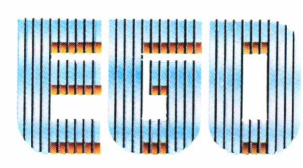

# O QUE <sup>É</sup> QUE ACH/

Único microcomputador de 16 BITS totalmente compatível com o IBM-PC e com uma capacidade de expansão sem similar. Sua modularidade atende as diferentes necessidades de sua organização e com a assistência total da Engenharia SOFTEC.

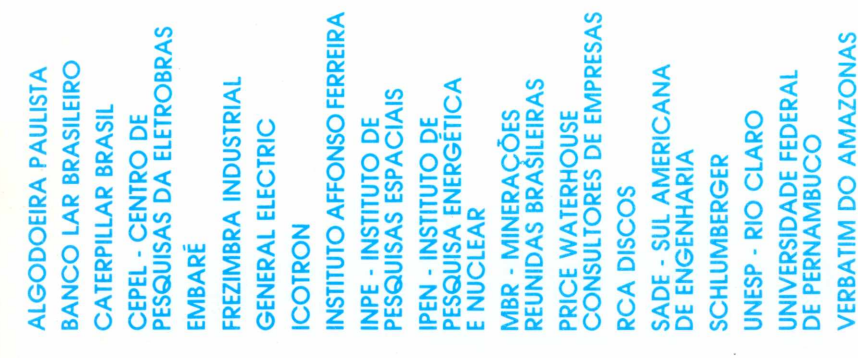

#### **SOFTEC ENG. DE SISTEMAS <sup>E</sup> COM. LTDA.**

**MATRIZ:** São Paulo - Tel: 260 6800 - Telex: (011) 36440 ANLS-BR - **FILIAL:** Rio de Janeiro - Tel: 222 9514 -<br>Telex: (021) 33819 LIEC-BR - **REVENDEDORES:** Curitiba - COMICRO - Tel: 224 5616 • Porto Alegre - DIS-<br>CO - Tel:

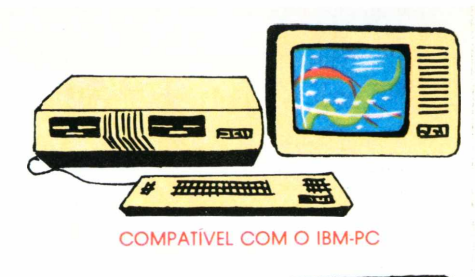

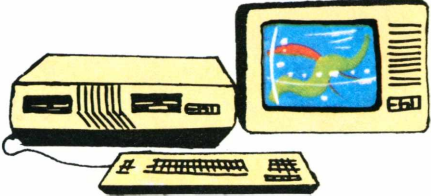

MULTIUSUARIO COM ATE 8 TERMINAIS

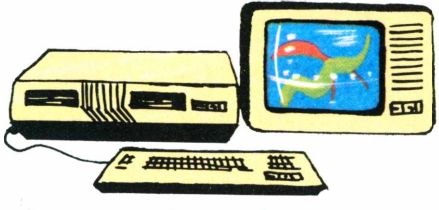

MEMÓRIA DE ATÉ 1 MB

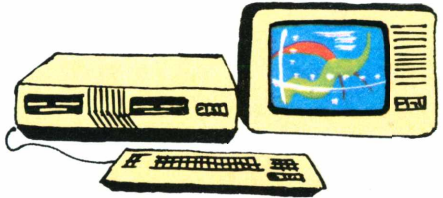

CO-PROCESSADOR DE PONTO FLUTUANTE

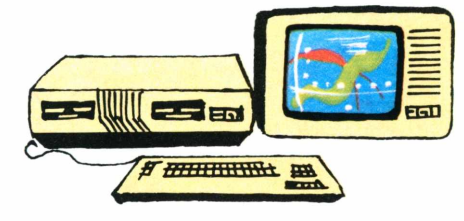

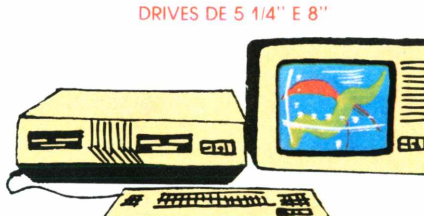

**TRAÇO COMUNICAÇÃO**

RACO COMUNICAÇÃO

DISCO TIPO WINCHESTER DE 5 <sup>E</sup> 10 MB

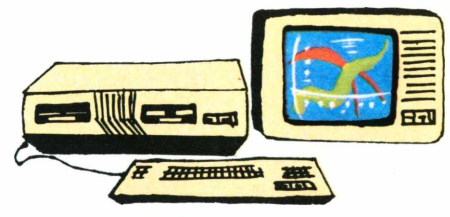

PLACA DE EMULAÇÃO DE TERMINAIS IBM 3278/3279

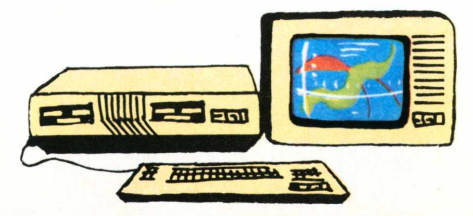

PLACA SINCRONA DE COMUNICAÇÃO BSC-3

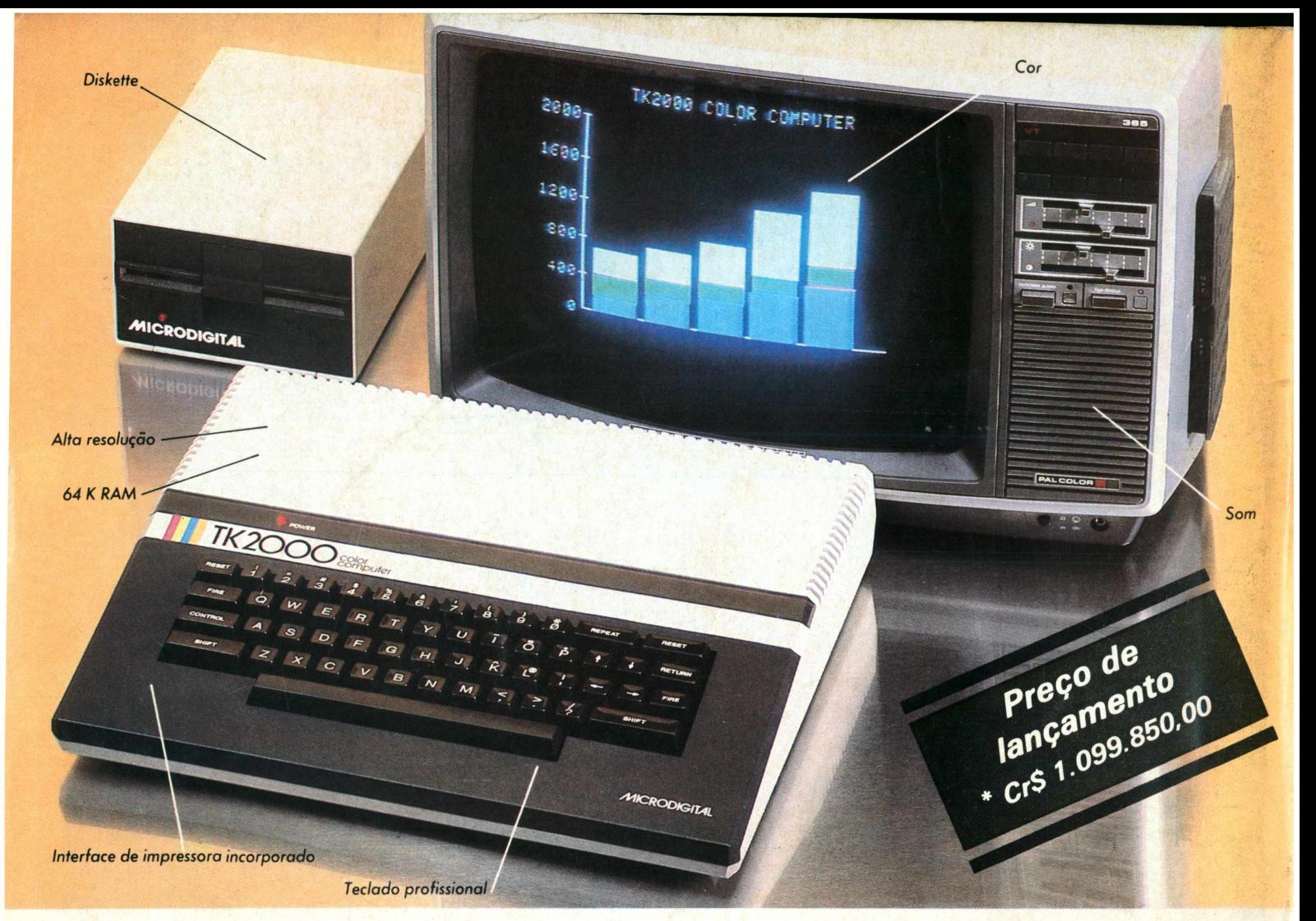

## *A Microdigitalapresenta o novo TK2000color.*

*Que tal um micro de alta performance, que traz as principais características dos equipamentos mais sofisticados e que não exige de você um grande investimento inicial? E que tal um micro que cresce de acordo com as suas necessidades? São estas as vantagens que vão fazer do novíssimo TK 2000 Color um dos maiores sucessos no setor.*

*Veja: ele tem 64K de memória RAM e 16K de memória ROM, teclado profissional tipo máquina de escrever, recebe diskette e impressora com interface já contido, trabalha em cores, oferece alta resolução gráfica e som. Peça uma demonstração. Nunca tanto foi lhe oferecido por tão pouco. Grande quantidade de software disponível (entre eles: diversos aplicativos*

*comerciais e jogos a cores de alta resolução gráfica).*

## *Ele temtudo queum micro deve terMenos opreço.*

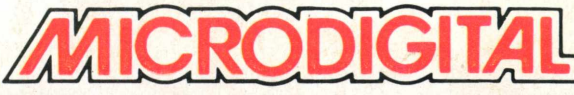

*Caixa Postal 54088 - CEP 01000 - São Paulo - SP - Telex N<sup>9</sup> (011) 37.008 - Mide BR Á venda nas boas casas do ramo, lojas especializadas de fotovídeo-som e grandes magazines. Se você não encontrar este equipamento na sua cidade ligue para (011) 800-255-8583.*
# **Para Quem Quer Saber Mais Sobre Micros**

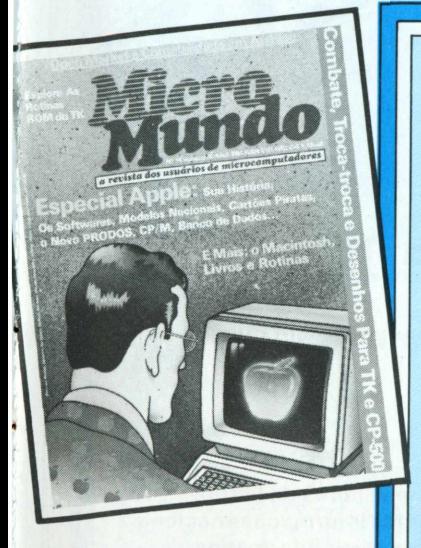

## **NÃO PERCA TEMPO! FACA SUA ASSINATURA AINDA HOJE!**

# CERTIFICADO ESPECIAL

SIM, desejo receber 12 edições de MicroMundo, (um ano), enviando para isto, anexo, um cheque nominal a **MicroMundo** no valor de Cr\$ 21,900.00.

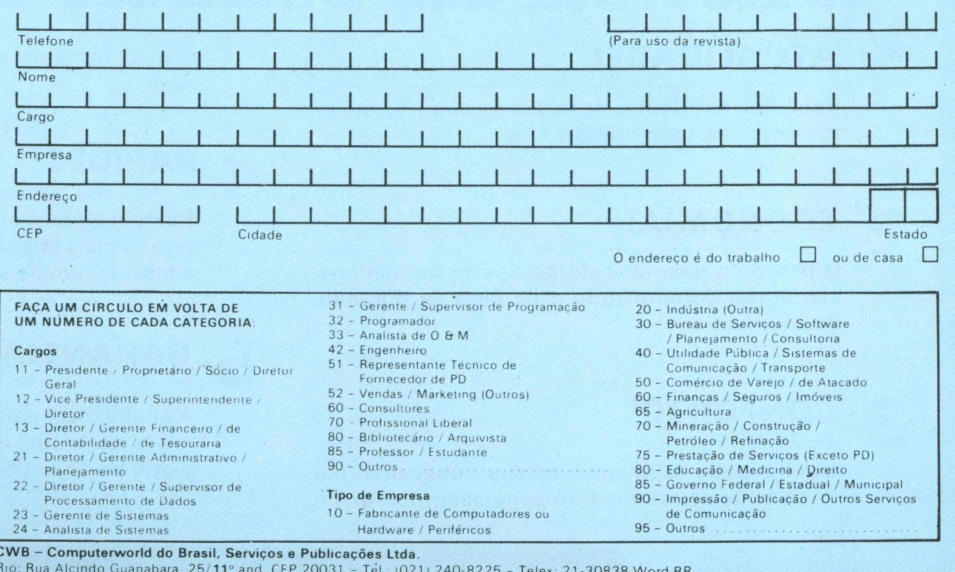

# **A Revista dos Usuários de Micros**

mdo

## **ATUALIDADE!**

**Você fica por dentro de todos os acontecimentos antes de todo mundo.**

## **ECONOMIA!**

**O preço do exemplar do assinante permanece inalterado durante todo o período de duração da assinatura.**

**CONFORTO!**

**Você recebe regularmente sua publicação em casa ou no escritório. Sem precisar procurar em** **bancas ou pedir a um amigo um número atrasado.**

## **/| RAPIDEZ!**

OF.

**Bastam apenas algumas horas de leitura e você terá as mais importantes informações nacionais e internacionais sobre microinformática**

### **GARANTIA!**

**A qualidade é garantida pela equipe de jornalistas e técnicos especializados da Computerworld do Brasil Serviços e Publicações Ltda.**

**[FAÇA AINDA HOJE SUA ASSINATURA!^**

# **Complete a sua coleção**

dministração anceirac

de Estoque Sis Obra

e BusinessCale ENCHMARK

Brascom BR-1000

## Só Cr\$ 900,00?

**ELECTION ARTE** 

te a nova etapa renvolvimento

**Você ainda pode conseguir todos os exemplares atrasados da MicroMundo para completar a sua coleção, por apenas Cr\$ 900,00 cada exemplar.**

#### **Número <sup>1</sup>**

DGT-100, da Digitus, em análise; Redes locais; O micro na área de vendas; VisiCalc, dBase II, WordStar e **SPP**

#### **Número 2**

**MicroEngenho, da Spectrum, no benchmark; 0 Apple lie, CP/M-86vs MS-DOS; Electric Pencil, Multiplan, The Last One e MBD.**

#### **Número 3**

**Schumec M 101-85 em testes; Editex, STC, Financeiro 10rPascal, Bascom, Janus; 0 surgimento dos microdiscos; Planejamento Financeiro com VisiCalc.**

#### **Número 4**

**TK-85 e TK-82C no benchmark; Folha de pagamento comVisiCalc; ProSeed, Pert-CPM; Livros para TKs; Recuperação de arquivos.**

#### **Número 5**

**Brascom BR -1000 no benchmark; Os micros portáteis; As impressoras; Administração Financeira com VisiCalc; Controle de Estoque; SIS/Obras e BusinessCalc.**

#### **Número 6**

Maxxi, da Polymax, em testes; Monitores de Vídeo; Como funciona o mouse; Gerenciamento de Pessoal, Data Mana**ger, InfoStar e CP/M 3.0.**

#### **Número 7**

JR da Sysdata no benchmark; Placas de expansão; Linguagem de máquina no TK; Aplicações financeiras com Visi-**Calc, Orçamento para construção com CalcStar.**

#### **Número 8**

Tudo o que você sempre quis saber sobre micros e não tinha onde encontrar - guia completo para o comprador; Ego, **da Softec, em benchmark.**

#### **Número 9**

**Color 64. da Novo Tempo, em testes. Os novos PCs da IBM**

#### **Número 10**

CP 500 da Prológica em benchmark; Conheça o 8087; Como fazer um sort no TK; Discos no formato IBM **para CP/M**

#### **Número 11**

AP Il Unitron com Winchester em testes; dBase II em análise; Tudo sobre o drive; Os penetras eletrônicos.

#### **Número 12**

**Como fazer um benchmark; 0 Macintosh, da Apple; 0 disquete visto por dentro; Como amplificar <sup>o</sup> Apple.**

#### **Número 13**

Nexus da Scopus em testes; Como surgiram os primeiros micros; CP 500 compatível com TRS modelo I; Gráficos no **Color 64.**

**<sup>E</sup> mais; programas, dicas de operação para TRS-80. Apple, TK, IBM PC e compatíveis, análises de software, etc, etc...**

## **Não perca esta chance!**

# COMPITESUATCOITOAO

## PEDIDO DE NÚMEROS ATRASADOS

SIM, desejo receber os exemplares assinalados ao lado ao preço especial de Cr\$ 900,00 cada.

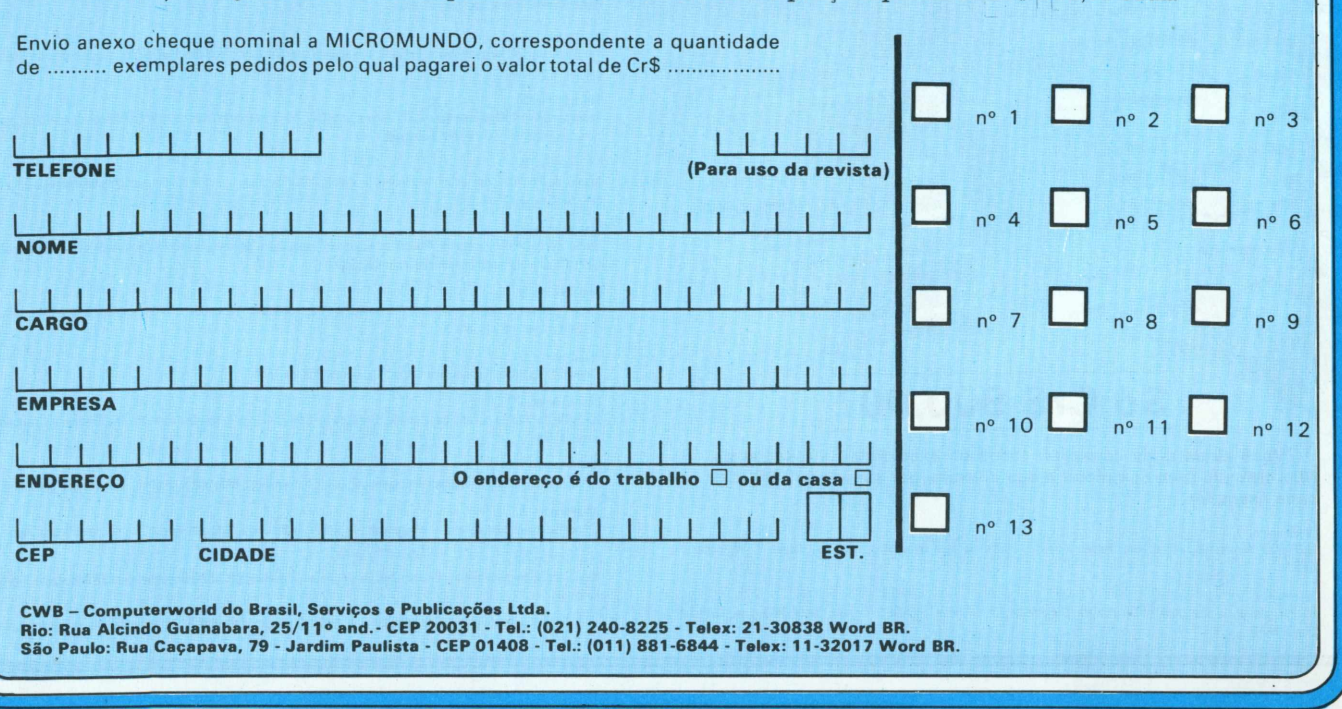

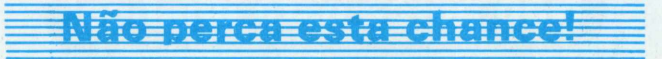